# **Johannesburg Stock Exchange**

# **Trading and Information Solution**

# JSE Specification Document Volume 01 - Native Trading Gateway

| Version         | 4.03                       |
|-----------------|----------------------------|
| Release Date    | 24 May 2022                |
| Number of Pages | 172 (Including Cover Page) |

# 1 DOCUMENT CONTROL

# 1.1 Table of Contents

| 1.1         | Table of Co | ontents                                                        | 2  |
|-------------|-------------|----------------------------------------------------------------|----|
| 1.2         | Document    | Information                                                    | 5  |
| 1.3         | Revision H  | listory                                                        | 5  |
| 1.4         | References  | S                                                              | 8  |
| 1.5         |             | etails                                                         |    |
| 1.6         | Definitions | , Acronyms and Abbreviations                                   | 10 |
| 2.1         | Types of N  | lative Gateways                                                | 12 |
| 2.2         | Order man   | agement, Quote Management and other services                   | 12 |
| 2.3         | Throttled a | nd Un-throttled services                                       | 13 |
| 3.1         | System Are  | chitecture                                                     | 14 |
| 3.2         |             | dling                                                          |    |
|             |             | Order Types                                                    |    |
|             |             | Order Time in Force (TIF)                                      |    |
|             |             | Cross Orders                                                   |    |
|             | 3.2.4 F     | Pegged Orders (Hidden)                                         | 21 |
|             | 3.2.5 N     | Named Orders                                                   | 21 |
|             |             | Order Capacity                                                 |    |
|             |             | Order Management                                               |    |
|             |             | Jnsolicited Order Updates                                      |    |
|             | 3.2.9 T     | Frade Cancellations                                            | 23 |
| 3.3         |             | ndling                                                         |    |
|             |             | Quote Management                                               |    |
|             |             | Jnsolicited Quote Updates                                      |    |
| 3.4         |             | for Quotes                                                     |    |
|             |             | Private Requests for Quotes                                    |    |
| 3.5         |             | /alidations                                                    |    |
| 3.6         |             |                                                                |    |
|             |             | mplied Orders                                                  |    |
| 3.7         |             | le Instruments                                                 |    |
|             |             | Jser-Defined Strategies                                        |    |
|             |             | Jser-Created Instrument Requests                               |    |
|             | 3.7.3 F     | Rejection of User-Created Instruments                          | 28 |
| 3.8         |             | Conventions                                                    |    |
| 3.9         |             | erations                                                       |    |
|             |             | Order Management                                               |    |
|             |             | Frade Cancellations and Corrections                            |    |
| 3.10        |             | ılly required fields                                           |    |
| 3.11        |             | ps and Dates                                                   |    |
| 3.12        | Market Op   | erations Announcements                                         | 30 |
| 3.13        | Mapping N   | lative Order ID to MITCH Order ID                              | 30 |
| 3.14        |             | Report                                                         |    |
| 3.15        |             | us                                                             |    |
| 3.16        |             | d Execution Identifiers                                        |    |
|             |             | Client Order IDs                                               |    |
|             |             | Drder IDs                                                      |    |
|             |             |                                                                |    |
|             |             | Public Order IDs                                               |    |
|             |             | nstrument IdentificationAdditional Clearing Member Instruction |    |
| 3.17        |             |                                                                |    |
| 3.17        |             | tificatione Validations                                        |    |
| 3.18        |             | of ASCII characters                                            |    |
| 3.19        |             |                                                                |    |
| 3.20        |             | Logicand Implementation Limitations                            |    |
| 3.21<br>4.1 |             | Jser ID (CompIDs)                                              |    |
| <b>→.</b> 1 | interiace U | 7301 ID (00111p1D3)                                            | 7  |

| 4.2 |          | ords                                                         |     |
|-----|----------|--------------------------------------------------------------|-----|
| 4.3 | Product  | tion IP Addresses and Ports                                  | 46  |
| 4.4 | Failove  | r and Recovery                                               | 46  |
| 4.5 |          | shing a Connection                                           |     |
|     | 4.5.1    | Maintaining a Connection                                     |     |
|     | 4.5.2    | Application Sequence Numbers                                 |     |
|     | 4.5.3    | Heartbeats                                                   |     |
| 4.6 | Termina  | ating a Connection                                           |     |
| 4.7 |          | ge Rate Throttling                                           |     |
| 4.8 |          | ancellation On Disconnect                                    |     |
| 4.9 |          | ability of Real-Time Channel                                 |     |
| 5.1 |          | shing a Connection                                           |     |
| 5.2 |          | eats                                                         |     |
| 5.3 |          | ting Missed Messages                                         |     |
| 5.4 |          | ise to a Missed Message Request                              |     |
| 5.5 |          | ation of the Recovery Connection                             |     |
| 5.6 |          | ability of Recovery Channel                                  |     |
| 6.1 |          | /pes                                                         |     |
| 6.2 |          | ge Overview                                                  |     |
| 0.2 | 6.2.1    | Administrative Messages                                      |     |
|     | 6.2.2    | Application Messages of Basic Gateway: Order Handling        |     |
|     | 6.2.3    | Other Application Messages of the Basic Gateway              |     |
|     | 6.2.4    | Application Messages of the Enhanced Gateway: Order Handling |     |
|     | 6.2.5    | Other Application Messages of the Enhanced Gateway           |     |
| 6.3 |          | ge Header                                                    |     |
| 6.4 |          | strative Messages                                            |     |
| 0   | 6.4.1    | Logon                                                        |     |
|     | 6.4.2    | Logon Response                                               |     |
|     | 6.4.3    | Logout                                                       |     |
|     | 6.4.4    | Heartbeat                                                    |     |
|     | 6.4.5    | Reject                                                       |     |
|     | 6.4.6    | Missed Message Request                                       |     |
|     | 6.4.7    | Missed Message Request Ack                                   |     |
|     | 6.4.8    | Transmission Complete                                        |     |
|     | 6.4.9    | System Status                                                |     |
| 6.5 |          | tion Messages of the Basic Gateway: Client-Initiated         |     |
|     | 6.5.1    | New Order                                                    |     |
|     | 6.5.2    | Order Cancel Request                                         |     |
|     | 6.5.3    | Order Mass Cancel Request                                    |     |
|     | 6.5.4    | Order Cancel/ Replace Request                                |     |
|     | 6.5.5    | New Order Cross                                              |     |
|     | 6.5.6    | Quote Request                                                |     |
|     | 6.5.7    | Quote Request Reject                                         | 79  |
|     | 6.5.8    | RFQ Quote                                                    |     |
|     | 6.5.9    | Quote Response                                               |     |
| 6.6 |          | tion Messages of the Basic Gateway: Server-Initiated         |     |
|     | 6.6.1    | Execution Report                                             |     |
|     | 6.6.2    | Order Cancel Reject                                          |     |
|     | 6.6.3    | Order Mass Cancel Report                                     |     |
|     | 6.6.4    | Quote Request                                                |     |
|     | 6.6.5    | Quote Request Reject                                         |     |
|     | 6.6.6    | Quote Status Report                                          |     |
|     | 6.6.7    | RFQ Quote                                                    |     |
|     | 6.6.8    | Quote Ack                                                    |     |
|     | 6.6.9    | Quote Response                                               |     |
|     | 6.6.10   | RFQ Execution Report                                         |     |
| 6.7 | Applicat | tion Messages of the Enhanced Gateway: Client-Initiated      |     |
|     | 6.7.1    | New Order                                                    |     |
|     | 6.7.2    | Quote                                                        |     |
|     | 6.7.3    | Order Cancel Request                                         | 118 |

|      | 6.7.4    | Order Mass Cancel Request                                     | 119 |
|------|----------|---------------------------------------------------------------|-----|
|      | 6.7.5    | Order Cancel/ Replace Request                                 |     |
|      | 6.7.6    | Quote Request                                                 |     |
|      | 6.7.7    | Quote Request Reject                                          | 130 |
|      | 6.7.8    | RFQ Quote                                                     | 131 |
|      | 6.7.9    | Quote Response                                                | 134 |
|      | 6.7.10   | Security Definition Request                                   | 137 |
| 6.8  | Applicat | tion Messages of the Enhanced Gateway: Server-Initiated       | 140 |
|      | 6.8.1    | Execution Report                                              | 140 |
|      | 6.8.2    | Order Cancel Reject                                           | 145 |
|      | 6.8.3    | Order Mass Cancel Report                                      | 146 |
|      | 6.8.4    | Quote Request                                                 |     |
|      | 6.8.5    | Quote Request Reject                                          | 152 |
|      | 6.8.6    | Quote Status Report                                           |     |
|      | 6.8.7    | RFQ Quote                                                     | 154 |
|      | 6.8.8    | Quote Ack                                                     | 157 |
|      | 6.8.9    | Quote Response                                                | 158 |
|      | 6.8.10   | RFQ Execution Report                                          | 161 |
|      | 6.8.11   | Security Definition Response                                  |     |
| 6.9  | Other A  | pplication Messages of the Basic Gateway: Server-Initiated    | 166 |
|      | 6.9.1    | News                                                          |     |
|      | 6.9.2    | Business Reject                                               | 167 |
| 6.10 | Other A  | pplication Messages of the Enhanced Gateway: Server-Initiated | 168 |
|      | 6.10.1   | News                                                          | 168 |
|      | 6.10.2   | Business Reject                                               | 169 |
| 7.1  | Login R  | esponse                                                       | 170 |
| 7.2  | Reject . |                                                               | 170 |
| 7.3  | Busines  | ss Reject                                                     | 170 |
| 8.1  | Order S  | status Changes                                                | 171 |
|      | 8.1.1    | General                                                       | 171 |
|      | 8.1.2    | Market Operations Actions                                     | 172 |
| 8.2  | Reques   | t for Quotes                                                  | 173 |
|      | 8.2.1    | Private RFQ Negotiation                                       | 173 |

# 1.2 Document Information

| Drafted By   | JSE         |
|--------------|-------------|
| Status       | Final       |
| Version      | 4.03        |
| Release Date | 25 May 2022 |

# 1.3 Revision History

| Date                | Versi<br>on | Description                                                                                                    |
|---------------------|-------------|----------------------------------------------------------------------------------------------------|
| 08 July 2011        | 1.00        | Initial Draft                                                                                                    |
| 30 November<br>2011 | 1.01        | JSE Specification Updates                                                                                                    |
| 20 June 2012        | 1.02        | JSE Specification clarifications and updates                                                                                                    |
| 31 January 2013     | 1.03        | JSE Specification minor clarifications and updates                                                                                                    |
| 5 July 2013         | 2.00        | Functionality updates related to the 2013 product upgrade                                                                                                    |
| 4 November 2013     | 2.01        | Minor specification correction to Order Mass Cancel report message                                                                                                    |
| 20 February 2014    | 2.02        | Functionality updates for the introduction of the JSE Colocation service                                                                                                    |
| 22 August 2014      | 2.03        | Introducing the ability to submit Exclude Hidden Limit Orders                                                                                                    |
| 9 February 2016     | 3.00        | Integrated Trading and Clearing Project changes.  Equity Market Enhancements:  Hidden Order functionality enhanced Introduction of On Book Cross Order Trade Introduction of EOD Volume Auction                                                                                                    |
| 26 April 2016       | 3.01        | Cross Orders updated with more details  Mass Cancellation details expanded  Execution Instruction Field changed to Int8  Order Sub Type field removed from Order Cancel Replace Request message                                                                                                    |
| 4 August 2016       | 3.02        | Updated relevant fields for GDX Added Display Quantity of a GDX should be zero. Updated Uint32 to Int32 of Security ID and Order Quantity fields Contra Trader field removed from Order Cancel Request message Increased length of Contra Firm field to 11 Increased length of Market Maker Firm field to 11                                                                                                    |
| 19 October 2016     | 3.03        | Updated Description of Execution Instruction field                                                                                                    |
| 31 January 2017     | 3.04        | Partition ID added to definitions section Definition for IRD updated Order Book field data type changed to UInt8 in Quote Request Reject and Quote Status Report messages Multi Leg Reporting Type field data type changed to Uint8 in Execution Report Descriptions added to RP and SR for Trade Sub Type field in Quote Request message Multi Leg Reporting Type field added to RFQ Execution Report Detail added to event 12 regarding the message sent out for a Quote Cancel event in Private RFQ Negotiation |

| 19 April 2017  3.05  6.7-10 Descriptions of Near Month Type and Far Month Type fields updated 6.8.1 Descriptions of Multi Leg reporting Type field updated 8.2.1 Detail added to event 12 regarding the message sent out for a Quote Cancel event 6.6.1 Description of Execution Instruction field of Execution Report message of the Basic Native Gateway updated 6.8.1 Description of LastOptPx and Volatility fields updated 3.16.5 Details of additional clearing member instructions on Native Enhanced Gateway added 6.5.1, 6.7-1 Description for 'Expire Time' field updated 6.7.1 New field 'Secondary Trade Report ID' added to New Order message 6.7.5 New field 'Secondary Trade Report ID' added to Order Cancel/Replace Request message 6.7.10 Description for 'Strike Price' field updated 6.8.1 New field 'Secondary Trade Report ID' added to Execution Report message 3.2.1 and 3.2.4 Details about Adjustable Cross Order added 3.6.1 Details regarding the assigning of the Client Order ID of the base order to Implied Out and Implied match orders added. 3.7.2 New section added related to configuring a time period in which user creation requests are accepted by the system 6.5.5 New enum added to Cross Type field  01 August 2019  3.07  1.4  Definition of 'EHL' removed 3.2.2  EHL Orders removed 3.2.2  EHL Orders removed 3.2.2  EHL Orders removed 3.2.2  EHL Orders removed 3.2.4.1 Lefterence removed 3.2.2  EHL orders removed 3.3.6.4  Details on 'Public Order ID' added 6.5.1  Execution Instruction' field updated. New fields 'Display Quantity' and 'Public Order ID' added 7.0 Changes implemented in 6.6.1  Execution Instruction' field updated. New fields 'Display Quantity' and 'Public Order ID' added 7.0 Changes implemented in 6.6.1  Introduction of 'Last Liquidity Indicator' field to Basic Native Gateway Execution Report. 3.7.3  Detail on identification of rejections of user-created instruments. 6.7.10  Introduction of 'Reference Instrument Identifier' field to 'Security Definition Request' message. 6.7.10  Under the Client Order Execution Report.  | 40.4 ".00.                              | 10.05 | 0.7.40.5     | Control (Alice Manufert)                                 |  |  |
|----------------------------------------------------------------------------------------------------|-----------------------------------------|-------|--------------|----------------------------------------------------------|--|--|
| 8.2.1 Detail added to event 12 regarding the message sent out for a Quote Cancel event 6.6.1 Description of Execution Instruction field of Execution Report message of the Basic Native Gateway updated 6.8.1 Description of LastOptPx and Volatility fields updated 3.16.5 Details of additional clearing member instructions on Native Enhanced Gateway added 6.5.1, 6.7.1 Description for 'Expire Time' field updated 6.7.1 New field 'Secondary Trade Report ID' added to New Order message 6.7.5 New field 'Secondary Trade Report ID' added to Order Cancel/Replace Request message 6.7.10 Description for 'Strike Price' field updated 6.8.1 New field 'Secondary Trade Report ID' added to Execution Report message 7.10 Description for 'Strike Price' field updated 8.8.1 New field 'Secondary Trade Report ID' added to Execution Report message 8.2.1 and 3.2.4 Details about Adjustable Cross Order added 8.6.1 Details regarding the assigning of the Client Order ID of the base order to Implied Out and Implied match orders added. 8.7.2 New section added related to configuring a time period in which user creation requests are accepted by the system 8.5.5 New enum added to Cross Type field 9.1 August 2019 9.1 A Definition of 'EHL' removed 9.2 EHL Orders removed 9.2 EHL orders removed 9.3 C EHL orders removed 9.3 C EHL orders removed 9.4 Details on 'Public Order ID's added 9.5 C Execution Instruction' field updated according to changes implemented in 9.6 C Execution Instruction' field updated. New fields 'Display Quantity' and 'Public Order ID' added 9.4 October 2019 1.4 Changes to 'Password' and 'New Password fields on the Logon message. 9.6 C Introduction of 'Last Liquidity Indicator' field to Basic Native Gateway Execution Report. 9.7 Detail on identification of rejections of user-created instruments. 9.7 Detail on identification of rejections of user-created instruments. 9.7 Detail on identification of 'Reference Instrument Identifier' field to 'Security Definition Request' message. 9.7 Details on identification of ExecType = New. Working ind | , , , , , , , , , , , , , , , , , , , , |       |              |                                                          |  |  |
| Quote Cancel event   6.6.1 Description of Execution Instruction field of Execution Report message of the Basic Native Gateway updated   6.8.1 Description of LastOptPx and Volatility fields updated   3.16.5 Details of additional clearing member instructions on Native Enhanced Gateway added   6.5.1, 6.7.1 Description for 'Expire Time' field updated   6.7.1 New field 'Secondary Trade Report ID' added to New Order message   6.7.5 New field 'Secondary Trade Report ID' added to Order Cancel/Replace Request message   6.7.5 New field 'Secondary Trade Report ID' added to Execution Report message   6.7.10 Description for 'Strike Price' field updated   6.8.1 New field 'Secondary Trade Report ID' added to Execution Report message   3.2.1 and 3.2.4 Details about Adjustable Cross Order added   3.6.1 Details regarding the assigning of the Client Order ID of the base order to Implied Out and Implied match orders added.   3.7.2 New section added related to configuring a time period in which user creation requests are accepted by the system   6.5.5 New enum added to Cross Type field   3.2.2 EHL Orders removed   3.2.2 EHL Orders removed   3.2.2 EHL Orders removed   3.2.2 EHL Orders removed   3.2.2 EHL reference removed   3.2.2 EHL reference removed   3.2.2 EHL reference removed   3.2.2 EHL reference removed   3.2.3 EHL orders removed   3.3.4 Details on 'Public Order IDs' added   6.5.1 Execution Instruction' field updated. New fields 'Display Quantity' and 'Public Order ID' added   7.5.1 Execution Instruction' field updated according to changes implemented in   6.6.1 Execution Instruction' field very fields on the Logon message.   6.6.1 Introduction of 'Last Liquidity Indicator' field to Basic Native Gateway Execution Report.   3.7.3 Detail on identification of rejections of user-created instruments.   6.7.10 Introduction of 'Reference Instrument Identifier' field to 'Security Definition Request' message.   7.3.1 Execution Indicator for ExecType = 5 changed to 0. Working indicator for ExecType = 5 changed to 0.                     |                                         |       |              |                                                          |  |  |
| 6.6.1 Description of Execution Instruction field of Execution Report message of the Basic Native Gateway updated 6.8.1 Description of LastOptPx and Volatility fields updated 3.16.5 Details of additional clearing member instructions on Native Enhanced Gateway added 6.5.1, 6.7.1 Description for Expire Time' field updated 6.7.1 New field 'Secondary Trade Report ID' added to New Order message 6.7.10 Description for 'Strike Price' field updated 6.8.1 New field 'Secondary Trade Report ID' added to Order Cancel/Replace Request message 6.7.10 Description for 'Strike Price' field updated 6.8.1 New field 'Secondary Trade Report ID' added to Execution Report message 6.7.10 Description for 'Strike Price' field updated 6.8.1 New field 'Secondary Trade Report ID' added to Execution Report message 19 July 2019 3.06 3.2.1 and 3.2.4 Details about Adjustable Cross Order added 3.6.1 Details regarding the assigning of the Client Order ID of the base order to Implied Out and Implied match orders added. 3.7.2 New section added related to configuring a time period in which user creation requests are accepted by the system 6.5.5 New enum added to Cross Type field 01 August 2019 3.07 1.4 Definition of 'EHL" removed 3.2.2 EHL Orders removed 3.2.2 EHL reference removed 3.2.2 EHL reference removed 6.5.1 'Execution Instruction' field updated according to changes implemented in 6.6.1 Execution Instruction' field updated. New fields 'Display Quantity' and 'Public Order ID' added 04 October 2019 4.00 All Functionality updates related to the 2020 Product Upgrade 04 October 2019 4.00 6.4.1 Changes to 'Password' and 'New Password fields on the Logon message. 6.6.1 Introduction of 'Last Liquidity Indicator' field to Basic Native Gateway Execution Report. 3.7.3 Detail on identification of rejections of user-created instruments. 6.7.10 Introduction of 'Reference Instrument Identifier' field to 'Security Definition Request' message.  03 March 2020 4.00 Working indicator for ExecType = 5 changed to 0. Working indicator for ExecType = D changed to 0.  |                                         |       |              |                                                          |  |  |
| 6.8.1 Description of LastOptPx and Volatility fields updated 3.16.5 Details of additional clearing member instructions on Native Enhanced Gateway added 6.5.1, 6.7.1 Description for 'Expire Time' field updated 6.7.1 New field 'Secondary Trade Report ID' added to New Order message 6.7.5 New field 'Secondary Trade Report ID' added to Order Cancel/Replace Request message 6.7.10 Description for 'Strike Price' field updated 6.8.1 New field 'Secondary Trade Report ID' added to Order Cancel/Replace Request message 6.7.10 Description for 'Strike Price' field updated 6.8.1 New field 'Secondary Trade Report ID' added to Execution Report message 8.2.1 and 3.2.4 Details about Adjustable Cross Order added 3.6.1 Details regarding the assigning of the Client Order ID of the base order to Implied Out and Implied match orders added. 3.7.2 New section added related to configuring a time period in which user creation requests are accepted by the system 6.5.5 New enum added to Cross Type field  01 August 2019  1.4 Definition of 'EHL' removed 3.2.2 EHL Orders removed 3.2.2 EHL reference removed 3.2.2 EHL reference removed 3.16.4 Details on 'Public Order ID's added 6.5.1 'Execution Instruction' field updated. New fields 'Display Quantity' and 'Public Order ID' added 04 October 2019  4.00 All Functionality updates related to the 2020 Product Upgrade  04 October 2019  4.00 All Functionality updates related to the 2020 Product Upgrade  6.6.1 Introduction of 'Last Liquidity Indicator' field to Basic Native Gateway Execution Report.  3.7.3 Detail on identification of rejections of user-created instruments.  6.7.10 Introduction of 'Reference Instrument Identifier' field to 'Security Definition Request' message.  03 March 2020  4.00 Working indicator for ExecType = 5 changed to 0. Working indicator for ExecType = 5 changed to 0. Working indicator for ExecType = D changed to 0.                                                                                                    |                                         |       | · ·          |                                                          |  |  |
| 3.16.5 Details of additional clearing member instructions on Native Enhanced Gateway added 6.5.1, 6.7.1 Description for 'Expire Time' field updated 6.7.1 New field 'Secondary Trade Report ID' added to New Order message 6.7.5 New field 'Secondary Trade Report ID' added to Order Cancel/Replace Request message 6.7.10 Description for 'Strike Price' field updated 6.8.1 New field 'Secondary Trade Report ID' added to Execution Report message 9.7.10 Description for 'Strike Price' field updated 8.8.1 New field 'Secondary Trade Report ID' added to Execution Report message 9.7.2 New field 'Secondary Trade Report ID' added to Execution Report message 19.7 July 2019 3.06 3.2.1 and 3.2.4 Details about Adjustable Cross Order added 3.6.1 Details regarding the assigning of the Client Order ID of the base order to Implied Out and Implied match orders added. 3.7.2 New section added related to configuring a time period in which user creation requests are accepted by the system 6.5.5 New enum added to Cross Type field 9.7 Definition of 'EHL" removed 9.7 EHL Orders removed 9.7 EHL Orders removed 9.7 EHL Orders removed 9.7 EHL Orders removed 9.7 EEL Orders removed 9.7 EEL Orders removed 9.7 EEL Orders removed 9.7 EEL Orders removed 9.7 EEL Orders removed 9.7 EEL Orders removed 9.7 EEL Orders removed 9.7 EEL Orders removed 9.7 EEL Orders removed 9.8 EEL Order IDs' added 9.8 EEL Order IDs' added 9. |                                         |       | , , ,        |                                                          |  |  |
| Enhanced Gateway added 6.5.1, 6.7.1 Description for 'Expire Time' field updated 6.7.1 New field 'Secondary Trade Report ID' added to New Order message 6.7.5 New field 'Secondary Trade Report ID' added to Order Cancel/Replace Request message 6.7.10 Description for 'Strike Price' field updated 6.8.1 New field 'Secondary Trade Report ID' added to Execution Report message 3.2.1 and 3.2.4 Details about Adjustable Cross Order added 3.6.1 Details regarding the assigning of the Client Order ID of the base order to Implied Out and Implied match orders added. 3.7.2 New section added related to configuring a time period in which user creation requests are accepted by the system 6.5.5 New enum added to Cross Type field 01 August 2019 3.07 1.4 Definition of 'EHL" removed 3.2 EHL orders removed 3.2.2 EHL reference removed 3.2.2 EHL reference removed 3.16.4 Details on 'Public Order IDs' added 6.5.1 'Execution Instruction' field updated according to changes implemented in 6.6.1 Execution Instruction' field updated. New fields 'Display Quantity' and 'Public Order ID' added 04 October 2019 4.00 All Functionality updates related to the 2020 Product Upgrade 04 October 2019 4.00 6.4.1 Changes to 'Password' and 'New Password fields on the Logon message. 6.6.1 Introduction of 'Last Liquidity Indicator' field to Basic Native Gateway Execution Report. 3.7.3 Detail on identification of rejections of user-created instruments. 6.7.10 Introduction of 'Reference Instrument Identifier' field to 'Security Definition Request' message. 03 March 2020 4.00 Working indicator for ExecType = 5 changed to 0. Working indicator for ExecType = D changed to 0.                                                                                                    |                                         |       | · ·          | ·                                                        |  |  |
| 6.7.1 New field 'Secondary Trade Report ID' added to New Order message 6.7.5 New field 'Secondary Trade Report ID' added to Order Cancel/Replace Request message 6.7.10 Description for 'Strike Price' field updated 6.8.1 New field 'Secondary Trade Report ID' added to Execution Report message  19 July 2019 3.06 3.2.1 and 3.2.4 Details about Adjustable Cross Order added 3.6.1 Details regarding the assigning of the Client Order ID of the base order to Implied Out and Implied match orders added. 3.7.2 New section added related to configuring a time period in which user creation requests are accepted by the system 6.5.5 New enum added to Cross Type field  1.4 Definition of 'EHL' removed 3.2 EHL Orders removed 3.16.4 Details on 'Public Order IDs' added 6.5.1 'Execution Instruction' field updated according to changes implemented in 6.6.1 Execution Instruction' field updated. New fields 'Display Quantity' and 'Public Order ID' added  04 October 2019 4.00 All Functionality updates related to the 2020 Product Upgrade  04 October 2019 6.6.1 Changes to 'Password' and 'New Password fields on the Logon message. 6.6.1 Introduction of 'Last Liquidity Indicator' field to Basic Native Gateway Execution Report. 3.7.3 Detail on identification of rejections of user-created instruments. 6.7.10 Introduction of 'Reference Instrument Identifier' field to 'Security Definition Request' message. 03 March 2020 4.00 Working indicator 1 was added to ExecType = New. Working indicator for ExecType = 5 changed to 0. Working indicator for ExecType = D changed to 0.                                                                                                    |                                         |       | Enhanced G   | ateway added                                             |  |  |
| message   6.7.5 New field 'Secondary Trade Report ID' added to Order Cancel/Replace Request message   6.7.10 Description for 'Strike Price' field updated   6.8.1 New field 'Secondary Trade Report ID' added to Execution Report message   3.2.1 and 3.2.4 Details about Adjustable Cross Order added   3.6.1 Details regarding the assigning of the Client Order ID of the base order to Implied Out and Implied match orders added.   3.7.2 New section added related to configuring a time period in which user creation requests are accepted by the system   6.5.5 New enum added to Cross Type field   1.4 Definition of 'EHL" removed   3.2 EHL Orders removed   3.2.2 EHL reference removed   3.2.2 EHL reference removed   3.16.4 Details on 'Public Order IDs' added   6.5.1 'Execution Instruction' field updated according to changes implemented in   6.6.1 Execution Instruction' field updated. New fields 'Display Quantity' and 'Public Order ID' added   04 October 2019   4.00 All Functionality updates related to the 2020 Product Upgrade   4.00 Changes to 'Password' and 'New Password fields on the Logon message.   6.6.1 Introduction of 'Last Liquidity Indicator' field to Basic Native Gateway Execution Report.   3.7.3 Detail on identification of rejections of user-created instruments.   6.7.10 Introduction of 'Reference Instrument Identifier' field to 'Security Definition Request' message.   03 March 2020   4.00 Working indicator 1 was added to ExecType = New. Working indicator for ExecType = 5 changed to 0. Working indicator for ExecType = D changed to 0.                                                                                                    |                                         |       |              | ·                                                        |  |  |
| Cancel/Replace Request message 6.7.10 Description for 'Strike Price' field updated 6.8.1 New field 'Secondary Trade Report ID' added to Execution Report message  3.06 3.2.1 and 3.2.4 Details about Adjustable Cross Order added 3.6.1 Details regarding the assigning of the Client Order ID of the base order to Implied Out and Implied match orders added. 3.7.2 New section added related to configuring a time period in which user creation requests are accepted by the system 6.5.5 New enum added to Cross Type field  01 August 2019 3.07 1.4 Definition of 'EHL" removed 3.2.2 EHL Orders removed 3.2.2 EHL reference removed 3.16.4 Details on 'Public Order IDs' added 6.5.1 'Execution Instruction' field updated according to changes implemented in 6.6.1 Execution Instruction' field updated. New fields 'Display Quantity' and 'Public Order ID' added  04 October 2019 4.00 All Functionality updates related to the 2020 Product Upgrade  04 October 2019 6.4.1 Changes to 'Password' and 'New Password fields on the Logon message. 6.6.1 Introduction of 'Last Liquidity Indicator' field to Basic Native Gateway Execution Report. 3.7.3 Detail on identification of rejections of user-created instruments. 6.7.10 Introduction of 'Reference Instrument Identifier' field to 'Security Definition Request' message.  03 March 2020 4.00 Working indicator for ExecType = 5 changed to 0. Working indicator for ExecType = D changed to 0.                                                                                                    |                                         |       |              | eld 'Secondary Trade Report ID' added to New Order       |  |  |
| 6.8.1 New field 'Secondary Trade Report ID' added to Execution Report message   3.2.1 and 3.2.4 Details about Adjustable Cross Order added   3.6.1 Details regarding the assigning of the Client Order ID of the base order to Implied Out and Implied match orders added.   3.7.2 New section added related to configuring a time period in which user creation requests are accepted by the system   6.5.5 New enum added to Cross Type field   1.4 Definition of 'EHL" removed   3.2 EHL Orders removed   3.2.2 EHL reference removed   3.2.2 EHL reference removed   3.16.4 Details on 'Public Order IDs' added   6.5.1 'Execution Instruction' field updated according to changes implemented in   6.6.1 Execution Instruction' field updated. New fields 'Display Quantity' and 'Public Order ID' added   04 October 2019   4.00 All Functionality updates related to the 2020 Product Upgrade   6.4.1 Changes to 'Password' and 'New Password fields on the Logon message.   6.6.1 Introduction of 'Last Liquidity Indicator' field to Basic Native Gateway Execution Report.   3.7.3 Detail on identification of rejections of user-created instruments.   6.7.10 Introduction of 'Reference Instrument Identifier' field to 'Security Definition Request' message.   03 March 2020   4.00   3.14 Working indicator 1 was added to ExecType = New. Working indicator for ExecType = 5 changed to 0. Working indicator for ExecType = D changed to 0.                                                                                                    |                                         |       |              |                                                          |  |  |
| Report message   3.06   3.2.1 and 3.2.4 Details about Adjustable Cross Order added   3.6.1 Details regarding the assigning of the Client Order ID of the base order to Implied Out and Implied match orders added.   3.7.2 New section added related to configuring a time period in which user creation requests are accepted by the system   6.5.5 New enum added to Cross Type field   01 August 2019   3.07   1.4   Definition of 'EHL" removed   3.2   EHL Orders removed   3.2.2   EHL reference removed   3.16.4   Details on 'Public Order IDs' added   6.5.1   'Execution Instruction' field updated according to changes implemented in   6.6.1   Execution Instruction' field updated. New fields 'Display Quantity' and 'Public Order ID' added   04 October 2019   4.00   All   Functionality updates related to the 2020 Product Upgrade   6.4.1   Changes to 'Password' and 'New Password fields on the Logon message.   6.6.1   Introduction of 'Last Liquidity Indicator' field to Basic Native Gateway Execution Report.   3.7.3   Detail on identification of rejections of user-created instruments.   6.7.10   Introduction of 'Reference Instrument Identifier' field to 'Security Definition Request' message.   03 March 2020   4.00   3.14   Working indicator 1 was added to ExecType = New. Working indicator for ExecType = 5 changed to 0.   Working indicator for ExecType = D changed to 0.                                                                                                    |                                         |       | 6.7.10 Descr | iption for 'Strike Price' field updated                  |  |  |
| 19 July 2019 3.06 3.2.1 and 3.2.4 Details about Adjustable Cross Order added 3.6.1 Details regarding the assigning of the Client Order ID of the base order to Implied Out and Implied match orders added. 3.7.2 New section added related to configuring a time period in which user creation requests are accepted by the system 6.5.5 New enum added to Cross Type field 01 August 2019 3.07 1.4 Definition of 'EHL" removed 3.2.2 EHL Orders removed 3.2.2 EHL reference removed 3.16.4 Details on 'Public Order IDs' added 6.5.1 'Execution Instruction' field updated according to changes implemented in 6.6.1 Execution Instruction' field updated. New fields 'Display Quantity' and 'Public Order ID' added 04 October 2019 4.00 All Functionality updates related to the 2020 Product Upgrade 04 October 2019 4.00 Changes to 'Password' and 'New Password fields on the Logon message. 6.6.1 Introduction of 'Last Liquidity Indicator' field to Basic Native Gateway Execution Report. 3.7.3 Detail on identification of rejections of user-created instruments. 6.7.10 Introduction of 'Reference Instrument Identifier' field to 'Security Definition Request' message. 03 March 2020 4.00 3.14 Working indicator 1 was added to ExecType = New. Working indicator for ExecType = 5 changed to 0.                                                                                                    |                                         |       |              | ·                                                        |  |  |
| 3.6.1 Details regarding the assigning of the Client Order ID of the base order to Implied Out and Implied match orders added. 3.7.2 New section added related to configuring a time period in which user creation requests are accepted by the system 6.5.5 New enum added to Cross Type field  1.4 Definition of 'EHL" removed  3.2 EHL Orders removed  3.2.2 EHL reference removed  3.16.4 Details on 'Public Order IDs' added  6.5.1 'Execution Instruction' field updated according to changes implemented in  6.6.1 Execution Instruction' field updated. New fields 'Display Quantity' and 'Public Order ID' added  04 October 2019 4.00 All Functionality updates related to the 2020 Product Upgrade  04 October 2019 4.00 Changes to 'Password' and 'New Password fields on the Logon message.  6.6.1 Introduction of 'Last Liquidity Indicator' field to Basic Native Gateway Execution Report.  3.7.3 Detail on identification of rejections of user-created instruments.  6.7.10 Introduction of 'Reference Instrument Identifier' field to 'Security Definition Request' message.  03 March 2020 4.00 Working indicator 1 was added to ExecType = New. Working indicator for ExecType = 5 changed to 0. Working indicator for ExecType = D changed to 0.                                                                                                    | 40.1.1.0045                             | 0.00  | · ·          |                                                          |  |  |
| base order to Implied Out and Implied match orders added. 3.7.2 New section added related to configuring a time period in which user creation requests are accepted by the system 6.5.5 New enum added to Cross Type field  01 August 2019  3.07  1.4 Definition of 'EHL" removed 3.2 EHL Orders removed 3.2.2 EHL reference removed 3.16.4 Details on 'Public Order IDs' added 6.5.1 'Execution Instruction' field updated according to changes implemented in 6.6.1 Execution Instruction' field updated. New fields 'Display Quantity' and 'Public Order ID' added  04 October 2019  4.00 All Functionality updates related to the 2020 Product Upgrade  04 October 2019  4.00 Changes to 'Password' and 'New Password fields on the Logon message. 6.6.1 Introduction of 'Last Liquidity Indicator' field to Basic Native Gateway Execution Report.  3.7.3 Detail on identification of rejections of user-created instruments. 6.7.10 Introduction of 'Reference Instrument Identifier' field to 'Security Definition Request' message.  03 March 2020  4.00 All Working indicator 1 was added to ExecType = New. Working indicator for ExecType = 5 changed to 0. Working indicator for ExecType = D changed to 0.                                                                                                    | 19 July 2019                            | 3.06  |              |                                                          |  |  |
| which user creation requests are accepted by the system 6.5.5 New enum added to Cross Type field  1.4 Definition of 'EHL" removed  3.2 EHL Orders removed  3.2.2 EHL reference removed  3.16.4 Details on 'Public Order IDs' added  6.5.1 'Execution Instruction' field updated according to changes implemented in  6.6.1 Execution Instruction' field updated. New fields 'Display Quantity' and 'Public Order ID' added  04 October 2019  4.00 All Functionality updates related to the 2020 Product Upgrade  04 October 2019  4.00 6.4.1 Changes to 'Password' and 'New Password fields on the Logon message.  6.6.1 Introduction of 'Last Liquidity Indicator' field to Basic Native Gateway Execution Report.  3.7.3 Detail on identification of rejections of user-created instruments.  6.7.10 Introduction of 'Reference Instrument Identifier' field to 'Security Definition Request' message.  03 March 2020  4.00 3.14 Working indicator 1 was added to ExecType = New. Working indicator for ExecType = 5 changed to 0. Working indicator for ExecType = D changed to 0.                                                                                                    |                                         |       |              |                                                          |  |  |
| 6.5.5 New enum added to Cross Type field  1.4 Definition of 'EHL" removed  3.2 EHL Orders removed  3.2.2 EHL reference removed  3.16.4 Details on 'Public Order IDs' added  6.5.1 'Execution Instruction' field updated according to changes implemented in  6.6.1 Execution Instruction' field updated. New fields 'Display Quantity' and 'Public Order ID' added  04 October 2019 4.00 All Functionality updates related to the 2020 Product Upgrade  04 October 2019 4.00 6.4.1 Changes to 'Password' and 'New Password fields on the Logon message.  6.6.1 Introduction of 'Last Liquidity Indicator' field to Basic Native Gateway Execution Report.  3.7.3 Detail on identification of rejections of user-created instruments.  6.7.10 Introduction of 'Reference Instrument Identifier' field to 'Security Definition Request' message.  03 March 2020 4.00 3.14 Working indicator 1 was added to ExecType = New. Working indicator for ExecType = 5 changed to 0. Working indicator for ExecType = D changed to 0.                                                                                                    |                                         |       |              |                                                          |  |  |
| 3.07   1.4   Definition of 'EHL" removed   3.2   EHL Orders removed   3.2   EHL orders removed   3.2.2   EHL reference removed   3.16.4   Details on 'Public Order IDs' added   6.5.1   'Execution Instruction' field updated according to changes implemented in   6.6.1   Execution Instruction' field updated. New fields 'Display Quantity' and 'Public Order ID' added   Functionality updates related to the 2020 Product Upgrade   4.00   All   Functionality updates related to the 2020 Product Upgrade   6.4.1   Changes to 'Password' and 'New Password fields on the Logon message.   6.6.1   Introduction of 'Last Liquidity Indicator' field to Basic Native Gateway Execution Report.   3.7.3   Detail on identification of rejections of user-created instruments.   6.7.10   Introduction of 'Reference Instrument Identifier' field to 'Security Definition Request' message.   03 March 2020   4.00   3.14   Working indicator 1 was added to ExecType = New. Working indicator for ExecType = 5 changed to 0. Working indicator for ExecType = D changed to 0.                                                                                                    |                                         |       |              |                                                          |  |  |
| 3.2 EHL Orders removed  3.2.2 EHL reference removed  3.16.4 Details on 'Public Order IDs' added  6.5.1 'Execution Instruction' field updated according to changes implemented in  6.6.1 Execution Instruction' field updated. New fields 'Display Quantity' and 'Public Order ID' added  04 October 2019 4.00 All Functionality updates related to the 2020 Product Upgrade  04 October 2019 4.00 Changes to 'Password' and 'New Password fields on the Logon message.  6.6.1 Introduction of 'Last Liquidity Indicator' field to Basic Native Gateway Execution Report.  3.7.3 Detail on identification of rejections of user-created instruments.  6.7.10 Introduction of 'Reference Instrument Identifier' field to 'Security Definition Request' message.  03 March 2020 4.00 3.14 Working indicator 1 was added to ExecType = New. Working indicator for ExecType = 5 changed to 0. Working indicator for ExecType = D changed to 0.                                                                                                    | _                                       |       |              | 7.                                                       |  |  |
| 3.2.2 EHL reference removed                                                                                                    | 01 August 2019                          | 3.07  |              |                                                          |  |  |
| 3.16.4 Details on 'Public Order IDs' added 6.5.1 'Execution Instruction' field updated according to changes implemented in 6.6.1 Execution Instruction' field updated. New fields 'Display Quantity' and 'Public Order ID' added 04 October 2019 4.00 All Functionality updates related to the 2020 Product Upgrade 04 October 2019 4.00 6.4.1 Changes to 'Password' and 'New Password fields on the Logon message. 6.6.1 Introduction of 'Last Liquidity Indicator' field to Basic Native Gateway Execution Report. 3.7.3 Detail on identification of rejections of user-created instruments. 6.7.10 Introduction of 'Reference Instrument Identifier' field to 'Security Definition Request' message. 03 March 2020 4.00 3.14 Working indicator 1 was added to ExecType = New. Working indicator for ExecType = D changed to 0.                                                                                                    |                                         |       |              |                                                          |  |  |
| 6.5.1 'Execution Instruction' field updated according to changes implemented in  6.6.1 Execution Instruction' field updated. New fields 'Display Quantity' and 'Public Order ID' added  04 October 2019 4.00 All Functionality updates related to the 2020 Product Upgrade  04 October 2019 6.4.1 Changes to 'Password' and 'New Password fields on the Logon message.  6.6.1 Introduction of 'Last Liquidity Indicator' field to Basic Native Gateway Execution Report.  3.7.3 Detail on identification of rejections of user-created instruments.  6.7.10 Introduction of 'Reference Instrument Identifier' field to 'Security Definition Request' message.  03 March 2020 4.00 3.14 Working indicator 1 was added to ExecType = New. Working indicator for ExecType = 5 changed to 0. Working indicator for ExecType = D changed to 0.                                                                                                    |                                         |       |              |                                                          |  |  |
| changes implemented in  6.6.1 Execution Instruction' field updated. New fields 'Display Quantity' and 'Public Order ID' added  04 October 2019 4.00 All Functionality updates related to the 2020 Product Upgrade  04 October 2019 4.00 6.4.1 Changes to 'Password' and 'New Password fields on the Logon message.  6.6.1 Introduction of 'Last Liquidity Indicator' field to Basic Native Gateway Execution Report.  3.7.3 Detail on identification of rejections of user-created instruments.  6.7.10 Introduction of 'Reference Instrument Identifier' field to 'Security Definition Request' message.  03 March 2020 4.00 3.14 Working indicator 1 was added to ExecType = New. Working indicator for ExecType = 5 changed to 0. Working indicator for ExecType = D changed to 0.                                                                                                    |                                         |       | 3.16.4       | Details on 'Public Order IDs' added                      |  |  |
| 'Display Quantity' and 'Public Order ID' added  4.00 All Functionality updates related to the 2020 Product Upgrade  4.00 Changes to 'Password' and 'New Password fields on the Logon message.  6.6.1 Introduction of 'Last Liquidity Indicator' field to Basic Native Gateway Execution Report.  3.7.3 Detail on identification of rejections of user-created instruments.  6.7.10 Introduction of 'Reference Instrument Identifier' field to 'Security Definition Request' message.  9. Working indicator 1 was added to ExecType = New. Working indicator for ExecType = 5 changed to 0. Working indicator for ExecType = D changed to 0.                                                                                                    |                                         |       | 6.5.1        |                                                          |  |  |
| Upgrade  04 October 2019  4.00  6.4.1  Changes to 'Password' and 'New Password fields on the Logon message.  6.6.1  Introduction of 'Last Liquidity Indicator' field to Basic Native Gateway Execution Report.  3.7.3  Detail on identification of rejections of user-created instruments.  6.7.10  Introduction of 'Reference Instrument Identifier' field to 'Security Definition Request' message.  03 March 2020  4.00  3.14  Working indicator 1 was added to ExecType = New. Working indicator for ExecType = 5 changed to 0.  Working indicator for ExecType = D changed to 0.                                                                                                    |                                         |       | 6.6.1        | ·                                                        |  |  |
| the Logon message.  6.6.1 Introduction of 'Last Liquidity Indicator' field to Basic Native Gateway Execution Report.  3.7.3 Detail on identification of rejections of user-created instruments.  6.7.10 Introduction of 'Reference Instrument Identifier' field to 'Security Definition Request' message.  03 March 2020 4.00 3.14 Working indicator 1 was added to ExecType = New. Working indicator for ExecType = 5 changed to 0. Working indicator for ExecType = D changed to 0.                                                                                                    | 04 October 2019                         | 4.00  | All          |                                                          |  |  |
| Native Gateway Execution Report.  3.7.3 Detail on identification of rejections of user-created instruments.  6.7.10 Introduction of 'Reference Instrument Identifier' field to 'Security Definition Request' message.  3.14 Working indicator 1 was added to ExecType = New. Working indicator for ExecType = 5 changed to 0. Working indicator for ExecType = D changed to 0.                                                                                                    | 04 October 2019                         | 4.00  | 6.4.1        |                                                          |  |  |
| instruments.  6.7.10 Introduction of 'Reference Instrument Identifier' field to 'Security Definition Request' message.  03 March 2020 4.00 3.14 Working indicator 1 was added to ExecType = New. Working indicator for ExecType = 5 changed to 0. Working indicator for ExecType = D changed to 0.                                                                                                    |                                         |       | 6.6.1        |                                                          |  |  |
| 'Security Definition Request' message.  3.14 Working indicator 1 was added to ExecType = New. Working indicator for ExecType = 5 changed to 0. Working indicator for ExecType = D changed to 0.                                                                                                    |                                         |       | 3.7.3        | •                                                        |  |  |
| Working indicator for ExecType = 5 changed to 0.  Working indicator for ExecType = D changed to 0.                                                                                                    |                                         |       | 6.7.10       |                                                          |  |  |
| Working indicator for ExecType = D changed to 0.                                                                                                    | 03 March 2020                           | 4.00  | 3.14         |                                                          |  |  |
|                                                                                                    |                                         |       |              |                                                          |  |  |
|                                                                                                    |                                         |       | 0.04         |                                                          |  |  |
| 3.21 Working indicator sent in Ers after an Order Cancel / Replace request was changed to 'Unset (0)'.                                                                                                    |                                         |       | 3.21         |                                                          |  |  |
| 6.8.1 Execution Instruction for subsequent Ers published for an order was changed to 0.                                                                                                    |                                         |       | 6.8.1        | ·                                                        |  |  |
| 24 April 2020 4.00 6.4.1 Update to the description of the Protocol Version field.                                                                                                    | 24 April 2020                           | 4.00  | 6.4.1        | Update to the description of the Protocol Version field. |  |  |

| 40 1 0000                                   | 4.00 | 0.04                                                                                                    | Added to be Ode Least Lieu iditude disease                                                                                                    |
|---------------------------------------------|------|----------------------------------------------------------------------------------------------------|----------------------------------------------------------------------------------------------------|
| 10 June 2020 4.00 6.6.1 Added value 0 to La |      | Added value 0 to Last Liquidity Indicator                                                                  |                                                                                                    |
|                                             |      | 3.11                                                                                                    | Added a note to indicate that TransactTime will now have a degree of nanosecond accuracy.                                                       |
|                                             |      | 4.2                                                                                                    | New system behavior when client sends Logon message with 'New Password' that does not comply with the password policy has been added as a note. |
| 19 October 2020                             | 4.01 | 4.5                                                                                                    | Section updated to reflect new behaviour for establishing user connections                                                                      |
|                                             |      | 6.1                                                                                                    | Description of Price field updated divisor changed from 10^4 to 10^8                                                                            |
|                                             |      | 6.6.1 Two versions of Native Basic Execution R message introduced (for Native protocol 1 and N protocol 2) |                                                                                                    |
|                                             |      | 6.6.1                                                                                                    | New field 'TypeofTrade' introduced to Execution Report of Native Protocol 2                                                                     |
|                                             |      | 6.7.1, 6.7.3,<br>6.7.4, 6.7.5,<br>6.8.1, 6.8.2,<br>6.8.3                                                   | Introduction of new enumeration of FX Auction order book                                                                                        |
| 26 November<br>2020                         | 4.02 | 3.11                                                                                                    | Example added to highlight the values disseminated in<br>'Transact Time' field post Upgrade 2020                                                |
|                                             |      | 4.10                                                                                                    | New section added to explain backward compatibility that was introduced with JSE Upgrade 2020 (i.e. Protocol Versioning)                        |
| 24 May 2022                                 | 4.03 | <u>6.4.1</u>                                                                                               | Updated default value for protocol versioning                                                                                                   |

# 1.4 References

None

### 1.5 Contact Details

### **JSE Limited**

Trading and Market Services Division One Exchange Square Gwen Lane, Sandown South Africa

Tel: +27 11 520 7000

### www.jse.co.za

### **Client Services Centre**

Email: CustomerSupport@jse.co.za

Disclaimer: All rights in this document vests in the JSE Limited ("JSE") and Millennium IT Software (Private) Limited ("Millennium IT"). Please note that this document contains confidential and sensitive information of the JSE and Millennium IT and as such should be treated as strictly confidential and proprietary and with the same degree of care with which you protect your own confidential information of like importance. This document must only be used by you for the purpose for which it is disclosed. Neither this document nor its contents may be disclosed to a third party, nor may it be copied, without the JSE's prior written consent. The JSE endeavours to ensure that the information in this document is correct and complete but do not, whether expressly, tacitly or implicitly, represent, warrant or in any way guarantee the accuracy or completeness of the information. The JSE, its officers and/or employees accept no liability for (or in respect of) any direct, indirect, incidental or consequential loss or damage of any kind or nature, howsoever arising, from the use of, or reliance on, this information.

#### 1.6 **Definitions, Acronyms and Abbreviations**

**AnyDay** An AnyDay contract is a Futures instrument with a non-standard expiry day.

**CDM** Commodity Derivatives Market

Client A member firm connected to the trading gateway.

Client This is the Client Account as reflected in the JSE back office system for whom the

order is submitted by the Firm. Account

**CPP Session** Closing Price Publication is the session where the Closing Price is calculated and

published to the Market

**CPX Session** Closing Price Cross is the session where automated trading can occur at the

Closing Price calculated during the CPP session

**CPX TIF** Closing Price Cross is a Time In Force where respectively submitted orders are

> only executed during the CPX session at the Closing Price calculated and published during the Closing Price Publication session. CPX TIF Orders submitted

before the CPX session are parked until the start of the CPX Session

**Delta Option** A Delta Option is a two legged strategy that consist of a future as leg 1 and an

option as leg 2.

**EDM Equity Derivatives Market** 

**Forward** A self-contained instrument logically comprised of a long and short position in an

**Forward** underlying currency pair.

FX Foreign Currency Market

Inverse Calendar **Spread** 

A two legged futures strategy that consist of buying the near future and selling the

far future.

**IRD** Interest Rate Derivatives Market **JSE** Johannesburg Stock Exchange.

Minimum Execution Size is the minimum volume of the Hidden Limit order which **MES** 

is permitted to execute.

Minimum Reserve Size MRS is the minimum order volume needed for orders to **MRS** 

qualify as Hidden Limit orders.

An options instrument created on top of a future or a spot instrument **Naked Option** 

Namibian Stock Exchange. **NSX** 

**Open Order** Identifies an order which has a remaining quantity in the order book. An

amendment or a cancellation can be done for an Open Order.

**Parked Order** Identifies an order which is not yet been activated. GFA, GFX, ATC orders will be

parked until the relevant auction call phase is started. Unelected Stop and Stop

Limit orders will be parked until the stop price is reached.

An order residing in the order book. **Passive Order** 

Server The native trading gateway at the JSE for the JSE and NSX markets.

Trader Each order must be submitted under a particular trading mnemonic. On the Native **Mnemonic** 

Trading Gateway this will be the concatenated identifier of the JSE Trader Group

and the JSE Trader ID e.g. GR1\_001215.

Visible Order Identifies an order that is visible to the market. The order has a Disclosed Quantity

that is equal to Order Quantity.

**Pegged Order** A hidden order pegged to the mid-point of the best bid and offer price or pegged to the best bid(offer) for instrument Pegged Limit A pegged order with a stop price also known as a hard limit. Order **EOD** Volume A dark auction call which is triggered at end of the day after the CPX session. The uncrossing will happen at the closing price. Uncrossing Auction Cross **Order** A trade resulting from the submission of a Cross Order by market participants that Trade results only in a trade and has no impact to orders. Hidden (Limit) Pegged and Pegged Limit orders are hidden orders on the central order book and not visible to the market. Hidden (Limit) Orders will be synonymous with Pegged **Orders** and Pegged Limit Orders. **Partition ID** Identity of the matching partition. Partition 1 has been allocated for Equity instruments while Partition 2 has been allocated for Derivative instruments.

### 2 Overview

The System offers multiple low latency native trading gateways that allow member firms to submit and manage orders and quotes.

The interface is a point-to-point service based on the TCP/IP standard. It uses a series of fixed-length binary messages. The encryption of messages between the client and server is not supported.

## 2.1 Types of Native Gateways

The System offers a Basic and an Enhanced Native Trading Gateway.

- Basic Native Trading Gateway supports the trading of equity instruments of the JSE and NSX markets.
- b) Enhanced Native Trading Gateway supports the trading of derivatives and bond instruments of the Derivative and Bond Markets, private RFQs and intra-day instrument creations.

### 2.2 Order management, Quote Management and other services

Two Native Trading Gateways will support trading of equity instruments for the JSE and NSX Equity Markets, while another three native gateways will support trading of derivatives instruments for the Derivative and Bond Markets. Each interface enables clients to perform the activities outlined below.

The Basic Native Trading Gateway interface enables clients to perform the activities outlined below.

Order Management for Equities Markets

- (i) Submit an order
- (ii) Cancel an order
- (iii) Mass cancel orders
- (iv) Amend an order

Market announcements for Equities instruments

(i) News

The Enhanced Native Trading Gateway interface enables the clients to perform the following activities outlined below:

Order Management for Derivatives and Bonds Markets

- (i) Submit an order
- (ii) Cancel an order
- (iii) Mass cancel orders
- (iv) Amend an order

Quotes and Private RFQs Management for Derivatives and Bonds Markets

- (i) Submit and amend quotes/private RFQs
- (ii) Rejecting private RFQ requests
- (iii) Submit quotes in response to private RFQs.

- (iv) Submit an indication of whether the terms in RFQ Quote from a market maker are accepted or not.
- (v) Request for instrument creations intra-day.

Market announcements for Derivatives and Bonds instruments

(i) News

### 2.3 Throttled and Un-throttled services

The JSE offers a throttled and an un-throttled Native Trading Gateway service to members of the equities and derivative/bonds markets. The availability of such services are as follows:

| Market                       | Throttled Gateway Instances | Un-throttled Gateway Instances |
|------------------------------|-----------------------------|--------------------------------|
| Equity – JSE                 |                             |                                |
| Equity – NSX                 | 2                           | 2                              |
| Equity Derivatives           |                             |                                |
| Currency Derivatives         |                             |                                |
| Interest Rate<br>Derivatives | 3                           | 3                              |
| Bonds                        |                             |                                |
| Commodities<br>Derivatives   |                             |                                |

## 3 Service Description

### 3.1 System Architecture

Two Native Trading servers will be available to Clients per Gateway instance A Throttled and an Un-throttled Gateway instance. Each server consists of two channels: a Real-Time channel and a Recovery channel.

Clients will use the Real-Time channel to submit orders, cancellation requests and cancel/replace requests. Real-time updates to orders (e.g. acknowledgement, reject, fill, etc.) will be transmitted on this channel.

Clients will use the Recovery channel to request for messages missed during periods it was disconnected from the Real-Time channel.

The trading system can consist of a series of parallel partitions each of which services an exclusive set of instruments. Each application message transmitted by the server will include the identity of the partition that generated the message.

### 3.2 Order Handling

The Basic and Enhanced Native Trading Gateways will facilitate the clients to manage orders of equities and derivatives/bonds instruments respectively. An order submitted for an equity instrument will be rejected if the request is sent to the Enhanced Native Trading Gateway. On the other hand, an order submitted for a derivative or a bonds instrument will be rejected if the request is sent to the Basic Native Trading Gateway.

The Clients will use the Basic Native Trading Gateway New Order Message when trading equities instruments while using the Enhanced Native Trading Gateway New Order message when trading derivatives and bonds instruments. Similarly, the system will use a Basic Execution Report and Enhanced Execution Report message when acknowledging or rejecting the new order requests of the Clients, respectively.

Please refer to Section 3.5 for instances where a Basic New Order or an Enhanced New Order message will be rejected via another message.

# 3.2.1 Order Types

Given below is a list of all the order types supported by the system for both Equities and Derivatives/Bonds markets.

| Order                | Applica | bility      | Description                                                                                                    | Relevant                                         |
|----------------------|---------|-------------|----------------------------------------------------------------------------------------------------|--------------------------------------------------|
| Туре                 | Equity  | Derivatives |                                                                                                    | Fields                                           |
| Market               | Y       | Y           | An order which will be executed at the best possible prices on the contra side.                                                                                                    | Order Type = 1                                   |
|                      |         |             | Market Orders entered during the Continuous Trading session will execute against each contra order in the order book until it is fully filled. If, after executing against all orders in the order book there is a remainder, it will expire.                                                     |                                                  |
|                      |         |             | Market Orders which are submitted during an auction call session will reside in the order book until the uncrossing is performed at which point the remainder of unexecuted Market Orders will be expired.                                                                                        |                                                  |
| Limit                | Y       | Y           | An order which will contain a limit price and will execute at prices equal to or better than its limit price. If, after executing against all appropriately priced orders in the order book there is a remainder, it will be added to the order book or expired based on the time in force (TIF). | Order Type = 2<br>Limit Price                    |
| Stop                 | Y       | Y           | A Stop Order is a Market Order that will remain unelected (without entering the order book) until the stop price is reached. This is used to exit from a loss making position. Once elected, it will be treated similar to a regular new Market Order.                                            | Order Type = 3<br>Stop Price                     |
| Stop Limit           | Y       | Y           | A Stop Limit Order is a Limit Order that will remain unelected (without entering the order book) until the stop price is reached. Once elected, a Stop Limit Order will be treated similar to a regular new Limit Order.                                                                          | Order Type = 4<br>Stop Price<br>Limit Price      |
| Market If<br>Touched | N       | Υ           | A market order that remains inactive until the market reaches a specified stop price                                                                                                    | Order Type = 6<br>Stop Price                     |
| Trailing<br>Stop     | N       | Υ           | A market order with a moving stop price that remains inactive until the stop price is reached.                                                                                                    | Order Type = 3<br>Limit Price<br>Trailing Offset |

| Trailing<br>Stop Limit                           | N | Y | A limit order with a moving stop price that remains inactive until the stop price is reached.                                                                                                    | Order Type = 4 Trailing Offset                                                          |
|--------------------------------------------------|---|---|----------------------------------------------------------------------------------------------------|-----------------------------------------------------------------------------------------|
| Named                                            | N | Y | An order for which the identity of the submitting member is disclosed in the market data feed.                                                                                                    | Anonymity = 1                                                                           |
| Cross<br>Orders                                  | Y | N | The details of both sides of a trade are entered by a single member firm. The matching of the submitted sides of the Cross Order will happen upon submission if all relevant validations are successful. A submitted Cross Order will not execute against other orders in the order book. | Cross Type = 5<br>Order Type = 2<br>Time In Force =<br>0                                |
| Cross<br>Orders<br>(With<br>Adjustable<br>Price) | Υ | N | Should the price of the Cross<br>Order not fall within the BBO,<br>execution will occur at the<br>prevailing mid-price.                                                                                                    | Cross Type = 50 Order Type = 2 Time In Force = 0                                        |
| Pegged<br>Orders                                 | Υ | N | Large-in-size orders can be pegged to the mid-point of the visible BBO, pegged to the best Bid (if it is buy pegged order) and best Offer (if it is a sell pegged order). These orders will not be visible to the market but would be able to interact with other hidden pegged orders    | Order Type = 50 Order Sub Type Display Quantity = 0 Minimum Quantity >= MRS             |
| Pegged<br>Limit Order                            | Y | N | A pegged order with an order time "pegged limit" and limit price will be considered as a pegged order with a hard limit. If the hard limit of a pegged order is breached, it will not trade.                                                                                              | Order Type = 51 Order Sub Type Limit Price Display Quantity = 0 Minimum Quantity >= MRS |

# 3.2.2 Order Time in Force (TIF)

| Order                                    | Applica | bility                | Description                                                                                                    | Relevant                            |
|------------------------------------------|---------|-----------------------|----------------------------------------------------------------------------------------------------|-------------------------------------|
| Туре                                     | Equity  | Derivatives/<br>Bonds |                                                                                                    | Fields                              |
| Day                                      | Υ       | Y                     | Orders with the DAY time in force will be expired at Market End of the trading on the day they are submitted                                                                                        | Time In<br>Force = 0                |
| Immediate<br>or Cancel<br>(IOC)          | Y       | Υ                     | Orders with the IOC time in force (except for Stop and Stop Limit orders) will be executed on receipt and the remainder, if any, will be immediately expired. An IOC order may be partially filled. | Time In Force = 3                   |
| Fill or Kill<br>(FOK)                    | Υ       | Υ                     | Orders with the FOK time in force (except for Stop and Stop Limit orders) will either be fully executed on receipt or immediately expired.                                                          | Time In Force = 4                   |
| At the Open (OPG)                        | Y       | Υ                     | An order that may only be entered and executed in the opening auction.                                                                                                    | Time In Force = 5                   |
| At the Close (ATC)                       | Υ       | Υ                     | An order that may only be executed in the closing auction.                                                                                                    | Time In<br>Force = 10               |
| Good For<br>Auction<br>(GFA)             | Y       | Υ                     | An order that may only be executed in the next auction (which may or may not be scheduled e.g. opening, closing, re-opening, volatility, etc.).                                                     | Time In Force = 9                   |
| Good For<br>Intraday<br>Auction<br>(GFX) | Υ       | N                     | An order that may only be executed in the Intraday auction.                                                                                                    | Time In Force = 51                  |
| Good Till<br>Time<br>(GTT)               | Υ       | Υ                     | An order that will expire at a specified time during the current day or at Market End.                                                                                                    | Time In Force = 8 Expire Time       |
| Good Till<br>Date<br>(GTD)               | Y       | Y                     | An order that will expire at Market End of the specified day.  Maximum order duration is applicable for GTD orders and will be set at 90 days.                                                      | Time In<br>Force = 6<br>Expire Time |
| Good Till<br>Cancelled<br>(GTC)          | Y       | Y                     | An order that will expire at Market Start on the trading day after the maximum order duration.  Maximum order duration is applicable for GTC orders and will be set at 90 days.                     | Time In<br>Force = 1                |

|                                                   |   | I | T                                                                                                    |                       |
|---------------------------------------------------|---|---|----------------------------------------------------------------------------------------------------|-----------------------|
| Closing<br>Price<br>Cross<br>(CPX)                | Y | Υ | Orders with this time qualifier can only participate in the Closing Price Cross session. They may be entered during other sessions that accept orders but they stay parked in the parked queue until the Closing Price Cross session starts. At the start of the Closing Price Cross session, parked CPX orders are injected into the order book. CPX orders expire at the end of the CPX session. | Time In<br>Force = 12 |
| Good for<br>Volume<br>Auction<br>Uncross<br>(GDX) | Υ | N | An order that will only participate in the End of Day 'Volume Auction Uncross'                                                                                                    | Time In Force = 50    |

### 3.2.3 Cross Orders

Cross Orders will only be enabled for Equity Market instruments. The functionality will be disabled for the Derivatives and Bonds markets.

Cross Orders enable participants to report pre-negotiated trades to the trading system as on-book trades through the central order book.

Internal Cross Orders are submitted when a trade is agreed within a single member firm. The details of both sides of the trade are entered by a single member firm. Privileged users can submit Cross Orders via the Native order management gateway.

The matching of the submitted Cross Orders will happen immediately, should all the order validations be successful. Hence, the internal Cross Orders submitted are not available for execution with any other orders in the regular order book.

Clients will receive an Execution Report per side once a Cross Order has been successfully submitted and accepted by the system. Each Execution Report generated by the system will be sent back to the originating Comp ID that submitted the Cross Order.

Cross Orders with Adjustable Price

Clients are able to flag whether a Cross Order being submitted is fixed price or adjustable price.

If the Cross Order is identified as a 'fixed price' Cross Order, and the submitted price does not conform to the applicable price range, the Cross Order will be rejected. However, if the Cross Order is identified as an 'adjustable price' Cross Order, the following will apply:

- a) When the BBO is available, the system will validate the price against the spread within the Best Bid and Best Offer price of the instrument. If the price is out of the BBO spread, then the system will update the price of the Cross Order to be the mid-point of Best Bid and Best Offer (The system will adjust the Cross Order price to half a tick if the BBO spread is only 1 tick).
- b) If only the Best Bid (or Best Offer) is available, the Cross Order should be better than the available Best Bid (best offer). If Cross Order price is worse than best bid (or best offer),

system will adjust the price of the Cross Order to be half a tick (value defined in the 'PriceImproveTks' parameter for the instrument) better than the Best Bid (or Best Offer).

c) If both the Best Bid and Best Offer are not available, the Cross Orders will be checked against a range defined around the Dynamic Reference Price (value defined in the Ref Price Allowance (%) parameter of the instrument). The system will accept Cross Orders with a price within but not including the boundary values.

NOTE: Clients will be able to determine what pricing method should be applicable to the Cross Order. If traders do not want the Cross Order price to be modified they can select the 'Fixed Price' option when submitting the Cross Order. This will reject the Cross Order.

### 3.2.4 Pegged Orders (Hidden)

Pegged orders will only be enabled for Equity Market instruments. The functionality will be disabled for the Derivatives and Bonds Markets.

Large-in-size hidden orders can be pegged to the mid-point of the visible BBO, pegged to the best Bid (if it is buy pegged order) and best Offer (if it is a sell pegged order). These orders will not be visible to the market, but will be able to interact with other hidden pegged orders or aggressing visible orders within the central order book.

It will be mandatory to specify a Minimum Execution Size (MES) for all pegged orders submitted to the system. All new pegged orders and pegged order amendments will be validated against the Minimum Reserve Size of the instrument.

A pegged order with an order time "pegged limit" and limit price will be considered as a pegged order with a hard limit. If the hard limit of a pegged order is breached, it will not trade.

### 3.2.5 Named Orders

Named orders will only be enabled for the derivatives and bonds instruments. The functionality will be disabled for equities instruments.

In general, all orders submitted to the system will be anonymous from a market data perspective, i.e. except for the submitter of the order and market operations, the identity behind an order is unknown to market participants. However the system provides the capability for the clients to submit orders which are "named", i.e. client is able to instruct the trading venue to disclose the identity behind his order.

### 3.2.6 Order Capacity

The server recognises two order capacities; agency and principal. Clients are responsible for indicating the capacity an order is submitted under and is mandatory. The functionality is the same for equities and derivatives/bonds markets.

### 3.2.7 Order Management

### a) Order Ownership

The Server will associate the JSE Trader Group and JSE Trader ID combination as the owner of the order. No capacity will be provided to enter orders on behalf of another trader via Native Trading Gateway. The functionality is the same for equities and derivatives/bonds markets.

### b) Cancellation

The remainder of an Open or Parked order may be cancelled via the Order Cancel Request message of the Basic Native Trading Gateway for equity instruments and via the Order Cancel Request message of the Enhanced Native Trading Gateway for the derivatives and bonds instruments.

The server will generally respond with an Execution Report or Order Cancel Reject to confirm or reject the cancellation request respectively via the Basic or Enriched Native Trading Gateways accordingly. The Client Order ID specified in the message will be that of the Order Cancel Request.

The client should identify the order being cancelled by either the Original Client Order ID or Order ID. If an Order Cancel Request contains values for both Original Client OrderID and Order ID, the server will only process the Order ID.

### c) Mass Cancellation

A client may mass cancel Open or Parked orders via the Order Mass Cancel Request message with an Order Sub Type of Order (0).

Clients may use the Order Mass Cancel Request message of the Basic Native Trading Gateway to mass cancel:

- a) All orders for a Firm
- b) All Firm orders for a particular instrument
- c) All Firm orders for a particular segment
- d) All orders for a given Comp ID (Interface User ID)
- e) All orders for a given Comp ID (Interface User ID) for a given instrument
- f) All orders for a given Comp ID (Interface User ID) for a given segment

The Order Mass Cancel Request message of the Enhanced Native Gateway supports the following two types of mass cancellations in addition to the list specified above.

- a) All orders for a Firm for a given underlying
- b) All orders for a given Comp ID (Interface User ID) for a given underlying

The server will generally respond with an Order Mass Cancel Request to indicate, via the Status field, whether the request is successful or not. If the mass cancel is processed by multiple partitions, an Order Mass Cancel Request will be transmitted for each partition. Refer section 3.21 for any associated limitations.

The server will then transmit Execution Reports for each order that is cancelled and Order Cancel Rejects for each order that could not be cancelled. The Client Order ID of all such messages will be that of the Order Mass Cancel Request.

If the mass cancel request is rejected by a partition, the reason will be specified in the Reject Code field of the Order Mass Cancel Report.

A mass cancel request sent in by the Native Trading Gateway or the FIX Gateway, may cancel orders submitted through both gateways. In such a case, the execution reports for the order cancellation will be sent to the gateway through which, each order was submitted.

The successful Submission of an Order Mass Cancel Request to cancel all orders for a firm for a given underlying will result in 2 Order Mass Cancel Reports. One Rejection and One accept. The Order Mass Cancel Request will be sent out to all matching partitions in the system. Since derivatives instruments do not exist in partition 1, this will result in an Order Mass Cancel Report with status 'rejected' from partition 1. If the request is successful for partition 2, the Comp ID that submitted the Order Mass Cancel Request will receive an Order Mass Cancel Report with status 'accepted' for partition 2.

### d) Amending an Order

The following attributes of an Open or Parked order may be amended via the Order Cancel/Replace Request message of both the Basic and Enhanced Native Trading Gateways:

- (i) Order quantity
- (ii) Minimum Execution Size
- (iii) Limit Price
- (iv) Stop price
- (v) Expiration time (GTT orders)
- (vi) Expiration date (GTD orders)
- (vii) Client Account

An Order Cancel/Replace Request must include values for the fields that are being updated as well as the current values for those that are not being amended. The server will generally respond with an Execution Report or an Order Cancel Reject message to confirm or reject the cancel/replace request respectively. The Client Order ID specified in the message will be that of the Order Cancel/Replace Request.

The client should identify the order being amended by either the Original Client Order ID or Order ID. If an Order Cancel/Replace Request contains values for both Original Client OrderID and Order ID, the server will only process the Order ID.

When amending the order submitted by one comp ID of a firm, by a different comp ID of the same firm, since Client Order IDs are maintained in the system per comp ID, it is not possible to submit an amendment request by referring to the original client order ID. The trader will need to refer to the orders Order ID for a successful amendment request.

An order will lose time priority if its order quantity is increased or if its limit price is modified. A reduction in order quantity of an order or the modification of its expiration time, expiration date or Client Account will not cause it to lose time priority.

Clients may not modify orders that are fully filled.

When the quantity of a partially filled fully visible order is amended such that the remainder is zero, such requests will be rejected.

When the quantity of a partially filled hidden order is amended such that the remainder of the order is zero, the following values will be stamped in the execution reports,

- Exec Type = "Trade"
- Order Status = "Filled"

A client can amend the additional instruction submitted for a derivative instrument via the Secondary Trade Report ID field. If the amendment is accepted by the system, the order will be associated with the new Secondary Trade Report ID. This new value will be disseminated when the order is executed.

### 3.2.8 Unsolicited Order Updates

The Execution Report message is used to notify the client if an order is executed or expired. The Client Order ID of the message will be that of the last New Order or Order Cancel/Replace Request that successfully updated the order. The functionality is common for both Basic and Enhanced Native Trading Gateways.

### 3.2.9 Trade Cancellations

The JSE may cancel trades. The server will transmit Execution Reports to the relevant clients to notify them of a trade cancellation.

If an execution received by an order is cancelled, the executed quantity will be cancelled. When the quantity is cancelled, the order will be cancelled to reduce its order quantity by the

cancelled quantity. The client will receive two notifications in such a scenario; one for the trade cancel and another for the order cancellation.

### 3.3 Quote Handling

The server supports the submission of tradable quotes for derivatives/bonds instruments. Equity instruments will not allow submission of quotes. A client may only have one active quote per instrument. If the server receives a quote for a client that already has an active quote for the instrument, it will treat it as an update to the quote.

The Native Trading Gateway does not support submission of TIFs of GTT or OPG for quotes. All quotes are considered as principal interest. A quote may be anonymous or named. The identity of the member that submitted a named quote is disclosed in the market data feed.

Quotes must be two-sided (i.e. bid and offer). If one side of a quote fails the validations (e.g. price tick, spread, etc.) of the server, both sides will be rejected. However, if a quote is accepted it is treated as two separate and independent limit orders. One side of a quote will not be automatically cancelled if the other side is fully filled. All active quotes will expire at the end of the trading day.

Quotes may be submitted via the Quote message. The server will explicitly acknowledge each Quote message via two Execution Report messages (i.e. one for each side). Each message will include the Client Order ID specified in the Quote message.

A single Execution Report will generally be sent if the quote is rejected. The reason for the rejection will be specified in the Reject Code field. Please refer to Section 3.5 for instances where a Quote will be rejected via another message.

### 3.3.1 Quote Management

### a) Updating a Quote

A client may update a live quote entry by submitting another quote, via the Quote message, for the same instrument. The client must provide updated prices and quantities for both the bid and offer sides.

The bid or offer side of a quote will lose time priority in the order book if the quantity is increased or the price is updated. A reduction in quantity will not cause a side to lose priority.

### b) Cancelling a Single Quote

A client may use the Cancel Request message to cancel a single quote entry. The value in the Side field of the message will, in the case of a quote cancellation, be ignored by the server. In an instance where one side of the quote has been executed, the client will only receive one Execution Report for the remaining side of the quote.

The server will generally respond with two Execution Reports (i.e. one for each side) or a single Cancel Reject to confirm or reject the cancellation request respectively. If a cancel request is rejected, the reason will be specified in the Reject Code field. The Client Order ID specified in each such message will be that of the Cancel Request.

### c) Mass Cancelling Quotes

The client may also mass cancel quotes via a single Mass Cancel Request message with an Interest Type of Quote (3). Clients may use the message to mass cancel all quotes or only those for a particular instrument, underlying or segment. A mass cancel request may apply to all the quotes of the trading firm or only to those of the logged in client Comp ID (Interface User). The mass cancelation may be limited to an order book if the request is applicable to a particular instrument, underlying or segment. In absence of Order Book, the mass cancellation will apply only to the Normal order book.

The server will generally respond with a Mass Cancel Report to indicate, via the Status field, whether the request is successful or not. If the mass cancel is processed by multiple partitions, a Mass Cancel Report will be transmitted for each partition.

If the mass cancel request is accepted by a partition, it will then transmit Execution Reports for each quote side that is cancelled and Cancel Rejects for each quote side that could not be cancelled. The Client Order ID of all such messages will be that of the Mass Cancel Request.

If the mass cancel request is rejected by a partition, the reason will be specified in the Reject Code field of the Mass Cancel Report.

#### **Unsolicited Quote Updates** 3.3.2

The Execution Report message is used to notify the client if one side of a quote is executed or expired. The Client Order ID of the message will be that of the last Quote message that successfully updated the executed quote.

#### 3.4 **Requests for Quotes**

#### 3.4.1 **Private Requests for Quotes**

Clients can privately negotiate RFQs with a selected set of market makers for a specific derivatives or bond instrument. The privately negotiated RFQs functionality is not enabled for the equity markets. A requestor can submit a private RFQ via the Quote Request message. The Quote Request can be for both sides or for a single side.

An accepted RFQ will be acknowledged by the server via a Quote Status Report message with a Quote Status of Accepted (0). If an RFQ is rejected, the server will transmit a Quote Request Reject message with an appropriate Reject Code. Private RFQs will be communicated only to the intended set of market makers via Quote Request message. The market maker then may accept the Quote Request by submitting a RFQ Quote or reject the RFQ via a Quote Request Reject message. The market maker should specify the Quote Msq. ID, Quote Req ID, Symbol and Contra Trader and Market Maker when submitting an RFQ Quote in response to an RFQ. Once a RFQ Quote is submitted by the market maker to accept the RFQ, the server responds with an acceptance or rejection via a Quote Response message. An accepted RFQ Quote will be directed to the requestor to inform that the market maker has responded to the RFQ submitted by him. The RFQ Quote message directed to the requestor will include the firm and the Trader Group\_Trader ID concatenation of the market maker only if RFQ Anonymity is set to Named

The market maker can reject the RFQ by submitting a Quote Request Reject message corresponding to the private RFQ which in turn will be transmitted to the requestor. The Reject Code field will indicate the code of the rejection. The server will respond to the market maker via a Quote Response message with a Quote Resp Type of End Trade (7). The rejection of the RFQ by the market maker is sent to the requestor via the Quote Request Reject message.

Once the requestor receives the quotes in response to the submitted RFQ, he can send a Quote Response to accept the RFQ Quote. The Quote Response message sent by the requestor should include the identification of the RFQ Quote which he is responding to in the Quote Req ID and a Quote Resp Type of Hit/Lift(1). If the Quote Response is accepted the RFQ Quote will be executed and RFQ Execution Reports will be transmitted to both the market maker and the requestor. The market makers who have open quotes in response to the executed RFQ will be notified of the execution via Quote Response message with a Quote Resp Type of Cover (4)1, Tied (9)2, Tied Cover (10)3 or Done Away (5)4 to indicate the quality of their quote. If the Quote Response is rejected by the system a Quote Status Report is sent to the requestor with a Quote Status of Rejected (0) and a Reject Code.

Page 25 /

<sup>&</sup>lt;sup>1</sup> Trade occured with another quote provider and this market maker's price was the best price received, but this market maker's price was not traded.

Trade occurred with another quote provider and this market maker's price was the same as the traded price.

<sup>&</sup>lt;sup>3</sup> Trade occurred with another quote provider and this market maker's price was the best price received, but this market maker's quote was not traded. There were other quote provider(s) with the same price (i.e. this is similar to the qualifier 'Cover' but there were other quotes that 'Tied' the price).

<sup>&</sup>lt;sup>4</sup> Trade occured with another quote provider and this market maker's price was not the best price or equal to the executed price.

A private RFQ can be valid for the current trading day or up until the time specified by the requestor. The requestor may specify the time the RFQ is valid until in the Expire Time field.. When a private RFQ is expired it is communicated to the market makers who received the RFQ and who have not yet submitted a response. If none of the market makers have responded the expiration is also communicated to the requestor. Expiration of a private RFQ will be communicated with a Quote Response message with a Quote Resp Type of Timed Out (8).

Any message submitted in response to a RFQ should include the identifier of the RFQ in the field Quote Req ID. Please refer to section 8.2.1 for the process flow diagram for private RFQs.

The market maker can cancel their quotes by sending a Cancel Request message. The cancellation will be acknowledged via a Quote Ack if the request is successful and a.Cancel Reject message for an unsuccessful cancellation. The requestor will be notified about the quote cancellation via a Quote Response message upon successful cancellation. The Quote Response message received by the requestor will have Quote Resp Type set to Cancelled (11).

The requestor can cancel his RFQ via the Quote Response message with a Quote Resp Type of End Trade (7). If the message is accepted, the system will respond via the Quote Response message with Quote Resp Type of Cancelled (11) to notify the requestor that his RFQ has been cancelled. If the RFQ is successfully cancelled, all market makers who initially received the RFQ will be notified via a Quote Response message with a Quote RespType of Withdrawn (14). All open quotes sent in response to the cancelled RFQ will be expired and the owners and the requestor will be notified via the Quote Response message with Quote Resp Type of Expired (3).

Market makers may mass cancel RFQ quotes they have submitted via a single Mass Cancel Request message. Clients may use the message to mass cancel all RFQ quotes or particular quotes based on the instrument, underlying or segment. A mass cancel request may apply to all the quotes of the trading firm or only to those of the logged in client. To mass cancel RFQ quotes, the Mass Cancel Request message should specify Order Book as Negotiated Trades (11).

A mass cancelation request will be acknowledged by the system via a Mass Cancel Report. Thereafter the system will transmit RFQ Execution Reports to market makers for each quote side that is cancelled and Cancel Rejects for each quote side that could not be cancelled. The Execution Type field of these RFQ Execution Reports sent to market makers will be set to Cancelled (4). The requestor will be notified of the quotes that were cancelled via the Quote Response message with Quote Resp Type set to Cancelled (17).

### 3.5 Gateway Validations

This section discusses the standard gateway level validations that are present in both the Basic and Enhanced Native Trading Gateways.

The server will generally reject a business message via an Execution Report, Cancel Reject or Mass Cancel Report message.

All client initiated actions are subjected to two levels of gateway validations before the server receives the message.

Level one pertains to validations on the message header, data type and range defined for each field (valid values for a given field). A Reject message will be used to reject a malformed message (e.g. invalid data type, invalid value, required field missing, etc.).

If the message successfully passes the first layer of validations, the system generates an internal message to check for conditional requirements of each field and any message specific validations. This forms the second layer of the gateway validation process.

If a message fails to comply with any of the gateway level validations, a Reject message would be generated which contains a reject code, along with the reason specified. (Please refer to Section for a list of reject codes)

The Business Reject message will be used to reject a New Order or Quote message for an unknown instrument. It will also be used to reject messages if a partition or the entire System is suspended in the unlikely event of a process outage. The Partition ID of a Business Reject message.will be zero (0) if the system is suspended. A Cancel Reject will be used to reject a Cancel Request or Order Modification Request for an unknown instrument. The Partition ID of the Cancel Reject message will be zero (0) in these instances.

Any client initiated message after passing gateway level validations will be subjected to internal process validations upon reaching the server. Failure to pass server level validations will be notified to clients through an Execution Report, which will indicate a reject code, to which the reason is specified in the reject code specification.

The system will validate the requests coming to the Basic Native Gateway instance of the, to ensure that they are only for the Equity instruments. If requests are for non-Equity instruments (i.e. derivatives and bonds instruments), the Basic Native Gateway will reject such requests with a 'Reject' message. Similarly, the system will validate the requests coming to the Enhanced Native Gateway instance, to ensure that they are only for the non-Equity instruments (i.e. derivatives and bonds instruments). If they are for the Equity instruments, the Gateway will reject such message requests with a 'Reject' message.

When an Order Mass Cancel Request message is sent with the Mass Cancel Request Type set to '14' or '22' to the Basic Native Gateway, such requests will be rejected by the gateway with a Reject message.

An exception to the server level rejection process is when the Instrument or Order book specified could not be found, in which case a Business Reject is generated by the system. (Please refer to Section 7 for a list of Business Reject codes)

### 3.6 Strategies

The Enhanced Native Gateway supports the trading of derivatives strategies (e.g. spreads, splits, forward forwards, delta options etc.) each of which is implemented as a separate multilegged instrument.

The execution of an order or quote side for a multi-legged instrument will result in the generation of individual trades for the associated leg instruments (e.g. the execution of a trade for the Jan11-Feb11 spread will result in the generation of trades for the Jan11 future and the Feb11 future). Details of the individual leg trades will be forwarded to the clients that submitted the orders/quotes for the multi-legged instrument and to clearing.

The Limit Price and Stop Price of orders and the Bid Price and Offer Price of quotes submitted for multi-legged instruments may contain negative prices.

If a client's order or quote for a strategy receives an execution, it will receive an Execution Report for the multi-legged instrument as well as separate Execution Reports for each of the associated leg instruments. The Client Order ID of an Execution Report for a leg trade will be the same as that of the order or quote for the multi-legged instrument.

### 3.6.1 Implied Orders

Implied orders that are generated for a particular client are communicated to the client via Execution Reports.<sup>5</sup>

Implied orders will always be created as Limit Orders with a Time In Force of Day(0). Implied orders will also be anonymous and will always be fully visible.

Certain types of implied orders generated by the system which are automatically assigned with the same trader details as the client's order that initiated it will have the same client order

Page 27 /

<sup>&</sup>lt;sup>5</sup> Not all implied orders generated by an order entered by a client will be communicated back to the client. Implied orders where the ownership of the order is shared between another user(s) will not be communicated to any of the clients.

ID as the explicit order. This will enable clients to track implied orders and implied order related executions that resulted from their explicit orders. (i.e. The Client Order ID of an Execution Report for a leg implied execution will be the same as that of the order or quote for the multi-legged instrument).

### 3.7 Tailor-Made Instruments

### 3.7.1 User-Defined Strategies

The system supports creation of the following list of strategy instruments required by a client, by using the Security Definition Request message if the corresponding strategy instrument is not available in the Exchange.

- a) Any day futures
- b) Forward Forwards
- c) Naked Options
- d) Put Delta Options
- e) Call Delta Options

Clients are only permitted to create new instances of above strategy types and may not create a new strategy type.

The Security Type field of the Security Definition Request should be used to specify the strategy type (e.g. Future, Forward Forward, etc.). When creating multi-legged instruments, Leg 1 and Leg 2 instruments should be specified.

The creation of the requested multi-legged instrument or the rejection of the request will be communicated via the Security Definition message. Once the creation of the user-defined strategy is confirmed, the client may submit an order, quote or RFQ for it.

### 3.7.2 User-Created Instrument Requests

Clients will only be permitted to create new instrument requests during pre-defined time periods for each Market. Any instrument creation requests outside of the configured time period will be rejected by the system.

### 3.7.3 Rejection of User-Created Instruments

User requests to create instruments can be rejected by the system due to certain validations that have been setup to maintain the quality of user-created instruments in the system. Depending on the nature of rejection, user requests, made via the Security Definition Request message, can be rejected via a Security Definition Response message or Business Reject message.

Users are able to track for which instrument creation request the rejection was disseminated via:

- 1. Security Request ID field on the Security Definition Response message
- 2. Client Order ID field on the Business Reject message

These fields will contain the Security Request ID submitted by the user in his initial instrument creation request.

### 3.8 Quotation Conventions

The limit price, stop price, bid price and offer price specified with an order or quote will be interpreted by the server in terms of the applicable quotation convention for the instrument.

In the case of equity instruments the values specified in these fields will be interpreted as the price per share. They will be interpreted as price per contract for futures, options and strategy instruments. For a fixed income instrument, the values in these fields will, depending on the applicable convention for the instrument, be interpreted as percentage of par, discount rate or yield.

### 3.9 Market Operations

### 3.9.1 Order Management

JSE Market Operations is able to submit an order, cancel request or order cancel/replace request on behalf of a client.

The client will be notified, via an Execution Report, of the order, order cancel request or order cancel/replace request submitted on its behalf if and when it is accepted. The client will not be notified if the action is rejected or queued.

This feature is intended to help a client manage an emergency situation and will not be relied upon as a normal business practice.

If an order is submitted by Market Operations the Execution Report will include an IsMarketOpsRequest(27000) of Yes(1).

### 3.9.2 Trade Cancellations and Corrections

JSE Market Operations may cancel or correct any trade on behalf of a Client. Additionally participants may cancel their own trades. The server will transmit Execution Reports to the relevant clients to notify them of a trade cancellation or correction. The trade being cancelled or corrected will be identified via the Execution ID field.

If an execution received by an order is cancelled or corrected to reduce the executed quantity, the cancelled/reduced quantity will either be cancelled or reinstated in the order book. If an execution received by an order is cancelled, the cancelled quantity will be cancelled. If the quantity is cancelled, the order will be restated to reduce its order quantity by the cancelled quantity. The client will receive two notifications in such a scenario; one for the trade cancel and another for the order restatement.

Market Operations may also correct the price of an execution. A trade will not be corrected to increase the executed quantity.

The notification of the trade cancellation notifies the reduction of the quantity that was executed. The notification of the order restatement adjusts the order quantity of the order and the remaining quantity of the order to indicate the quantity cancelled from the trade is not added back to the order.

### 3.10 Conditionally required fields

All fields that are conditionally required will be ignored by the server. (E.g. Stop Price Field will be ignored for Limit and Market orders).

### 3.11 Time Stamps and Dates

Expire Time will be in YYYYMMDD-HH:MM:SS format and specified in UTC.

TransactTime is the time the Execution Report is generated by the system. This will be in Unix (Posix) time, which is the number of seconds elapsed since midnight proleptic Coordinated Universal Time (UTC) of January 1, 1970, not counting leap seconds.

The first 4 bytes of the TransactTime timestamp will represent the Unix (Posix) time, and the next 4 bytes will specify the microseconds. The TransactTime will be in UTC.

NOTE: The last 4 bytes (microsecond portion) of the TransactTime will now contain a degree of accuracy up to nanoseconds. However, the last three zeroes ('000') can be ignored.

E.g. Value in Transact Time field = 2020-10-28 07:16:47.622747000 can be interpreted as

Date: 2020-10-28

Time (hours and minutes portion): 07:16

Time (seconds portion): 47

Time (microsecond portion): 622747

(Last 3 0's are ignored)

### 3.12 Market Operations Announcements

Clients will receive market operations announcements via the News message on the Basic and the Enhanced Trading Gateways. It will contain the market operations announcement headline, text, urgency, the time that it was generated and the list of instruments if any, to which the market operations announcement relates to. Additionally, the Enhanced Native Gateway will provide the underlying instruments for which an announcement refers to, if specified by the market operations.

JSE Market Operations has the ability to send:

- Private Announcements to a specific Interface User (CompID) which can be disseminated to all traders who connect to the Trading Gateway via the specific Interface User (CompID).
- Private Announcements to a specific Firm, which will be disseminated to all Interface Users (CompIDs) within that Firm who have logged into the Trading Gateway. Therefore, all traders who connect via the Firm's Interface Users (CompIDs) can receive the market operations announcement.

Recovery of any missed messages through the recovery channel using the current mechanism of requesting missed messages via the Missed Message Request.

Clients who request the missed messages will receive all the messages including market operations announcements relevant to the Interface User or Firm, with a sequence number equal to or larger than the requested sequence number published from the particular partition.

### 3.13 Mapping Native Order ID to MITCH Order ID

To convert Native Order ID to MITCH Order ID:

Step 1 – Remove leading O (prefix)

Step 2 - Convert using base 62 using the base 62 conversion table below.

Step 3 - Convert to binary

E.g.

Order ID format (ASCII)

1 byte 11 bytes

Prefix

Base 62 encoded order id

### E.g.

| OrderID in FIX<br>(ASCII base 62 characters)              | O04Xj7Wu76ta      |  |
|-----------------------------------------------------------|-------------------|--|
| OrderID in MITCH gateway (Binary ID converted to decimal) | 61512470073704470 |  |

### Steps to follow:

- Remove the prefix from the ASCII order ID "O" →04Xj7Wu76ta
- Convert using base 62 conversion in to decimal as depicted below
- Note: Please refer to the base 62 conversion table attached below
- Convert the decimal value to binary.

| FIX<br>Order ID<br>(ASCII<br>Charact<br>er) | Correspond<br>ing<br>decimal<br>value | Base<br>62^x | value                   | Multiplied decimal value |
|---------------------------------------------|---------------------------------------|--------------|-------------------------|--------------------------|
| а                                           | 36                                    | 62^0         | 1                       | 36                       |
| t                                           | 55                                    | 62^1         | 62                      | 3,410                    |
| 6                                           | 6                                     | 62^2         | 3,844                   | 23,064                   |
| 7                                           | 7                                     | 62^3         | 238,328                 | 1,668,296                |
| u                                           | 56                                    | 62^4         | 14,776,336              | 827,474,816              |
| W                                           | 32                                    | 62^5         | 916,132,832             | 29,316,250,624           |
| 7                                           | 7                                     | 62^6         | 56,800,235,584          | 397,601,649,088          |
| j                                           | 45                                    | 62^7         | 3,521,614,606,208       | 158,472,657,279,360      |
| Х                                           | 33                                    | 62^8         | 218,340,105,584,896     | 7,205,223,484,301,568    |
| 4                                           | 4                                     | 62^9         | 13,537,086,546,263,552  | 54,148,346,185,054,208   |
| 0                                           | 0                                     | 62^10        | 839,299,365,868,340,224 | -                        |

OrderID in MITCH gateway in Decimal

61,512,470,073,704,470

### Note

- Please use 64 bit integer data types for the calculation else integers will overflow
- Excel also rounds the value since its using a 64 bit float data type for the calculation

### The base 62 mapping table

| 0 | 0 | 20 | K | 40 | е | 60 | у |  |
|---|---|----|---|----|---|----|---|--|
| 1 | 1 | 21 | L | 41 | f | 61 | Z |  |
| 2 | 2 | 22 | М | 42 | g |    |   |  |
| 3 | 3 | 23 | N | 43 | h |    |   |  |
| 4 | 4 | 24 | 0 | 44 | i |    |   |  |

| 5  | 5 | 25 | Р | 45 | j |  |
|----|---|----|---|----|---|--|
| 6  | 6 | 26 | Q | 46 | k |  |
| 7  | 7 | 27 | R | 47 | 1 |  |
| 8  | 8 | 28 | S | 48 | m |  |
| 9  | 9 | 29 | Т | 49 | n |  |
| 10 | Α | 30 | U | 50 | 0 |  |
| 11 | В | 31 | V | 51 | р |  |
| 12 | С | 32 | W | 52 | q |  |
| 13 | D | 33 | X | 53 | r |  |
| 14 | Е | 34 | Υ | 54 | S |  |
| 15 | F | 35 | Z | 55 | t |  |
| 16 | G | 36 | а | 56 | u |  |
| 17 | Н | 37 | b | 57 | V |  |
| 18 | I | 38 | С | 58 | W |  |
| 19 | J | 39 | d | 59 | Х |  |

# 3.14 Execution Report

The Execution Report message is used to communicate many different events to clients. The events are differentiated by the value in the Exec Type field as outlined below.

| Exec<br>Type | Usage                                                                                                    | Order<br>Statu<br>s | Working Indicator                                                     |
|--------------|----------------------------------------------------------------------------------------------------|---------------------|-----------------------------------------------------------------------|
| 0            | New Indicates that a new order side has been accepted. This message will also be sent unsolicited if an order was submitted by JSE Market Operations/Surveillance on behalf of the client.  This message will be sent when a stop or stop limit order enters and remains unelected or a GFA/GFX/ATC/CPX order is entered and is parked.  This message will also be sent when an unelected stop or stop limit order is elected and added to the order book without receiving an execution. This message will also be sent when an unfilled parked order with a time in force of GFX/GFA/ATC is injected and added to the order book without receiving an execution. | 0                   | 0 1 – Orders elected on entry 2 – Unelected orders (Stop, Stop Limit) |
| 8            | Rejected Indicates that an order has been rejected. The reason for the rejection is specified in the field Reject Code.                                                                                                    | 8                   | 0                                                                     |
| F            | Trade Indicates that an order has been partially or fully filled. The execution details (e.g. side, price and quantity) are specified. This message will also be sent when an unelected order is elected and receives executions on aggression. This message will also be sent when a parked order with time in force of GFX/GFA/ATC/CPX is injected and receives executions on aggression.                                                                                                    | 1, 2                | 0                                                                     |
| С            | <ul> <li>Expired</li> <li>May indicates one of the following:</li> <li>a) An order or quote side has expired in terms of its time qualifier</li> <li>b) An order or quote side has expired due to an execution limit.</li> <li>c) If any remaining orders (except GTC and GTD) are expired at market close.</li> <li>d) When orders are expired based on the cancel on disconnect/log out feature.</li> <li>e) Orders expired due to triggering circuit breakers</li> </ul>                                                                                                    | 6                   | 0                                                                     |
| 4            | Cancelled Indicates that an order cancel request has been accepted and successfully processed. This message will also be sent unsolicited if the order was cancelled by JSE Market Operations/Surveillance.                                                                                                    | 4                   | 0                                                                     |
| 5            | Amended/Modified Indicates that an order cancel/replace request has been accepted and successfully processed.                                                                                                    | 0, 1                | 0                                                                     |
| L            | Triggered Indicates that a parked ATC, GFX, GFA, CPX or contingent order (i.e. stop, stop limit, trailing stop or MIT) has been activated and moved to the main container. The order is available for execution.                                                                                                    | 0, 1                | 1                                                                     |

| 9 | Suspended Indicates that a GFA, GFX order that was in the main container has been parked and is no longer available for execution.                                                                                                    | 9             | 0 |
|---|----------------------------------------------------------------------------------------------------|---------------|---|
| D | Restated (Order Cancel/Replace by Market Operations) Indicates that an order has been amended by JSE Market Operations/Surveillance or due to TIF CPX orders being re-priced during the CPX session. If an order is amended via Service Desk, it will not be assigned a new Order ID or Client Order ID. | 0, 1          | 0 |
| Н | Trade Cancel Indicates that an execution has been cancelled by JSE Market Operations/Surveillance. The Execution ID of the execution being cancelled will be included.                                                                                                    | 0, 1,<br>4, 6 | 0 |
| G | Trade Correct Indicates that an execution has been corrected. The Execution ID of the execution being corrected will be included along with the updated execution details (e.g. price and quantity).                                                                                                    | 1, 2,<br>4, 6 | 0 |

It should be noted that the Exchange will generally not amend orders or trades. These events are included in the above table for completeness.

### 3.15 Order Status

The Order Status field of the Execution Report is used to convey the current state of an order. If an order simultaneously exists in more than one order state, the value with highest precedence is reported as the Order Status. The relevant order statuses are given below from the highest to lowest precedence.

| Value | Meaning             |  |
|-------|---------------------|--|
| 2     | Filled              |  |
| 9     | Suspended           |  |
| 4     | Cancelled           |  |
| 6     | Expired             |  |
| 1     | Partially<br>Filled |  |
| 0     | New                 |  |
| 8     | Rejected            |  |

Please refer to Section 9 for process flow diagrams on the various statuses that may apply to an order.

### 3.16 Orders and Execution Identifiers

### 3.16.1 Client Order IDs

Clients must specify a Client Order ID when submitting an application message (i.e. New Order, Order Cancel Request, Order Mass Cancel Request or Order Cancel/Replace Request).

The server does not validate each Client Order ID for uniqueness. Clients must ensure unique Client Order IDs across all application messages sent under a particular User Interface ID

(CompID) (e.g. New Order, Order Cancel Request etc). Given that the server supports GTD and GTC orders, clients must also ensure that Client Order IDs are unique across trading days (e.g. embed the date within the Client Order ID).

### 3.16.2 Execution IDs

The server will use the Execution ID field to affix a unique identifier for each Execution Report. Execution IDs will be unique across trading days in perpetuity, irrespective of the market in which the execution occurs. If an Execution Report message is used to notify a client of a trade cancellation or correction, the Execution ID will refer to the Execution ID generated for the original execution.

### 3.16.3 Order IDs

The server will use the Order ID field of the Execution Report to affix the order identification numbers of the trading engine. Order IDs will be unique across trading days in perpetuity, irrespective of the market in which the execution occurs.

Unlike the Client Order ID, which is updated on each successful Order Cancel/Replace or Order Cancel Request, the Order ID of an order will remain constant throughout its life. As the Order ID does not change, all execution reports can be linked through the Order ID.

### 3.16.4 Public Order IDs

The server uses Public Order ID field of the Execution Report to affix the Public Order ID of an order. This is an order identification number that will be stamped for each order that has an Order ID. For all orders that are not iceberg orders, the Public Order ID will be the same as the Order ID. For iceberg orders, the Public Order ID will renew with each replenishment to the visible order size. Participants will be able to identify their orders on the market data feeds using Public Order ID which is the identification number that will be disseminated for order book updates on market data feeds.

### 3.16.5 Instrument Identification

All instruments – equity, bonds and derivatives – may be identified by the Instrument ID assigned by the Exchange to each security. The application messages transmitted by the server will always contain the Instrument ID.

### 3.16.6 Additional Clearing Member Instruction

Clients will be able to specify additional clearing member instructions on the Secondary Trade Report ID field when submitting an application message (i.e. New Order, Order Cancel/Replace Request) via the Enhanced Native Gateway. This will be a non-mandatory field.

The server does not validate each Secondary Trade Report ID for uniqueness

### 3.17 Party Identification

The same party identification method is used for equity and derivative/bonds traders.

| ID | Description                                                                               | Relevant Fields |
|----|-------------------------------------------------------------------------------------------|-----------------|
| •  | Concatenated identifier of the Trader Group and JSE Trader ID separated by an underscore. | Trader Mnemonic |

#### 3.18 Field Value Validations

The following field value validations will be done. If a message is rejected, it will be rejected with the *Reject* message, *Cancel Reject* message or *Execution Report*.

- a) The problematic field name will be specified in the *Reject Reason* field in the *Reject* message.
- b) The problematic message type will be specified in the Rejected Message Type field in the Reject message.
- c) The Reject code will be specified in the field Reject Code in the Reject message, Cancel Reject message or Execution Report.
- d) The Reject codes for the relevant fields will be as follows (Please refer to section 8 for the Reject Codes).

Unless specifically mentioned the below reject codes are applicable for both Basic and Enhanced Native Gateways:

| Message                             | Field           | Validation                                                                                        | Reject Code |
|-------------------------------------|-----------------|---------------------------------------------------------------------------------------------------|-------------|
|                                     |                 |                                                                                                   |             |
| Message<br>Header (Basic            | Length          | The value has to be the actual length of the message.                                             | 9901        |
| and Enhanced)                       |                 | Otherwise reject the message.                                                                     |             |
|                                     | Message Type    | If the value is out of range from the defined set of values, reject the message.                  | 9901        |
| Logon (Basic and Enhanced)          | User Name       | If a value is not specified, reject the message.                                                  | 9900        |
|                                     |                 | If the value contains invalid ASCII characters (please refer section 3.10.2), reject the message. | 9901        |
|                                     | Password        | If a value is not specified, reject the message.                                                  | 9900        |
|                                     |                 | If the value contains invalid ASCII characters, reject the message.                               | 9901        |
|                                     | New Password    | If a value is specified and it contains invalid ASCII characters, reject the message.             | 9901        |
| Logout (Basic and Ehanced)          | Reason          | If a value is specified and it contains invalid ASCII characters, reject the message.             | 9901        |
| Missed<br>Message<br>Request (Basic | AppID           | The value has to be greater than 0 (>0). Otherwise reject the message.                            | 9901        |
| and Enhanced)                       | LastMsgSeqNum   | The value has to be greater than 0 (>0). Otherwise reject the message.                            | 9901        |
| New Order<br>(Basic and             | Client Order ID | If a value is not specified, reject the message.                                                  | 9900        |
| Enhanced)                           |                 | If the value contains invalid ASCII characters, reject the message.                               | 9901        |

| Trader Mnemonic  | If a value is specified and it contains invalid ASCII characters, reject the message.                                                                                                    | 9901   |
|------------------|----------------------------------------------------------------------------------------------------|--------|
| Account          | If a value is specified and it contains invalid ASCII characters, reject the message.                                                                                                    | 9901   |
| SecurityID       | The value has to be greater than 0 (>0). Otherwise reject the message.                                                                                                    | 9901   |
| Minimum Quantity | Minimum Execution Size that needs to be specified for a Pegged or Pegged Limit Order which must be greater than or equal to Minimum Reserve Size. This is applicable only for the Basic Native Gateway.                                                                                   | 134010 |
| Order Type       | If the value is out of range from the defined set of values, reject the message.                                                                                                    | 9901   |
| TIF              | If the value is out of range from the defined set of values, reject the message.                                                                                                    | 9901   |
| Expire Time      | The value has to be in the format of YYYYMMDD-HH:MM:SS or YYYYMMDD. Otherwise reject the message.                                                                                                    | 9901   |
| Side             | If the value is out of range from the defined set of values, reject the message.                                                                                                    | 9901   |
| Order Qty        | The value has to be greater than 0 (>0). Otherwise reject the message.                                                                                                    | 9901   |
| Display Qty      | The value has to be 0 or equal to the Order Quantity for Equity instruments. Otherwise reject the message via the Basic Native Gateway.  The value has to be equal to the Order Quantity for Derivatives/Bonds instruments. Otherwise reject the message via the Enhanced Native Gateway. | 1105   |
| Limit Price      | The value has to be greater than 0 (>0) if Order Type is Limit or Stop Limit for Equity instruments. Otherwise reject the message via the Basic Native Gateway.                                                                                                    | 1204   |
| Capacity         | If the value is out of range from the defined set of values, reject the message.                                                                                                    | 9901   |
| Auto Cancel      | If the value is out of range from the defined set of values, reject the message.                                                                                                    | 9901   |

|                                                 | Stop Price               | The value has to be greater than 0 (>0) if Order Type is Stop or Stop Limit for Equity instruments. Otherwise reject the message via the Basic Native Gateway.                                                                                                    | 1301 |
|-------------------------------------------------|--------------------------|----------------------------------------------------------------------------------------------------|------|
|                                                 | Execution Instruction    | If the value is not 0, 1 or 2 on a new order message, reject the message.                                                                                                    | 9901 |
|                                                 | Anonymity                | If the value is out of range from the defined set of values, reject the message. Only applicable for the Enhanced Gateway.                                                                                                    | 9901 |
| Order Cancel<br>Request (Basic<br>and Enhanced) | Client Order ID          | If a value is specified and it contains invalid ASCII characters, reject the message.                                                                                                    | 9901 |
|                                                 | Original Client Order ID | If a value is specified and it contains invalid ASCII characters, reject the message.                                                                                                    | 9901 |
|                                                 | Order ID                 | If a value is specified and it contains invalid ASCII characters, reject the message.                                                                                                    | 9901 |
|                                                 | Security ID              | The value has to be greater than 0 (>0). Otherwise reject the message.                                                                                                    | 9901 |
|                                                 | Trader Mnemonic          | If a value is specified and it contains invalid ASCII characters, reject the message.                                                                                                    | 9100 |
|                                                 | Side                     | If the value is out of range from the defined set of values, reject the message.                                                                                                    | 9901 |
| Order Mass<br>Cancel<br>Request (Basic          | Client Order ID          | If a value is specified and it contains invalid ASCII characters, reject the message.                                                                                                    | 9901 |
| and Enhanced)                                   | MassCancelRequestType    | If the value is out of range from the defined set of values, reject the message.                                                                                                    | 9901 |
|                                                 | Security ID              | The value has to be greater than 0 (>0) if the Mass Cancel Request Type is 3 or 9 when submitted via the Basic Native Gateway. The value has to be greater than 0 (>0) if the Mass Cancel Request Type is 3, 9, 14 or 22 when submitted via the Enhanced Native Gateway. Otherwise reject the message. | 9900 |
|                                                 | Segment                  | If the value is not specified for Mass Cancel Request Types 4 and 15, reject the message.                                                                                                    | 2600 |
|                                                 |                          | If the value contains invalid ASCII characters, reject the message.                                                                                                    | 9901 |
|                                                 | Order Sub Type           | If the value is out of range from the defined set of values, reject the message.                                                                                                    | 9901 |

| Order Cancel/<br>Replace<br>Request (Basic<br>and Enhanced) | Client Order ID          | If a value is specified and it contains invalid ASCII characters, reject the message.                                                                                                    | 9901   |
|-------------------------------------------------------------|--------------------------|----------------------------------------------------------------------------------------------------|--------|
|                                                             | Original Client Order ID | If a value is specified and it contains invalid ASCII characters, reject the message.                                                                                                    | 9901   |
|                                                             | Order ID                 | If a value is specified and it contains invalid ASCII characters, reject the message.                                                                                                    | 9901   |
|                                                             | Security ID              | The value has to be greater than 0 (>0). Otherwise reject the message.                                                                                                    | 9901   |
|                                                             | Trader Mnemonic          | If a value is specified and it contains invalid ASCII characters, reject the message.                                                                                                    | 9100   |
|                                                             | Expire Time              | The value has to be in the format of YYYYMMDD-HH:MM:SS or YYYYMMDD. Otherwise reject the message.                                                                                                    | 9901   |
|                                                             | Order Quantity           | The value has to be greater than 0 (>0). Otherwise reject the message.                                                                                                    | 9901   |
|                                                             | Display Quantity         | The value has to be 0 or equal to the Order Quantity for Equity instruments. Otherwise reject the message via the Basic Native Gateway.  The value has to be equal to the Order Quantity for Derivatives/Bonds instruments. Otherwise reject the message via the Enhanced Native Gateway.     | 1105   |
|                                                             | Minimum Quantity         | Minimum Execution Size that needs to be specified for a Pegged or Pegged Limit Order which must be greater than or equal to Minimum Reserve Size for Equity instruments. Otherwise the message is rejected by the Basic Native Gateway. This is applicable only for the Basic Native Gateway. | 134010 |
|                                                             | Account                  | If a value is specified and it contains invalid ASCII characters, reject the message.                                                                                                    | 9901   |
|                                                             | Order Type               | If the value is out of range from the defined set of values, reject the message.                                                                                                    | 9901   |
|                                                             | TIF                      | If the value is out of range from the defined set of values, reject the message.                                                                                                    | 9901   |
|                                                             | Side                     | If the value is out of range from the defined set of values, reject the message.                                                                                                    | 9901   |

|                                     | Limit Price          | The value has to be greater than 0 (>0) if Order Type is Limit or Stop Limit for Equity instruments. Otherwise reject the message via the Basic Native Gateway. | 1204 |
|-------------------------------------|----------------------|----------------------------------------------------------------------------------------------------|------|
|                                     | Stop Price           | The value has to be greater than 0 (>0) if Order Type is Stop or Stop Limit for Equity instruments. Otherwise reject the message via the Basic Native Gateway.  | 1301 |
| Quote<br>(Enhanced)                 | Client Order ID      | If a value is specified and it contains invalid ASCII characters, reject the message.                                                                           | 9901 |
|                                     | Security ID          | The value has to be greater than 0 (>0). Otherwise reject the message.                                                                                          | 9901 |
|                                     | Trader Mnemonic      | If a value is specified and it contains invalid ASCII characters, reject the message.                                                                           | 9100 |
|                                     | Account              | If a value is specified and it contains invalid ASCII characters, reject the message.                                                                           | 9901 |
|                                     | Cancel on Disconnect | If the value is out of range from the defined set of values, reject the message.                                                                                | 9901 |
|                                     | Anonymity            | If the value is out of range from the defined set of values, reject the message. Only applicable for the Enhanced Gateway.                                      | 9901 |
| Quote Request<br>(Enhanced<br>only) | Quote Req ID         | If a value is specified and it contains invalid ASCII characters, reject the message.                                                                           | 9901 |
| • ,                                 | Private Quote        | If the value is out of range from the defined set of values, reject the message.                                                                                | 9901 |
|                                     | Security ID          | The value has to be greater than 0 (>0). Otherwise reject the message.                                                                                          | 9901 |
|                                     | Trader Mnemonic      | If a value is specified and it contains invalid ASCII characters, reject the message.                                                                           | 9100 |
|                                     | Side                 | If the value is out of range from the defined set of values, reject the message.                                                                                | 9901 |
|                                     | Expire Time          | The value has to be in the format of YYYYMMDD-HH:MM:SS or YYYYMMDD. Otherwise reject the message.                                                               | 9901 |
|                                     |                      |                                                                                                    |      |
|                                     | Start Date           | The value has to be in the format of YYYYMMDD. Otherwise reject the message.                                                                                    | 9901 |
|                                     | End Date             | The value has to be in the format of YYYYMMDD. Otherwise reject the message.                                                                                    | 9901 |
| Quote Request<br>Reject             | Security ID          | The value has to be greater than 0 (>0). Otherwise reject the message.                                                                                          | 9901 |

| (Enhanced                       | Trader Mnemonic       | If a value is specified and it contains                                                           | 9100 |
|---------------------------------|-----------------------|---------------------------------------------------------------------------------------------------|------|
| only)                           | Tradel WillerHollic   | invalid ASCII characters, reject the message.                                                     | 9100 |
|                                 | Side                  | If the value is out of range from the defined set of values, reject the message.                  | 9901 |
|                                 | RFQ ID                | If a value is specified and it contains invalid ASCII characters, reject the message.             | 9901 |
| RFQ Quote<br>(Enhanced<br>only) | Quote Msg ID          | If a value is specified and it contains invalid ASCII characters, reject the message.             | 9901 |
| • /                             | RFQ ID                | If a value is specified and it contains invalid ASCII characters, reject the message.             | 9901 |
|                                 | Security ID           | The value has to be greater than 0 (>0). Otherwise reject the message.                            | 9901 |
|                                 | Trader Mnemonic       | If a value is specified and it contains invalid ASCII characters, reject the message.             | 9100 |
|                                 | Valid Until Time      | The value has to be in the format of YYYYMMDD-HH:MM:SS or YYYYMMDD. Otherwise reject the message. | 9901 |
|                                 | Cancel on Disconnect  | If the value is out of range from the defined set of values, reject the message.                  | 9901 |
|                                 | Start Date            | The value has to be in the format of YYYYMMDD. Otherwise reject the message.                      | 9901 |
|                                 | End Date              | The value has to be in the format of YYYYMMDD. Otherwise reject the message.                      | 9901 |
|                                 | Leg 1 Reference Price | If the value is out of range from the defined set of values, reject the message.                  | 9901 |
| Quote<br>Response<br>(Enhanced  | Quote Msg ID          | If a value is specified and it contains invalid ASCII characters, reject the message.             | 9901 |
| only)                           | RFQ ID                | If a value is specified and it contains invalid ASCII characters, reject the message.             | 9901 |
|                                 | Security ID           | The value has to be greater than 0 (>0). Otherwise reject the message.                            | 9901 |
|                                 | TraderMnemonic        | If a value is specified and it contains invalid ASCII characters, reject the message.             | 9100 |
|                                 | Account               | If a value is specified and it contains invalid ASCII characters, reject the message.             | 9901 |
|                                 | Side                  | If the value is out of range from the defined set of values, reject the message.                  | 9901 |
| Security Definition Request     | Security Request ID   | If a value is specified and it contains invalid ASCII characters, reject the message.             | 9901 |
| (Enhanced only)                 | Security Type         | If the value is out of range from the defined set of values, reject the message.                  | 9901 |

| Maturity Date        | The value has to be in the format of YYYYMMDD. Otherwise reject the message.     | 9901 |
|----------------------|----------------------------------------------------------------------------------|------|
| Exercise Style       | If the value is out of range from the defined set of values, reject the message. | 9901 |
| Reference Instrument | The value has to be greater than 0 (>0). Otherwise reject the message.           | 9901 |

#### 3.19 Validation of ASCII characters

The values which correspond to Decimal 32 to 126 will be accepted. Any other ASCII character will be rejected.

The above valid ASCII character range is used for appropriate validations in the section 3.18.

### 3.20 Rejection Logic

All client initiated messages are subjected to two levels of gateway validations before the server receives the message.

Level one pertains to validations on the message header, data type and range defined for each field (valid values for a given field).

If the message successfully passes the first level of gateway validations, the system generates an internal message to check for conditional requirements of each field and any message specific validations. This forms the second level of gateway validations.

If a message fails to comply with any of gateway level validations, a Reject message will be generated which contains a reject code, along with the reason specified. The only exception to the gateway level rejection logic is when the server is unavailable in the unlikely event of an outage; a Business Reject message is generated instead of a Reject in this scenario.

Any client initiated message after passing gateway level validations will be subjected to internal validations upon reaching the server. Failure to pass server level validations will be notified to clients via an Execution Report with a reject code and the reason which is specified in the Reject Code Specification.

An exception to the server level rejection logic is when the instrument or the order book could not be found, in which case a Business Reject is generated by the server.

### 3.21 Functional and Implementation Limitations

- (a) At present, if an order mass cancel request is sent for instruments which are in multiple matching partitions, an Order Mass Cancel Report will be sent per matching partition with the confirmation/rejection of the cancellations of orders in that respective partition. This is because the system handles mass cancel requests per partition internally. The relevant partition will be stamped in the AppID field in the Order Mass Cancel Report. Due to this behaviour, when a Mass Cancel Request is submitted via the Enhanced Native Trading Gateway with a request type as '14' or '22', with a underlying specified as a 'Future' instrument, the system will send a Mass Cancel Request reject message from Partition 1, as the Futures instrument is not available in that partition.
- (b) The gateway will not validate the Order ID against the type of the instrument, when an Order Cancel Request message is sent to the Basic or Enhanced Native Gateway without the Security ID.

- (c) When specifying the expiry time for a GTT order, a date component will also be specified along with the expiry time. The server takes the date component into consideration when validating the expiry time. I.e. if a GTT order is sent with an already elapsed expiry time but with a future date in the date component, the order will be accepted and will be expired at Market End of the current trading day. I.e. the order is treated as a DAY order.
- (d) An order mass cancel request should not be sent during Start of Trading session. If a request is sent, it will be rejected. But thereafter in a subsequent session the client will not be able to mass cancel the same orders again. But the client can individually cancel orders.
- (e) If an order cancel/replace request is of a cancel/replace nature (a limit price change or a stop price change), the system removes the order from the relevant container (e.g. order book etc-:) (Cancel) and then apply the change (replace). Hence at the time of generating the Execution Report to confirm the amendment, there is no container for the order. Thus, the "Working Indicator" field of the Execution Report will be set to 'Unset (0)'.
- (f) If an order is successfully amended as above and an execution is resulted during the aggression, there will be no container for the order at that time. However, the system will retain the previous value that was attached to the order and stamp the same value in the "Working Indicator" field of the Execution Report. Once the order is added to the relevant container, the appropriate value will be tagged for the "Working Indicator" field in the Execution Reports which are generated for subsequent executions.
- (g) The server does not validate each Client Order ID for uniqueness (as mentioned in section 3.10). If a client mistakenly submitted more than one order with the same Client Order ID (within a trading day or over a couple of days if GTD is used), they will only be able to cancel/amend the most recent order (using the Client Order ID) but not the previous entries as the system maintains only one order for a Client Order ID in a map and updates/removes it once a cancel or amend is received.
- (h) It is not possible to populate the Client Order ID in the Reject message in the below scenarios:
  - If the Client Order ID itself is invalid.
  - If the Client Order ID is not the first field of the message and if any field above the Client Order ID is invalid.
  - If the message header is incorrect (e.g. message type, message length).
- (i) If the original TIF was 1, 3, 4, 5, 6, 8, 9, 10 or 12 and if an Order Modification Request was sent with the TIF specified as '0' (DAY), then the amend request is accepted and not rejected; the TIF amendment will be ignored in this scenario and in the Execution Report to acknowledge the amend request, the original TIF of the order will be stamped. However if the original TIF was GTD/GTT, the Order Modification Request will be rejected unless the Order Modification Request contain the original TIF(I.e. GTD/GTT). the system cannot differentiate whether a TIF was specified in the amend request or not (as DAY is represented by 0 and when a TIF is not specified, it will also come as 0). Hence it will stamp the original TIF of the order to the amend request. Hence if a GTT order is amended to have TIF DAY, system still consider the TIF to be GTT and to have a valid expiry time; if an expiry time is not specified or an invalid expiry time is specified, the amend request will be rejected.
- (j) Cancel on disconnect is applicable only if the user is disconnected before the end of day (EOD). At EOD, Native users who are still logged in will be logged off by the system. Hence Cancel on disconnect is not applicable at EOD.. A disconnect delay parameter (set in milliseconds) is available to specify the delay applicable to a disconnect/logout before expiring the open orders/quotes. A New Order (Enhanced Gateway New Order) must still be submitted with the Cancel On Disconnect field set to 'Yes' for this functionality to take effect. Should the Interface User (Comp ID) be set with Mass Cancel on Logout/Disconnect and a submitted message has the Cancel On Disconnect field set to 'No', the order will not be removed from the order book on a disconnect or logout. This

parameter can be set to cancel all open orders, no open orders or orders excluding ones with TIF of GTD/GTC.

(k) It's not possible to perform negative number validations for fields with Unsigned Integer data types. For instance "Order Quantity" is of UInt64 data type. Since this field is unsigned, it is not possible to represent a negative number as "Order Quantity". This scenario could be described as below.

Field A has data type UInt8 and Field B has data type Int8

Client submits -100 on Fields A and B

Representation of -100 on Field B (Int8):

| Sign Bit | 26 | 25 | 24 | 23 | 22 | 21 | 20 |
|----------|----|----|----|----|----|----|----|
| -        | 64 | 32 | 0  | 0  | 4  | 0  | 0  |

In signed integer types to represent negative values the sign bit or the leftmost bit is used. When it's set to 1 the value is negative, otherwise positive.

Representation of -100 on field A (UInt8)

In unsigned integers the sign bit is not considered as a negative value validation bit and is used as a digit to represent the number as other 7 bits do.

| 1   | 1  | 1  | 0  | 0  | 1  | 0  | 0  |
|-----|----|----|----|----|----|----|----|
| 27  | 26 | 25 | 24 | 23 | 22 | 21 | 20 |
|     |    |    |    |    |    |    |    |
| 128 | 64 | 32 | 0  | 0  | 4  | 0  | 0  |

Even though we expected to represent -100, the final outcome is number 228. If we used UInt64 to represent -100, the actual value will be 9.2233720368548E+18 which most probably would fire validations such as Maximum Size.

For instance, an order submitted with -100 as the Order Quantity, would get rejected with OrderRejectCode=1003 (Invalid order size (> maximum size)) if it breaches the maximum size validation.

(I) In the 'Named' model for Trade Negotiation via RFQs, when a Quote Request is submitted for an RFQ Trade Sub Type of EP or SR if there is at least one Firm specified in the 'Market Makers' field the Quote Request will be accepted by the system. In this scenario all Market Maker firms specified in the initial Quote Request message will be stamped in the Quote Status Report message 'Market Makers' field. This would mean that even if there were Market Maker firms which are not eligible to receive the RFQ among the initial list these firms will also be listed in the Quote Status Report.

# 4 Connectivity

## 4.1 Interface User ID (CompIDs)

The Interface User ID (CompID) of each client must be registered with the JSE before communications can begin through the gateway. A single client may have multiple connections to the server (i.e. an Interface User can maintain multiple sessions, each with its own Interface User ID (CompID) if it has multiple valid Interface User IDs (CompIDs).

### 4.2 Passwords

If the JSE enables password policies, each new Interface User ID (CompID) will be assigned a password on registration. Clients must change the password to one of their choosing via the Logon message when connecting to the Real-Time channel. The acceptance of a login request that includes a password change request indicates that the new password has been accepted. The new password will, if accepted, be effective for subsequent logins. If a new password is rejected, the Reject Code of the Logon Response will indicate why the password is rejected.

Depending on the password policy implemented by the JSE, the password of each Interface User ID (CompID) may need to be changed after a certain amount of days. If not, the password will automatically expire and the client will be unable to login to the server. In such a case, the client will contact the JSE to have its password reset. The Password Expiry field of the Login Response message will indicate the number of days after which the current password will expire.

NOTE: In the event that an Interface User ID (CompID) submits a Logon message with a new password that does not comply with the password policy setup by the JSE, the system will still enable the client to connect (provided that the username and current password are submitted correctly). The Login Response message disseminated in this instance will contain the Reject Code of '3' (New session password does not comply with policy)

### 4.3 Production IP Addresses and Ports

The IP address of each client must be registered with the JSE. The IP addresses and ports of the production servers will be detailed in a consolidated JSE Production Market Facing Client document.

The JSE will assign each registered client to one of the primary IP addresses and ports and one of the secondary IP addresses and ports. Clients who subscribe to the un-throttled service will be assigned the above mentioned IP addresses and ports for the un-throttled gateway, whereas Clients who subscribe to the throttled Gateway will be assigned to the IP addresses and ports for the throttled Gateway.

### 4.4 Failover and Recovery

The System has been designed with fault tolerance and disaster recovery technology that ensures that trading will continue in the unlikely event of a process or site outage. If the client is unexpectedly disconnected from the server, it should attempt to re-connect to primary site within a few seconds. The client should only attempt to connect to the secondary IP address and ports if so requested by the JSE. Please refer to the separate Client Failure and Recovery Document.

### 4.5 Establishing a Connection

Each client will use the assigned IP address and port to establish a TCP/IP session with the server. The client will then initiate a session at the start of each trading day by sending the Logon message. If the client does not transmit a Logon message within SESSION\_HB\_INTERVAL \* 3<15>seconds of establishing the TCP/IP connection, the server will break the TCP/IP connection with the client.

The client will identify itself using the Interface User ID (CompID) field. The server will validate the Interface User ID (CompID), password and IP address of the client. Once the client is authenticated, the server will respond with a Logon Response message with the Reject Code "0" for Successful. If the client's Logon message included a New Password, the acceptance of the login indicates that the new password has been accepted.

The client must wait for the server's Logon Response before sending additional messages. Messages received from the client before the acceptance of the login request, are rejected via the Reject message.

If a logon attempt fails because of an invalid CompID (where the specified CompID is not available in the system), the server will break the TCP/IP connection with the client without sending a Logon Response.

If a logon attempt fails (e.g. invalid username, invalid or expired password, locked user etc.), the server will send a Logon Response message, which will include the appropriate Reject Code, and then break the TCP/IP connection with the client.

If a logon attempt fails because of an invalid CompID, invalid password, invalid gateway, invalid IP or CompID is not granted with required login privileges, the server will break the TCP/IP connection with the client without sending a Logon Response.

If a logon attempt fails because of an expired password, a locked/suspended ComplD or if logins are not currently permitted, the server will send a Logon Response message, which will include the appropriate Reject Code, and then break the TCP/IP connection with the client.

The server will terminate the TCP/IP connection (a Logout will not be sent) if the number of messages that are buffered for a client exceeds MAX\_CLIENT\_BUFFER\_LIMIT<500>.

#### 4.5.1 Maintaining a Connection

### 4.5.2 Application Sequence Numbers

The trading system consists of a series of parallel partitions each of which services an exclusive set of instruments.

Each application message transmitted by the server will include the identity of the partition that generated the message and the partition's message sequence number in the fields Partition ID and Sequence Number respectively. As the partitions operate in parallel, a sequence number is only unique per Partition ID. The sequence number of each partition is initialized to "0" at the start of each trading day.

A client will only receive a subset of the messages generated by each partition. While the sequence number of each message will be higher than that of the last message from the partition, it will not be sequential. Therefore, a client should not connect to the recovery channel and request for missed messages if the difference in Sequence No between two consecutive messages is more than one. Recovery should be requested only upon a reconnection after a session disconnection.

Sequence numbers are not maintained for client-initiated messages. Uniqueness of Client-initiated messages will be achieved through the provision of unique Client Order IDs per Interface User. It is the responsibility of the customer to ensure that a Client Order ID is unique over the life of an order.

#### 4.5.3 Heartbeats

The client and server will use the Heartbeat message to exercise the communication line and to verify that the interfaces at each end are available. The heartbeat interval is SESSION\_HB\_INTERVAL<3> seconds.

If the server detects inactivity for a period longer than SESSION\_HB\_EXPIRY\_COUNT<3> heartbeat intervals, it will break the TCP/IP connection with the client. The client is expected to employ similar logic if inactivity is detected on the part of the server.

# 4.6 Terminating a Connection

The client is expected to terminate each connection at the end of each trading day before the server shuts down. The client will terminate a connection by sending the Logout message. The server will respond with a Logout message and will immediately break the TCP/IP connection with the user.

All open TCP/IP connections will be terminated by the server when it shuts down and a Logout will be sent. Under exceptional circumstances the server may initiate the termination of a connection during the trading day by sending the Logout message, waiting for the heartbeat interval and then breaking the TCP/IP connection with the client. In such a case, the reason for the logout will be included in the Reason field.

Either party that wishes to terminate the connection should wait for the heartbeat interval duration before breaking the TCP/IP connection, in order to ensure that the other party received the Logout message.

The server will terminate the TCP/IP connection (a Logout will not be sent) if the number of messages that are buffered for a client exceeds MAX CLIENT BUFFER LIMIT<500>.

### 4.7 Message Rate Throttling

The JSE has implemented a scheme for throttling message traffic where each Interface User ID (CompID) is only permitted to submit up to a specified number of messages per second. The maximum rate is currently defaulted to 100 messages per second per Interface User ID (CompID) and will be reviewed as and when required.

Every message that exceeds the maximum rate of an Interface User ID (CompID) will be rejected via a Reject message. The Reject Reason of such a message will be "9990".

An Interface User ID (CompID) will be disconnected by the server if its message rate exceeds its maximum rate more than MAX\_THROTTLINGS\_PER\_PERIOD <5> times in any MSG\_SAMPLING\_PERIOD <30> second duration. In such a case, the server will transmit a Logout message and immediately terminate the TCP/IP connection.

#### 4.8 Mass Cancellation On Disconnect

At the request of the client, the server can be configured to automatically cancel all Open and Parked orders submitted under an Interface User ID (CompID) whenever it disconnects from the server.

In addition to the above configuration, each New Order or Quote message will include an indication, via the Cancel on Disconnect field, of whether or not it will be automatically cancelled if the Interface User ID (CompID) that submitted it disconnects from the server.

If the Interface User level configuration is set to automatically cancel all orders on a disconnect, the Interface User can mark each order through its Cancel on Disconnect field; whether it should be automatically cancelled according to its preferences, should a disconnection or logout happen. For each order an Execution Report with the 'Exec Type' and 'Order Status' fields stamped with the value 'Expired' is generated, as opposed to 'Cancelled' for all 'Firm Initiated Cancellations'.

This feature does not guarantee that all outstanding marked orders will be successfully cancelled as executions that occur very near the time of disconnect may not be reported to the client.

The configuration of the mass cancellation on disconnect feature cannot be updated during a session.

## 4.9 Unavailability of Real-Time Channel

A System Status message with a Status of Partition Suspended (3) will be transmitted to all clients connected to the Real-Time channel in the unlikely event the real-time service for a particular partition is unavailable.

### 4.10 Backward Compatibility

The Millennium Exchange product supports up to 2 versions of the native protocol at a given time. This gives the flexibility for JSE to certify different customer groups to different versions of the protocol and to be able to roll-out releases to production faster. Participants can either provide the version number with the Logon message or leave the field empty. In the latter case, the system will consider the default protocol version defined in the system. If a participant submits a protocol version that is not supported by the system, the system will reject the Logon.

If a Native Gateway message, described in section 6.0 Message Formats, has 2 different versions based on the protocol, the applicable protocol version will be stated above the message (e.g. 6.6.1 Execution Report).

### 5 RECOVERY

If a client gets disconnected from the server, the recovery channel should be used to recover missed messages. The application messages (e.g. Execution Report, Cancel Reject, News etc.) generated during a period when a client is disconnected from the Real-Time channel will not be sent when it next reconnects.

### 5.1 Establishing a Connection

The client will be logged in to the Real-Time channel before it attempts to login to the Recovery channel.

Once a connection with the Real-Time channel is established, the client will use the relevant IP address and port (as outlined in Section 4.2 to establish a TCP/IP session with the Recovery channel. The client will then initiate a session with the Recovery channel by sending the Logon message. The client will identify itself using the Interface User ID (CompID) field.

The server will validate the Interface User ID (CompID), password (depending on if the password policy is enabled) and IP address (depending on if the IP address verification policy is enabled) of the client. Once the client is authenticated, the server will respond with a Logon Response message with the Reject Code Successful "0". The value, if any, in the New Password field of the Logon will be ignored.

The client must wait for the server's Logon Response before sending additional messages on the Recovery channel. Messages received from the client before the acceptance of the login request are rejected via the Reject message.

If a logon attempt fails because of an invalid CompID, the server will break the TCP/IP connection with the client without sending a Logon Response.

If a logon attempt fails because of an invalid or expired password, locked CompID or if the logins are not currently permitted, the server will send a Logon Response message, which will include the appropriate Reject Code, and then break the TCP/IP connection with the client.

The Recovery channel supports a certain number of maximum concurrent logins MAX\_SESSIONS\_PER\_SERVICE<200>. Once the number of logged in clients has reached this limit, the server will reject login requests from additional clients with a Logon Response and then break the TCP/IP connection. The Reject Code of such a message will be "9903".

### 5.2 Heartbeats

The client and server will use the Heartbeat message to exercise the communication line and to verify that the interfaces at each end are available. The heartbeat interval is SESSION\_HB\_INTERVAL<5> seconds.

If the server detects inactivity for a period longer than SESSION\_HB\_EXPIRY\_COUNT<5>heartbeat intervals, it will break the TCP/IP connection with the client. The client is expected to employ similar logic if inactivity is detected on the part of the server.

### 5.3 Requesting Missed Messages

When a client needs to recover missed messages they must first connect to the Real Time Channel and establish a session by exchanging Logon and Logon Response messages. The client may then connect to the Recovery channel and exchange Logon and Logon Response to establish a recovery session. Any attempt to connect to the Recovery Channel without first connecting to the Real Time Channel will be rejected and the server will send a Logon Response message which will include the appropriate Reject Code. The client must ensure proper authentication (i.e. same Interface User CompID and password) when logging into both channels. Any values sent for the NewPassword field in the Logon message sent to the Recovery Channel will be ignored.

The client is expected to transmit a Missed Message Request within SESSION\_HB\_INTERVAL \* 3 seconds of establishing the connection.

If the client requires all messages generated by the partition for the day, it will include one (1) in the Sequence Number field. A separate Missed Message Request will be sent for each partition.

The server does not support multiple concurrent requests from the same client. Missed Message Requests submitted prior to the completion of an active request will be ignored.

When a client needs to recover missed messages he must first connect to the Real Time Channel and establish a session by exchanging Logon and Logon Reply messages. The client may then connect to the Recovery Channel and exchange Logon and Logon Reply messages to establish a recovery session. Any attempt to connect to the Recovery Channel without first connecting to the Real Time Channel shall be rejected and the server will send a Logon Reply message, which will include the appropriate Reject Code, The client must ensure proper authentication (i.e. same username and password) when logging in to both channels. Any values sent for the NewPassword field in the Logon message sent to the Recovery Channel will be ignored.

After establishing a connection with the Recovery Channel, the client may send a Missed Message Request. The message should include the identifier of the partition to which the request applies along with the sequence number immediately after that of the last message received from the partition (i.e. last sequence number plus one). The user will have to send separate Missed Message Request messages to retrieve messages from each partition.

If a service interruption occurs in the Native Recovery Channel, the Native Gateway will send a System Status message to all logged in clients of that gateway's recovery channel with AppID stamped to indicate the service/partition is unavailable. When this message is received, clients can identify that the recovery service is not available for the partition indicated by AppID. They would be able to continue recovery activities on other partitions without interruptions. If the gateway was in the middle of serving a Missed Message Request, it will send a Missed Message Report message with 'Response Type' = 3 (service unavailable) to the client. If a new Missed Message Request is sent by a user, the gateway will reject the message with a 'Missed Message Request Ack' with 'ResponseType' = 3 (service unavailable) to the client. Once the service is available again, the Native Gateway will send another System Status message with AppID to indicate the service availability of the partition to the clients who are still connected on to the recovery channel with 'AppStatus' = 1. When this message is received, the clients are expected to resend the request for missed messages (preferably from the point of interruption) to the gateway to resume the missed message recovery.

The message will include the identifier of the partition to which the request applies along with the sequence number immediately after that of the last message received from the partition (i.e. last sequence number plus one).

If the matching system becomes unavailable, clients will receive a Business Reject message with a value of "9998" indicating "Matching Partition Suspended." upon order entry.

### 5.4 Response to a Missed Message Request

The server will respond to a Missed Message Request with a Missed Message Request Ack to indicate whether the request is successful or not. A Status other than Request Accepted (0) will indicate that the request has been rejected and the reason will be specified in the field Status.

In the case of a successful recovery request, the server will retransmit the requested messages immediately after the Missed Message Request Ack. Each such message will include the relevant Partition ID and Sequence Number. Once the last of these messages is sent, the server will send a Transmission Complete message. It should be noted that due to

race conditions duplicate messages may be transmitted via the recovery channel. Clients are advised to use the AppID and SeqNum to carry out duplicate discard.

A client should not send subsequent Missed Message Requests prior to receiving the Transmission Complete message, since these will be ignored by the server. Upon receiving the Transmission Complete message, the client can send a Logout message and terminate the connection or submit a new Missed Message Request for any more messages that need to be transmitted.

The total number of messages that will be transmitted in response to each Missed Message Request is limited to MSG\_LIMIT<2000>. If the number of messages a client has missed for a particular partition exceeds this limit, the server will only send the first MSG\_LIMIT<2000> messages from the AppID and Sequence No provided. The Transmission Complete message sent in such a case will include a Status of Message Limit Reached (1).

The total number of Missed Message Requests that a client may send on the Recovery channel is limited to MAX\_RECOVERY\_REQUEST\_COUNT<1000> each day. Once this limit is reached, the server will reject any additional request via a Missed Message Request Ack with a Status of Request Limit Reached (1).

Upon receiving the Transmission Complete message, the client can send a Logout message and terminate the connection or submit a new Missed Message Request for any more messages that needs to be transmitted.

### 5.5 Termination of the Recovery Connection

If the client does not terminate the connection within SESSION\_HB\_INTERVAL \* 3 seconds of the transmission of the last Transmission Complete message, the server will break the TCP/IP connection with the client.

If the client has received only part of the message set that was requested, the client may send in a new Missed Message Request message for the messages that were not recovered in the first attempt. However, if such a request is not sent within SESSION\_HB\_INTERVAL \* 3 seconds of the transmission of the last Transmission Complete message, the Server will terminate the connection. If the client is unable to send a new request within this time, the client can re-login to the Recovery Channel and send in the Missed Message Request.

If the recovery service becomes unavailable while servicing a Missed Message Request from the client, the client will be disconnected from the recovery channel. Any further Missed Message Requests sent by the client after a re-login while the recovery service is unavailable will be rejected via a Missed Message Request Ack with a Status of 3 Service Unavailable. The client can send a new Missed Message Request when the recovery service is available again to recover messages.

### 5.6 Unavailability of Recovery Channel

If a service interruption occurs in the Native Recovery channel (due to Order Cache outage) the Native Gateway will send a System Status message with a Status of Recovery Service Unavailable (2) to all logged in clients of that gateway's recovery channel with Partition ID stamped to indicate the service non-availability of the partition. When this message is received, the clients are expected identify that the recovery service is not available for the partition indicated by AppID. They would be able to continue recovery activities on other partitions without interruptions. If the gateway was in the middle of serving a Missed Message Request, it will send a Missed Message Report message with 'ResponseType' = 3 (service unavailable) to the client.

If a new Missed Message Request is sent by a user, the gateway will reject the message with a 'Missed Message Request Ack' with 'ResponseType' = 3 (service unavailable) to the client. Once the service is available again, Native Gateway will send another System Status message with AppID to indicate the service availability of the partition to the clients who are

still connected on to the recovery channel with 'AppStatus' = 1. When this message is received, the clients are expected to resend the request for missed messages (preferably from the point of interruption) to the gateway to resume the missed message recovery.

Clients already connected to the recovery channel will get the system status message. If they connect after the message was sent and the partition is available the recovery request will be processed as normal.

NOTE: The above mentioned logic will be applicable for both Real Time and Recovery services.

### **6 MESSAGE FORMATS**

This section provides details on the data types, header, eight administrative messages and all the application messages utilised by the server for both Basic and Enhanced Native Trading Gateways. For each message, a description of each field is provided along with the applicable data type, offset and length (in bytes). Any message not included in this section will be rejected by the server for this service.

## 6.1 Data Types

The fields of the messages utilised by the server will support the data types outlined below.

| Data Type | Length   | Description                                                                                                    |
|-----------|----------|----------------------------------------------------------------------------------------------------|
| Alpha     | Variable | These fields use standard ASCII character bytes. A field will be null terminated if the full fixed length is unused. The first byte will contain a null if the field is unused. |
| Byte      | 1        | A single byte used to hold one ASCII character.                                                                                                    |
| Price     | 8        | Signed Little-Endian encoded eight byte signed integer field with eight implied decimal places.                                                                                 |
|           |          | The maximum value supported through this would be 2^63 /100000000 with eight decimal places                                                                                     |
| UInt8     | 1        | Little-Endian encoded 8 bit unsigned integer.                                                                                                    |
| UInt16    | 2        | Little-Endian encoded 16 bit unsigned integer.                                                                                                    |
| Int32     | 4        | Little-Endian encoded 32 bit signed integer.                                                                                                    |

## 6.2 Message Overview

### 6.2.1 Administrative Messages

Administrative messages may be initiated by either the client or the server. These messages are common across the Basic and the Enhanced Native Trading Gateways.

| Message                          | MsgType | Usage                                                                                                    |
|----------------------------------|---------|----------------------------------------------------------------------------------------------------|
| Logon                            | А       | Used by the client to login to the server.                                                                                                    |
| Logon<br>Response                | В       | Used by the server to accept or reject a login request.                                                                                                 |
| Logout                           | 5       | Used by the client or server to terminate a session.                                                                                                    |
| Heartbeat                        | 0       | Used by the client and server to exercise the communication line during periods of inactivity and verify that the interfaces at each end are available. |
| Reject                           | 3       | Used by the server to reject a message that does not comply with the Native Trading Gateway specifications.                                             |
| Missed<br>Message<br>Request     | М       | Used by the client to recover missed messages through the Recovery Channel.                                                                             |
| Missed<br>Message<br>Request Ack | N       | Used by the server to accept or reject a request for missed messages.                                                                                   |
| Transmission Complete            | Р       | Used by the server to indicate that the transmission of missed messages is complete.                                                                    |
| System Status                    | n       | This message will be disseminated in the recovery channel to indicate Service Non Availability of a partition (due to order cache outage)               |

# 6.2.2 Application Messages of Basic Gateway: Order Handling

## a) Client-Initiated

| Message                            | MsgType | Usage                                                                                                    |
|------------------------------------|---------|----------------------------------------------------------------------------------------------------|
| New Order                          | D       | Allows the client to submit a new order.                                                                                                    |
| Order Cancel<br>Request            | F       | Allows the client to cancel an Open or Parked order.                                                                                                    |
| Order Mass<br>Cancel<br>Request    | q       | Allows the client to mass cancel orders of equity instruments:  (i) All Open or Parked orders  (ii) All Open or Parked orders for a particular instrument.  (iii) All Open or Parked orders for a particular segment.  The mass cancel may apply to the orders of the logged in interface user or to all orders of the firm. |
| Order<br>Cancel/Replace<br>Request | G       | Allows the client to modify an Open or Parked order.                                                                                                    |
| New Order<br>Cross                 | С       | Allows the client to submit internal Cross Orders                                                                                                    |

# b) Server-Initiated

| Message                     | MsgType | Usage                                                                                                    |
|-----------------------------|---------|----------------------------------------------------------------------------------------------------|
| Execution<br>Report         | 8       | Indicates one of the following on an order submitted for an equity instrument::  (i) Order accepted.  (ii) Order rejected.  (iii) Order executed.  (iv) Order expired.  (v) Order cancelled.  (vi) Order cancelled.  (vii) Trade cancelled.  (viii) Trade corrected.  (ix) Order Suspended  (x) Order Restated  (xi) Order Triggered |
| Order Cancel<br>Reject      | 9       | Indicates that an order cancel request or order cancel/ replace request has been rejected.                                                                                                    |
| Order Mass<br>Cancel Report | r       | Indicates one of the following:  (i) Order Mass cancel request accepted.  (ii) Order Mass cancel request rejected.                                                                                                    |

#### Other Application Messages of the Basic Gateway 6.2.3

| Message         | MsgType | Usage                                                                                                 |
|-----------------|---------|----------------------------------------------------------------------------------------------------|
| Business Reject | j       | Indicates that an application message could not be processed and provides a description of the error. |
| News            | Z       | Disseminates market announcements                                                                     |

# 6.2.4 Application Messages of the Enhanced Gateway: Order Handling

## a) Client-Initiated

| Message                         | MsgType | Usage                                                                                                    |
|---------------------------------|---------|----------------------------------------------------------------------------------------------------|
| New Order                       | D       | Allows the client to submit a new order.                                                                          |
| Quote                           | S       | Allows the client to submit or update a quote.                                                                    |
| Order Cancel Request            | F       | Allows the client to cancel an Open or Parked order.                                                              |
| Order Mass Cancel<br>Request    | q       | Allows the client to mass cancel orders of derivative instruments:                                                |
|                                 |         | (i) All Open or Parked orders                                                                                     |
|                                 |         | (ii) All Open or Parked orders for a particular instrument.                                                       |
|                                 |         | (iii) All Open or Parked orders for a particular segment.                                                         |
|                                 |         | The mass cancel may apply to the orders of the logged in interface user or to all orders of the firm.             |
| Order Cancel/Replace<br>Request | G       | Allows the client to modify an Open or Parked order.                                                              |
| Quote Request                   | а       | Allows the client to submit a private RFQ.                                                                        |
| Quote Request Reject            | b       | Allows client to reject a private RFQ request.                                                                    |
| RFQ Quote                       | d       | Allows client to submit a quote in response to a private RFQ.                                                     |
| Quote Response                  | f       | Allows a client to submit an indication of whether the terms in RFQ Quote from a market maker is accepted or not. |
| Security Definition Request     | 0       | Allows the clients to request for instrument creations intra-day.                                                 |

#### b) Server-Initiated

| Message                     | MsgType | Usage                                                                                                    |  |
|-----------------------------|---------|----------------------------------------------------------------------------------------------------|--|
| Execution Report            | 8       | Indicates one of the following on an order submitted for a derivatives instrument:  (i) Order accepted.  (ii) Order rejected.  (iii) Order executed.  (iv) Order expired.  (v) Order cancelled.  (vi) Order cancelled.  (vii) Trade cancelled.  (viii) Trade corrected.  (ix) Order Suspended  (x) Order Restated  (xi) Order Triggered |  |
| Order Cancel Reject         | 9       | Indicates that an order cancel request or order cancel/replace request has been rejected.                                                                                                    |  |
| Order Mass Cancel<br>Report | r       | Indicates one of the following:  (iii) Order Mass cancel request accepted.  (iv) Order Mass cancel request rejected.                                                                                                    |  |
| Quote Request               | а       | Indicates that a Quote Request has been placed for private negotiation.                                                                                                    |  |
| Quote Request<br>Reject     | b       | Indicates that a Quote Request has been rejected.                                                                                                    |  |
| Quote Status Report         | С       | Indicates that a Quote Request has been accepted or a Quote Response has been rejected.                                                                                                    |  |
| RFQ Quote                   | d       | Indicate that a RFQ Quote has been placed by a market maker in response to a private RFQ.                                                                                                    |  |
| Quote Ack                   | е       | Indicate that a RFQ Quote has been accepted or rejected.                                                                                                    |  |
| Quote Response              | f       | Indicates that a Quote Request Reject has been accepted or rejected.                                                                                                    |  |
| RFQ Execution<br>Report     | g       | Indicates that a RFQ Quote placed in response to a private RFQ has been executed with a quote from the private RFQ requestor.                                                                                                    |  |
| Security Definition         | R       | Indicates that a Security Definition Request has been accepted or rejected.                                                                                                    |  |

#### 6.2.5 Other Application Messages of the Enhanced Gateway

| Message         | MsgType | Usage                                                                                                 |
|-----------------|---------|----------------------------------------------------------------------------------------------------|
| Business Reject | j       | Indicates that an application message could not be processed and provides a description of the error. |
| News            | Z       | Disseminates market announcements                                                                     |

#### 6.3 Message Header

| Field               | Offset | Length | Туре   | Descrip                            | tion                                                                                                    |
|---------------------|--------|--------|--------|------------------------------------|----------------------------------------------------------------------------------------------------|
| Start of<br>Message | 0      | 1      | UInt8  | Indicates<br>Clients v<br>of '2' a | s the start of the message. vill have to send the binary value t the start of each message. vill also follow the same protocol |
| Message<br>Length   | 1      | 2      | UInt16 | Length<br>Message                  | of the message from the Type field onwards.                                                                                    |
| Message             | 3      | 1      | Byte   | ASCII                              | Meaning                                                                                                    |
| Туре                |        |        |        | 0                                  | Heartbeat                                                                                                    |
|                     |        |        |        | 3                                  | Reject                                                                                                    |
|                     |        |        |        | 5                                  | Logout                                                                                                    |
|                     |        |        |        | 8                                  | Execution Report                                                                                                    |
|                     |        |        |        | 9                                  | Cancel Reject                                                                                                    |
|                     |        |        |        | A                                  | Logon                                                                                                    |
|                     |        |        |        | В                                  | Logon Response                                                                                                    |
|                     |        |        |        | D                                  | New Order                                                                                                    |
|                     |        |        |        | F                                  | Order Cancel Request                                                                                                    |
|                     |        |        |        | G                                  | Order Cancel/Replace<br>Request                                                                                                |
|                     |        |        |        | М                                  | Missed Message Request                                                                                                    |
|                     |        |        |        | N                                  | Missed Message Request<br>Ack                                                                                                  |
|                     |        |        |        | 0                                  | Security Definition Request                                                                                                    |
|                     |        |        |        | Р                                  | Transmission Complete                                                                                                    |
|                     |        |        |        | R                                  | Security Definition                                                                                                    |
|                     |        |        |        | S                                  | Quote                                                                                                    |
|                     |        |        |        | а                                  | Quote Request                                                                                                    |
|                     |        |        |        | b                                  | Quote Request Reject                                                                                                    |
|                     |        |        |        | С                                  | Quote Status Report                                                                                                    |
|                     |        |        |        | d                                  | RFQ Quote                                                                                                    |
|                     |        |        |        | е                                  | Quote Ack                                                                                                    |
|                     |        |        |        | f                                  | Quote Response                                                                                                    |
|                     |        |        |        | g                                  | RFQ Execution Report                                                                                                    |
|                     |        |        |        | j                                  | Business Reject                                                                                                    |
|                     |        |        |        | n                                  | System Status                                                                                                    |
|                     |        |        |        | q                                  | Order Mass Cancel Request                                                                                                    |
|                     |        |        |        | r                                  | Order Mass Cancel Report                                                                                                    |
|                     |        |        |        | Z                                  | News                                                                                                    |
|                     |        |        |        | С                                  | New Order Cross                                                                                                    |

# 6.4 Administrative Messages

# 6.4.1 Logon

| Field               | Offset | Length | Туре  | Description                                                                                                    |
|---------------------|--------|--------|-------|----------------------------------------------------------------------------------------------------|
| Header              |        |        |       |                                                                                                    |
| CompID              | 4      | 6      | Alpha | Interface User ID (CompID) assigned to the client.                                                                                                    |
| Password            | 10     | 25     | Alpha | Password assigned to the Interface User ID (CompID).                                                                                                    |
| New<br>Password     | 35     | 25     | Alpha | New password for Interface User ID (CompID).                                                                                                    |
| Protocol<br>Version | 60     | 4      | Int32 | Specifies the version of protocol. Values 1-9 are applicable to this field. Current values that are applicable are 1 and 2. If left blank, the system will consider the default value (2) from 1 July 2022(1). |

# 6.4.2 Logon Response

| Field              | Offset | Length | Туре  | Description                                                                                                    |
|--------------------|--------|--------|-------|----------------------------------------------------------------------------------------------------|
| Header             |        |        |       |                                                                                                    |
| Reject Code        | 4      | 4      | Int32 | Will be "0" or "3" if login is accepted/<br>successful. The field will contain a code<br>specifying the reason if login is rejected.<br>Please refer to Section 7 for a list of<br>reject codes. |
| Password<br>Expiry | 8      | 4      | Int32 | Number of days for password expiry. This field will be ignored if it contains a negative value.                                                                                                  |

# 6.4.3 Logout

| Field  | Offset | Length | Туре  | Description                                                                                   |
|--------|--------|--------|-------|-----------------------------------------------------------------------------------------------|
| Header |        |        |       |                                                                                               |
| Reason | 4      | 20     | Alpha | Reason for the logout. (For a normal client logout the reason will be "User logout received". |

# 6.4.4 Heartbeat

| Field  | Offset | Length | Туре | Description |
|--------|--------|--------|------|-------------|
| Header |        |        |      |             |

# 6.4.5 Reject

| Field              | Offset | Length | Туре  | Description                                                                                                    |
|--------------------|--------|--------|-------|----------------------------------------------------------------------------------------------------|
| Header             |        |        |       |                                                                                                    |
| Reject Code        | 4      | 4      | Int32 | Code specifying the reason for the reject. Please refer to Section Section 7 for a list of reject codes as well as the full list of reject codes in Volume 10 – JSE Reject Codes Specification. |
| Reject<br>Reason   | 8      | 30     | Alpha | Reason for the reject. If the rejection is due to an issue with a particular field its name will be specified.                                                                                  |
| Message<br>Type    | 38     | 1      | Byte  | Type of message rejected.                                                                                                    |
| Client Order<br>ID | 39     | 20     | Alpha | Client specified identifier of the rejected message if it is available.                                                                                                    |

# 6.4.6 Missed Message Request

| Field              | Offset | Length | Туре  | Description                                                                             |
|--------------------|--------|--------|-------|-----------------------------------------------------------------------------------------|
| Header             |        |        |       |                                                                                         |
| Partition ID       | 4      | 1      | UInt8 | Identity of the matching partition the request relates to.                              |
| Sequence<br>Number | 5      | 4      | Int32 | Sequence number immediately after that of the last message received from the partition. |

# 6.4.7 Missed Message Request Ack

| Field  | Offset | Length | Туре  | Description |                                |  |
|--------|--------|--------|-------|-------------|--------------------------------|--|
| Header |        |        |       |             |                                |  |
| Status | 4      | 1      | UInt8 | Value       | Meaning                        |  |
|        |        |        |       | 0           | Request<br>Accepted/Successful |  |
|        |        |        |       | 1           | Request Limit Reached          |  |
|        |        |        |       | 2           | Invalid Partition ID           |  |
|        |        |        |       | 3           | Service Unavailable            |  |

# 6.4.8 Transmission Complete

| Field  | Offset | Length | Туре  | Description |                          |
|--------|--------|--------|-------|-------------|--------------------------|
| Header |        |        |       |             |                          |
| Status | 4      | 1      | UInt8 | Value       | Meaning                  |
|        |        |        |       | 0           | All Messages Transmitted |
|        |        |        |       | 1           | Message Limit Reached    |
|        |        |        |       | 3           | Service Unavailable      |

#### 6.4.9 **System Status**

| Field        | Offset | Length | Туре  | Descrip | tion                                        |
|--------------|--------|--------|-------|---------|---------------------------------------------|
| Header       |        |        |       |         |                                             |
| Partition ID | 4      | 1      | UInt8 | -       | of the matching partition the e relates to. |
| Status       | 5      | 1      | UInt8 | Value   | Meaning                                     |
|              |        |        |       | 1       | Recovery Service Resumed                    |
|              |        |        |       | 2       | Recovery Service<br>Unavailable             |
|              |        |        |       | 3       | Partition Suspended                         |

# 6.5 Application Messages of the Basic Gateway: Client-Initiated

## 6.5.1 New Order

| Field           | Offset | Length | Туре  | Description                                                                                                    |
|-----------------|--------|--------|-------|----------------------------------------------------------------------------------------------------|
| Header          |        |        |       |                                                                                                    |
| Client Order ID | 4      | 20     | Alpha | Client specified identifier of the order.                                                                                                    |
| Security ID     | 24     | 4      | Int32 | Numeric Identifier of the instrument for which the order is submitted.(Instrument ID)                                                                                                    |
| Trader Mnemonic | 28     | 17     | Alpha | This will be the concatenated identifier of the Trader Group and the JSE Trader ID (Mandatory). The concatenation will be done by using an underscore between the JSE Trader Group and Trader ID. |
| Account         | 45     | 10     | Alpha | Client Account information. This is the Client Account of the firm who is sending the order. Only Numeric values will be allowed.                                                                 |
| Order Type      | 55     | 1      | UInt8 | Value Meaning                                                                                                    |
|                 |        |        |       | 1 Market Order                                                                                                    |
|                 |        |        |       | 2 Limit Order                                                                                                    |
|                 |        |        |       | 3 Stop Order                                                                                                    |
|                 |        |        |       | 4 Stop Limit Order                                                                                                    |
|                 |        |        |       | 50 Pegged                                                                                                    |
|                 |        |        |       | 51 Pegged Limit<br>Order                                                                                                    |

| Field               | Offse  | et Lengt | h     | Туре               | Des                                              | scription                                                                                    |
|---------------------|--------|----------|-------|--------------------|--------------------------------------------------|----------------------------------------------------------------------------------------------|
| Time In Force       | 56     | 1        | UI    | nt8                | Value                                            | Meaning                                                                                      |
|                     |        |          |       |                    | 0                                                | Day                                                                                          |
|                     |        |          |       |                    | 1                                                | Good Till Cancel<br>(GTC)                                                                    |
|                     |        |          |       |                    | 3                                                | Immediate or<br>Cancel (IOC)                                                                 |
|                     |        |          |       |                    | 4                                                | Fill or Kill (FOK)                                                                           |
|                     |        |          |       |                    | 5                                                | At the Open (OPG)                                                                            |
|                     |        |          |       |                    | 6                                                | Good Till Date<br>(GTD)                                                                      |
|                     |        |          |       |                    | 8                                                | Good Till Time<br>(GTT)                                                                      |
|                     |        |          |       |                    | 9                                                | Good for Auction<br>(GFA)                                                                    |
|                     |        |          |       |                    | 50                                               | Good for EOD<br>Volume Auction<br>Uncross (GDX)                                              |
|                     |        |          |       |                    | 51                                               | Good for Intraday<br>Auction (GFX)                                                           |
|                     |        |          |       |                    | 10                                               | At the Close (ATC)                                                                           |
|                     |        |          |       |                    | 12                                               | Closing Price<br>Cross (CPX)                                                                 |
| Expire Time         | 57     | 17       | Alpha |                    | format and only of allowed Type is of This field | d will be ignored if the Force Type is not GTD                                               |
| Side                | 74     | 1        | UI    | nt8                | Value                                            | Meaning                                                                                      |
|                     |        |          |       |                    | 1                                                | Buy                                                                                          |
|                     |        |          |       |                    | 2                                                | Sell                                                                                         |
| Order Quantity      | 75     | 4        | In    | t32                | Total ord                                        | der quantity.                                                                                |
| Field               | Offset | Length   | Type  | Descri             | ption                                            |                                                                                              |
| Display<br>Quantity | 79     | 4        | Int32 | Maxim<br>display   |                                                  | ntity that may be                                                                            |
|                     |        |          |       | inserte<br>This wi | d as this                                        | play quantity has to be is a mandatory field. for a Pegged, Pegged der.                      |
| Minimum<br>Quantity | 83     | 4        | Int32 | be spe<br>Limit C  | ecified for<br>Order whic                        | tion Size that needs to<br>a Pegged or Pegged<br>h must be greater than<br>num Reserve Size. |
| <u> </u>            |        | 1        |       |                    |                                                  |                                                                                              |

| Limit Price    | 87  | 8 | Price | Limit price. This field will be ignored if                                                                                        |
|----------------|-----|---|-------|----------------------------------------------------------------------------------------------------|
| LITTIL PTICE   | 07  | 0 | FIICE | the Order Type is not Limit (2) or Stop Limit (4).                                                                                |
| Stop Price     | 95  | 8 | Price | Stop price or Hard Limit. This field will be ignored if the Order Type is not Stop (3),Stop Limit (4) or Pegged Limit Order (51). |
|                |     |   |       | Hard Limit Price of a Pegged Limit Order will be specified here.                                                                  |
| Capacity       | 103 | 1 | UInt8 | Value Meaning                                                                                                    |
|                |     |   |       | 2 Principal                                                                                                    |
|                |     |   |       | 3 Agency                                                                                                    |
| Cancel on      | 104 | 1 | UInt8 | Value Meaning                                                                                                    |
| Disconnect     |     |   |       | 0 Do Not Cancel                                                                                                    |
|                |     |   |       | 1 Cancel                                                                                                    |
| Order Book     | 105 | 1 | UInt8 | Value Meaning                                                                                                    |
|                |     |   |       | 1 Regular                                                                                                    |
| Execution      | 106 | 1 | Int8  | Value Meaning                                                                                                    |
| Instruction    |     |   |       | 0 None                                                                                                    |
| 1              |     |   |       | U None                                                                                                    |
|                |     |   |       | 2 Include in EOD Volume<br>Auction Uncross                                                                                        |
| Order Sub Type | 107 | 1 | UInt8 | 2 Include in EOD Volume                                                                                                    |

#### 6.5.2 **Order Cancel Request**

| Field                   | Offset | Length | Туре  | Description                                                                                                    |
|-------------------------|--------|--------|-------|----------------------------------------------------------------------------------------------------|
| Header                  |        |        |       |                                                                                                    |
| Client Order ID         | 4      | 20     | Alpha | Client specified identifier of the request.                                                                                                    |
| Orig Client<br>Order ID | 24     | 20     | Alpha | Client specified identifier of the order being cancelled.                                                                                                    |
| Order ID                | 44     | 12     | Alpha | Unique identifier of the order assigned by the matching system.                                                                                                    |
| Security ID             | 56     | 4      | Int32 | Unique numeric identifier of the instrument (Instrument ID) being cancelled.                                                                                                    |
| Trader<br>Mnemonic      | 60     | 17     | Alpha | This will be the concatenated identifier of the JSE Trader Group and the Trader ID (Mandatory). The concatenation will be done by using an underscore between the JSE Trader Group and Trader ID. |
| Side                    | 77     | 1      | UInt8 | Value Meaning                                                                                                    |
|                         |        |        |       | 1 Buy                                                                                                    |
|                         |        |        |       | 2 Sell                                                                                                    |
| Order Book              | 78     | 1      | UInt8 | Value Meaning                                                                                                    |
|                         |        |        |       | 1 Regular                                                                                                    |

#### 6.5.3 **Order Mass Cancel Request**

| Field              | Offset | Length | Туре  | Description                                                                                                    |
|--------------------|--------|--------|-------|----------------------------------------------------------------------------------------------------|
| Header             |        |        |       |                                                                                                    |
| Client Order<br>ID | 4      | 20     | Alpha | Client specified identifier of the cancel request.                                                                                                    |
| Mass Cancel        | 24     | 1      | UInt8 | Value Meaning                                                                                                    |
| Request<br>Type    |        |        |       | 3 All Firm orders for<br>Instrument                                                                                                    |
|                    |        |        |       | 4 All Firm orders for Segment                                                                                                    |
|                    |        |        |       | 7 All orders for Client<br>(Interface User ID)                                                                                                    |
|                    |        |        |       | 8 All orders for Firm                                                                                                    |
|                    |        |        |       | 9 Client (Interface User ID) orders for Instrument                                                                                                    |
|                    |        |        |       | 15 Client (Interface User ID) orders for Segment                                                                                                    |
| Security ID        | 25     | 4      | Int32 | Numeric identifier of instrument (Instrument ID) of orders being cancelled.Required if Mass Cancel Request Type = 3 or 9. Else this field will be ignored and can be null. |
| Segment            | 29     | 6      | Alpha | Identifier of the segment for which orders will be cancelled. Required if MassCancelRequestType = 4 or 15. Else this field will be ignored and can be null.                |
| Order Sub          | 35     | 1      | UInt8 | Value Meaning                                                                                                    |
| Туре               |        |        |       | 0 Order                                                                                                    |
| Order Book         | 36     | 1      | UInt8 | Value Meaning                                                                                                    |
|                    |        |        |       | 1 Regular                                                                                                    |

# 6.5.4 Order Cancel/ Replace Request

| Field                       | Offset | Length | Ту     | pe Description                                                                                                    |
|-----------------------------|--------|--------|--------|----------------------------------------------------------------------------------------------------|
| Header                      |        |        |        |                                                                                                    |
| Client Order ID             | 4      | 20     | Alpha  | Client specified identifier of the request.                                                                                                    |
| Original Client<br>Order ID | 24     | 20     | Alpha  | Client specified identifier of the order being amended.                                                                                                    |
| Order ID                    | 44     | 12     | String | Unique identifier of the order assigned by the matching system                                                                                                    |
| Security ID                 | 56     | 4      | Int32  | Identifier of the Instrument (Instrument ID) of the order being amended.                                                                                                    |
| TraderMnemonic              | 60     | 17     | Alpha  | This will be the concatenated identifier of the Trader Group and the JSE Trader ID. (Mandatory). The concatenation will be done by using an underscore between the JSE Trader Group and Trader ID. |
| Account                     | 77     | 10     | Alpha  | Client Account information.  This is the Client Account of the firm who is sending the order.                                                                                                    |
| Order Type                  | 87     | 1      | UInt8  | Value Meaning                                                                                                    |
|                             |        |        |        | 1 Market Order                                                                                                    |
|                             |        |        |        | 2 Limit Order                                                                                                    |
|                             |        |        |        | 3 Stop Order                                                                                                    |
|                             |        |        |        | 4 Stop Limit Order                                                                                                    |
|                             |        |        |        | 50 Pegged                                                                                                    |
|                             |        |        |        | 51 Pegged Limit Order                                                                                                    |

| Time In Force  | 88  | 1  | UInt8 | Value                                                   | Meaning                                                                                                    |
|----------------|-----|----|-------|---------------------------------------------------------|----------------------------------------------------------------------------------------------------|
|                |     |    |       | 0                                                       | Day                                                                                                    |
|                |     |    |       | 1                                                       | Good Till Cancel<br>(GTC)                                                                                                    |
|                |     |    |       | 3                                                       | Immediate or<br>Cancel (IOC)                                                                                                    |
|                |     |    |       | 4                                                       | Fill or Kill (FOK)                                                                                                    |
|                |     |    |       | 5                                                       | At the Opening                                                                                                    |
|                |     |    |       | 6                                                       | Good Till Date<br>(GTD)                                                                                                    |
|                |     |    |       | 8                                                       | Good Till Time<br>(GTT)                                                                                                    |
|                |     |    |       | 9                                                       | Good for Auction<br>(GFA)                                                                                                    |
|                |     |    |       | 50                                                      | Good for EOD<br>Volume Auction<br>Uncross (GDX)                                                                                                    |
|                |     |    |       | 51                                                      | Good for Intraday<br>Auction (GFX)                                                                                                    |
|                |     |    |       | 10                                                      | At the Close (ATC)                                                                                                    |
|                |     |    |       | 12                                                      | Closing Price Cross<br>(CPX)                                                                                                    |
| Expire Time    | 89  | 17 | Alpha |                                                         | d will indicate the date/time r expires on.                                                                                                    |
|                |     |    |       | time form<br>Only the<br>consider<br>is Good<br>ignored | time will be in the MDD-HH:MM:SS date and mat and specified in UTC. The YYYYMMDD will be red if the Time in Force Type Till Date (6). Field will be if the Time in Force Type is d Till Date (6) or Good Till . |
|                |     |    |       | value ir<br>orders. It<br>orders, t<br>For non          | Indatory to specify a valid this field for GTD/GTT for its specified for GTD/GTT the request will be rejected. GTD/GTT orders, the value ald will be ignored.                                                   |
| Side           | 106 | 1  | UInt8 | Value                                                   | Meaning                                                                                                    |
|                |     |    |       | 1                                                       | Buy                                                                                                    |
|                |     |    |       | 2                                                       | Sell                                                                                                    |
| Order Quantity | 107 | 4  | Int32 | Total ord                                               | der quantity.                                                                                                    |

| Display Quantity    | 111 | 4 | Int32 | Maximum quantity to be displayed. The value should be 0 for a Pegged, Pegged Limit, GDX order. The value should equal the order quantity for a visible order.                                                                                            |
|---------------------|-----|---|-------|----------------------------------------------------------------------------------------------------|
| Minimum<br>Quantity | 115 | 4 | Int32 | Minimum execution size that needs to be specified for a Pegged or Pegged Limit Order.                                                                                                    |
| Limit Price         | 119 | 8 | Price | Limit price. Field will be ignored if Order Type is not Limit (2) or Stop Limit (4).                                                                                                    |
| Stop Price          | 127 | 8 | Price | Stop price. Field will be ignored if Order Type is not Stop (3) ,Stop Limit (4) or Pegged Limit Order (51). Hard Limit Price of a Pegged Limit Order will be specified here.  The same stop price should be specified if this field is not being amended |
| Order Book          | 135 | 1 | UInt8 | Value Meaning  1 Regular                                                                                                    |
|                     |     |   |       |                                                                                                    |

### 6.5.5 New Order Cross

| Field                        | Offset | Length | Typo  | Description                                                                                                    |
|------------------------------|--------|--------|-------|----------------------------------------------------------------------------------------------------|
| Header                       | Onset  | Lengin | Type  | Description                                                                                                    |
| Cross ID                     | 4      | 20     | Alpha | An identifier of the Cross Order. This will be unique across the trading day. Required for Cross Orders. Only Alpha numeric values will be allowed in this field. No special characters will be allowed. |
| Cross Type                   | 24     | 1      | Uint8 | The type of the Cross Order:  Value Meaning  5 Internal Cross Internal Cross (Price Adjustable) Any other value will be rejected via a Reject message                                                    |
| Buy Side Client<br>Order ID  | 25     | 20     | Alpha | Client specified identifier of the buy side.                                                                                                    |
| Buy Side<br>Capacity         | 45     | 1      | UInt8 | Capacity of the buy side.  Value Meaning  2 Principal  3 Agency  Any other value will be rejected via a Reject message.                                                                                  |
| Buy Side Trader<br>Mnemonic  | 46     | 17     | Alpha | This will be the concatenated identifier of the JSE Trader Group and the Trader ID (Mandatory). The concatenation will be done by using an underscore between the JSE Trader Group and Trader ID.        |
| Buy Side<br>Account          | 63     | 10     | Alpha | Client Account information of the buy side This is the Client Account of the firm who is sending the buy side of the Cross Order. Only numeric values will be allowed.                                   |
| Sell Side Client<br>Order ID | 73     | 20     | Alpha | Client specified identifier of the sell side.                                                                                                    |
| Sell Side<br>Capacity        | 93     | 1      | UInt8 | Capacity of the sell side.  Value Meaning  2 Principal  3 Agency  Any other value will be rejected via a Reject message.                                                                                 |
| Sell Side Trader<br>Mnemonic | 94     | 17     | Alpha | This will be the concatenated identifier of the JSE Trader Group and the Trader ID (Mandatory). The concatenation will be done by using an underscore between the JSE Trader Group and Trader ID.        |
| Sell Side<br>Account         | 111    | 10     | Alpha | Client Account information of the sell side. This is the Client Account of the firm who is sending the sell side of the Cross Order. Only numeric values will be allowed.                                |
| Security ID                  | 121    | 4      | Int32 | Numeric Identifier of the instrument for which the Cross Order is submitted.(Instrument ID)                                                                                                    |
| Order Type                   | 125    | 1      | UInt8 | Type of the order.  Value Meaning  2 Limit  Any other value will be rejected via a Reject message.                                                                                                    |

| Time In Force  | 126 | 1 | UInt8 | Time qualifier of the order. Only DAY TIF is allowed for Cross Orders.  Value Meaning  Day    |
|----------------|-----|---|-------|-----------------------------------------------------------------------------------------------|
| Limit Price    | 127 | 8 | Price | Limit price. This field will be ignored if the Order Type is not Limit (2) or Stop Limit (4). |
| Order Quantity | 135 | 4 | Int32 | Total order quantity of the Cross Order                                                       |

## 6.5.6 Quote Request

| Field              | Offset | Length   | Туре  | Description                                                                                                    |
|--------------------|--------|----------|-------|----------------------------------------------------------------------------------------------------|
| Header             |        | <u> </u> |       |                                                                                                    |
| Partition ID       | 4      | 1        | UInt8 | Should be zero filled when client initiates the message.                                                                                                    |
| Sequence<br>Number | 5      | 4        | Int32 | Should be zero filled when client initiates the message.                                                                                                    |
| Quote Req ID       | 9      | 10       | Alpha | Client specified identifier of quote request.                                                                                                    |
| Order Book         | 19     | 1        | UInt8 | Value Meaning                                                                                                    |
|                    |        |          |       | 11 Negotiated Trades                                                                                                    |
| Private Quote      | 20     | 1        | UInt8 | Value Meaning                                                                                                    |
|                    |        |          |       | 2 Private Quote                                                                                                    |
| Security ID        | 21     | 4        | Int32 | Identifier of the Instrument (Instrument ID) of the order being amended.                                                                                                    |
| TraderMnemonic     | 25     | 17       | Alpha | This will be the concatenated identifier of the Trader Group and the JSE Trader ID. (Mandatory). The concatenation will be done by using an underscore between the JSE Trader Group and Trader ID.                |
| Account            | 42     | 10       | Alpha | Client Account information.  This is the Client Account of the firm who is sending the order. Alpha numeric values will be allowed.                                                                               |
| Side               | 52     | 1        | UInt8 | Value Meaning                                                                                                    |
|                    |        |          |       | 0 None                                                                                                    |
|                    |        |          |       | 1 Buy                                                                                                    |
|                    |        |          |       | 2 Sell                                                                                                    |
| Order Quantity     | 53     | 4        | Int32 | Quantity that the requestor is expecting to trade. This can be set to zero (0).                                                                                                    |
| Expire Time        | 57     | 17       | Alpha | Latest time by which market makers should respond to the Quote Request. Should be specified in UTC format.  I.e. YYYYMMDD-HH:MM:SS format.  Should be set Null filled if the client does not want to fill a value |
| Market Makers      | 74     | 60       | Alpha | Pipe separated list of market maker Firm IDs. (Firm IDs in case the RFQ is sent by the Requestor to the system) This field must be null filled if RFQ Anonymity is set to anonymous.                              |
| Contra Firm        | 134    | 11       | Alpha | Should be null filled.                                                                                                    |

| RFQ ID                | 145 | 10 | Alpha | Should be null filled.                                                                                                    |
|-----------------------|-----|----|-------|----------------------------------------------------------------------------------------------------|
| Trade Sub Type        | 155 | 1  | UInt8 | Type of RFQ trade. Applicable only for the derivative instruments.                                                                                                    |
|                       |     |    |       | Value Meaning                                                                                                    |
|                       |     |    |       | 1 RG – Regular                                                                                                    |
|                       |     |    |       | 2 EP – Exchange For Physical                                                                                                    |
|                       |     |    |       | 3 RP – Repo                                                                                                    |
|                       |     |    |       | 4 SR – Shariah                                                                                                    |
| Start Date            | 156 | 8  | Date  | Starting date of repo trade. Applicable only for the derivative instruments. Should be specified in format YYYYMMDD.                                                       |
| End Date              | 164 | 8  | Date  | Date of settlement for the 2 <sup>nd</sup> leg of<br>the repo trade. Applicable only for<br>the derivative instruments. Should<br>be specified in format YYYYMMDD.         |
|                       |     |    |       | Additional information regarding the Owner of the RFQ.                                                                                                    |
| Client<br>Information | 172 | 30 | Alpha | This is the owner whom the RFQ belongs to, This field will be required if the RFQ is for an instrument in the currency market (JSE_FXM) and RFQ Trade Sub Type is EP or SR |

#### 6.5.7 **Quote Request Reject**

| Field              | Offset | Length | Туре  | Description                                                                                                    |
|--------------------|--------|--------|-------|----------------------------------------------------------------------------------------------------|
| Header             |        |        |       |                                                                                                    |
| Partition ID       | 4      | 1      | UInt8 | Should be zero filled when client initiates the message.                                                                                                    |
| Sequence<br>Number | 5      | 4      | Int32 | Should be zero filled when client initiates the message.                                                                                                    |
| Quote Req<br>ID    | 9      | 10     | Alpha | Should be null filled.                                                                                                    |
| Reject Code        | 19     | 4      | Int32 | Should be null filled.                                                                                                    |
| Order Book         | 23     | 1      | UInt8 | Should be null filled.                                                                                                    |
| Security ID        | 24     | 4      | Int32 | Identifier of the Instrument (Instrument ID) of the order being amended.                                                                                                    |
| Trader<br>Mnemonic | 28     | 17     | Alpha | This will be the concatenated identifier of the Trader Group and the JSE Trader ID. (Mandatory). The concatenation will be done by using an underscore between the JSE Trader Group and Trader ID. |
| Side               | 45     | 1      | UInt8 | Should be null filled.                                                                                                    |
| Order<br>Quantity  | 46     | 4      | Int32 | Should be null filled.                                                                                                    |
| Market<br>Makers   | 50     | 60     | Alpha | The Firm ID of the client rejecting the quote request.                                                                                                    |
| RFQ ID             | 110    | 10     | Alpha | Server generated identifier of the RFQ.                                                                                                    |

### 6.5.8 RFQ Quote

| Field                | Offset | Length | Туре  | Description                                                                                                    |
|----------------------|--------|--------|-------|----------------------------------------------------------------------------------------------------|
| Header               |        |        |       |                                                                                                    |
| Partition ID         | 4      | 1      | UInt8 | Should be zero filled when client initiates the message.                                                                                                    |
| Sequence<br>Number   | 5      | 4      | Int32 | Should be zero filled when client initiates the message.                                                                                                    |
| Quote Msg ID         | 9      | 10     | Alpha | Client specified identifier of the message.                                                                                                    |
| RFQ ID               | 19     | 10     | Alpha | Unique identifier assigned to the RFQ                                                                                                    |
| Security ID          | 29     | 4      | Int32 | Identifier of the Instrument (Instrument ID) of the order being amended.                                                                                                    |
| TraderMnemonic       | 33     | 17     | Alpha | This will be the concatenated identifier of the Trader Group and the JSE Trader ID. (Mandatory). The concatenation will be done by using an underscore between the JSE Trader Group and Trader ID. |
| Account              | 50     | 10     | Alpha | Client Account information.  This is the Client Account of the firm who is sending the order. Alpha numeric values will be allowed.                                                                |
| Bid Price            | 60     | 8      | Price | Bid price. Required if Bid Quantity is not zero.                                                                                                    |
| Bid Quantity         | 68     | 4      | Int32 | Bid quantity.                                                                                                    |
| Offer Price          | 72     | 8      | Price | Offer price. Required if Offer Quantity is not zero.                                                                                                    |
| Offer Quantity       | 80     | 4      | Int32 | Offer quantity.                                                                                                    |
| Minimum<br>Quantity  | 84     | 4      | Int32 | Minimum quantity that should be executed.                                                                                                    |
| Valid Until Time     | 88     | 17     | Alpha | The time until the quote will be live. Should be in YYYYMMDD-HH:MM:SS format and specified in UTC.                                                                                                 |
| Cancel on            | 105    | 1      | UInt8 | Value Meaning                                                                                                    |
| Disconnect           |        |        |       | 0 Do no cancel                                                                                                    |
|                      |        |        |       | 1 Cancel                                                                                                    |
| Market Maker<br>Firm | 106    | 11     | Alpha | Should be null filled.                                                                                                    |
| BidID                | 117    | 12     | Alpha | Should be null filled.                                                                                                    |
| OfferID              | 129    | 12     | Alpha | Should be null filled.                                                                                                    |
| Rate                 | 141    | 8      | Price | Spot Rate of EFP trade denoted by requestor or repo rate denoted by responding market maker for a repo trade. Applicable only for the derivative instruments.                                      |

| Start Date               | 149 | 8 | Date  | Starting date of repo trade. Applicable only for the derivative instruments. Should be specified in format YYYYMMDD.                                                                         |
|--------------------------|-----|---|-------|----------------------------------------------------------------------------------------------------|
| End Date                 | 157 | 8 | Date  | Date of settlement for the 2 <sup>nd</sup> leg of the repo trade. Applicable only for the derivative instruments. Should be specified in format YYYYMMDD.                                    |
| All in Price             | 165 | 8 | Price | All in price of an EFP trade. Applicable only for the derivative instruments.                                                                                                    |
| Leg 1 Reference<br>Price | 173 | 8 | Price | Applicable only for strategy instruments. The market maker will submit the Leg 1 reference price that they are willing to trade at. This is mandatory when responding to RFQs for strategies |

#### 6.5.9 **Quote Response**

| Field           | Offset | Length | Туре  | Description                                                                                                    |
|-----------------|--------|--------|-------|----------------------------------------------------------------------------------------------------|
| Header          |        |        |       |                                                                                                    |
| Partition ID    | 4      | 1      | UInt8 | Should be zero filled when client initiates the message.                                                                                                    |
| Sequence Number | 5      | 4      | Int32 | Should be zero filled when client initiates the message.                                                                                                    |
| Quote Msg ID    | 9      | 10     | Alpha | Client specified identifier of the quote.                                                                                                    |
| RFQ ID          | 19     | 10     | Alpha | Value submitted with the initial Quote Request message.                                                                                                    |
| Quote Resp Type | 29     | 1      | UInt8 | ValueMeaning1Hit/Lift3Expired4Cover5Done Away7End Trade8Timed Out9Tied10Tied Cover11Cancelled12Contra-side13Done                                                                                   |
| Security ID     | 30     | 4      | Int32 | Identifier of the Instrument (Instrument ID) of the order being amended.                                                                                                    |
| TraderMnemonic  | 34     | 17     | Alpha | This will be the concatenated identifier of the Trader Group and the JSE Trader ID. (Mandatory). The concatenation will be done by using an underscore between the JSE Trader Group and Trader ID. |
| Side            | 51     | 1      | UInt8 | Side of the initial Quote Request message.                                                                                                    |
| Order Quantity  | 52     | 4      | Int32 | Quantity to be traded.                                                                                                    |
| Cover Price     | 56     | 8      | Price | The price specified by the market maker.                                                                                                    |
| Order Book      | 64     | 1      | UInt8 | Value Meaning                                                                                                    |
|                 |        |        |       | 11 Negotiated Trades                                                                                                    |
| BidID           | 65     | 12     | Alpha | Unique identifier assigned to the bid side of the quote. Required if sent by requestor to hit against the bid side of a quote.                                                                     |
| OfferID         | 77     | 12     | Alpha | Unique identifier generated for the bid side of the quote. Required if sent by the requestor to hit against the offer side of a quote.                                                             |

| Rate         | 89 | 8 | Price | Spot Rate of EFP trade denoted by requestor or repo rate denoted by responding market maker for a repo trade. Applicable only for the derivative instruments. |
|--------------|----|---|-------|----------------------------------------------------------------------------------------------------|
| All in Price | 97 | 8 | Price | All in price of an EFP trade. Applicable only for the derivative instruments.                                                                                 |

# 6.6 Application Messages of the Basic Gateway: Server-Initiated

# 6.6.1 Execution Report

Protocol Version: 1

6.6.1

| Field              | Offset | Length | Туре  | Description                                                                                                    |
|--------------------|--------|--------|-------|----------------------------------------------------------------------------------------------------|
| Header             |        |        |       |                                                                                                    |
| Partition ID       | 4      | 1      | UInt8 | Identity of the matching partition.                                                                                                    |
| Sequence<br>Number | 5      | 4      | Int32 | Message sequence number of the matching partition.                                                                                                    |
| Execution<br>ID    | 9      | 21     | Alpha | Unique Identifier of the Execution Report.Unique across all partitions and all trading days.                                                                                                    |
|                    |        |        |       | On Order confirmation, amendment or cancellation a unique Execution ID will be generated.                                                                                                    |
|                    |        |        |       | Identifier of the Exec ID of the execution report for the trade being cancelled or corrected if Execution Type is Trade Cancel (H) or Trade Correct (G).                                                                                                    |
|                    |        |        |       | This will also match to the Side ExecID field in a Trade Capture Report generated for a trade.                                                                                                    |
| Client Order<br>ID | 30     | 20     | Alpha | Client specified identifier of the order, order cancel request or order cancel/replace request.                                                                                                    |
|                    |        |        |       | If the execution report is generated as a response to an order cancel or order mass cancel request, this will be the client order id specified in the order cancel or order mass cancel request. If a client order id is not specified in the order cancel or order mass cancel request, this will be the original client order id of the order being cancelled. |
| Order ID           | 50     | 12     | Alpha | Server specified identifier of the order.                                                                                                    |
| Execution<br>Type  | 62     | 1      | Alpha | Execution Type of the order.  Value Meaning                                                                                                    |
|                    |        |        |       | 0 New                                                                                                    |
|                    |        |        |       | 4 Cancelled                                                                                                    |
|                    |        |        |       | 5 Amended/Modified                                                                                                    |
|                    |        |        |       | 8 Rejected                                                                                                    |
|                    |        |        |       | 9 Suspended                                                                                                    |
|                    |        |        |       | C Expired                                                                                                    |
|                    |        |        |       | F Trade                                                                                                    |
|                    |        |        |       | G Trade Correct                                                                                                    |
|                    |        |        |       | H Trade Cancel                                                                                                    |
|                    |        |        |       | D Restated                                                                                                    |
|                    |        |        |       | L Triggered                                                                                                    |

| Order                | 63 | 1  | UInt8 | Value Meaning                                                                                                    |  |
|----------------------|----|----|-------|----------------------------------------------------------------------------------------------------|--|
| Status               |    |    |       | 0 New                                                                                                    |  |
|                      |    |    |       | 1 Partially Filled                                                                                                    |  |
|                      |    |    |       | 2 Filled                                                                                                    |  |
|                      |    |    |       | 4 Cancelled                                                                                                    |  |
|                      |    |    |       | 6 Expired                                                                                                    |  |
|                      |    |    |       | 8 Rejected                                                                                                    |  |
|                      |    |    |       | 9 Suspended                                                                                                    |  |
| Reject Code          | 64 | 4  | Int32 | Code specifying the reason for the reject. Please refer Section 8.2 for a list of reject codes as well as the full list of reject Codes Specification. Field will be ignored if Execution Type is not Rejected (8).  |  |
| Executed<br>Price    | 68 | 8  | Price | Executed price of the trade in ZAC. This field will be ignored if Execution Type is not Trade (F) or Trade Correct (G).                                                                                              |  |
| Executed<br>Quantity | 76 | 4  | Int32 | Executed quantity. This field will be ignored if Execution Type is not Trade (F) or Trade Correct (G).                                                                                                    |  |
|                      |    |    |       | This will always be 0 on a Same Day On Book trade cancellation.                                                                                                    |  |
| Leaves<br>Quantity   | 80 | 4  | Int32 | Quantity available for further execution. It is the remaining quantity of the order.                                                                                                    |  |
|                      |    |    |       |                                                                                                    |  |
| Working<br>Indicator | 84 | 1  | UInt8 | Whether the order is currently being worked on. Will only be applicable when Order Status is New (0).  Value Meaning                                                                                                 |  |
|                      |    |    |       | 0 Unset                                                                                                    |  |
|                      |    |    |       | 1 Order is being worked                                                                                                    |  |
|                      |    |    |       | Order is not currently in a working state                                                                                                    |  |
| Security ID          | 85 | 4  | Int32 | Identifier of the instrument the Execution Report is sent for.                                                                                                    |  |
| Side                 | 89 | 1  | UInt8 | Value Meaning                                                                                                    |  |
|                      |    |    |       | 1 Buy                                                                                                    |  |
|                      |    |    |       | 2 Sell                                                                                                    |  |
| TraderMne<br>monic   | 90 | 17 | Alpha | This will be the concatenated identifier of the Trader and the Trader Group the trader belongs to.(Mandatory). The concatenation will be done by using an underscore between the Trader and Trader group identifier. |  |

| r                      | ı   | 1  | 1      | 1                                                                                                    |
|------------------------|-----|----|--------|----------------------------------------------------------------------------------------------------|
| Account                | 107 | 10 | Alpha  | Client Account information. This is the Client Account of the firm who submitted the order.                                     |
| IsMarketOp<br>sRequest | 117 | 1  | UInt8  | This field indicates whether a New Order, Cancel Request or Order Cancel or Replace Request was submitted by Market Operations. |
|                        |     |    |        | Value Meaning                                                                                                    |
|                        |     |    |        | 0 No                                                                                                    |
|                        |     |    |        | 1 Yes                                                                                                    |
| Transact<br>Time       | 118 | 8  | UInt64 | Time the Execution Report was generated.                                                                                        |
| Order Book             | 126 | 1  | UInt8  | Value Meaning                                                                                                    |
|                        |     |    |        | 1 Regular                                                                                                    |
| Execution              | 127 | 1  | Int8   | Value Meaning                                                                                                    |
| Instruction            |     |    |        | 0 None                                                                                                    |
|                        |     |    |        | 2 Include in EOD Volume<br>Auction Uncross                                                                                      |
|                        |     |    |        | This will have a default value of 0 if Order Type is not Limit (2) or if the Time in Force type is not GTT (8).                 |
| Cross ID               | 128 | 20 | Alpha  | The unique ID of the Cross Order. Only populated for execution report messages generated for Internal Cross Orders.             |
|                        |     |    |        | The value submitted with the New Order Cross Message will be populated.                                                         |
| Cross Type             | 148 | 1  | UInt8  | The type of the Cross Order. Only populated for execution report messages generated Internal Cross Orders.                      |
|                        |     |    |        | The value submitted with the New Order Cross Message will be populated.                                                         |
|                        |     |    |        | Value Meaning                                                                                                    |
|                        |     |    |        | 5 Internal Cross Internal Cross                                                                                                 |
|                        |     |    |        | 50 (Price Adjustable)                                                                                                    |

| Display<br>Quantity    | 149 | 4  | Int32     | Current visible quantity.                                                                                                    |
|------------------------|-----|----|-----------|----------------------------------------------------------------------------------------------------|
| Public Order<br>ID     | 153 | 12 | Alpha     | Server specified public order identifier of the order.                                                                                                    |
| Indicator<br>Flags     | 165 | 1  | Bit field | Denotes whether a given side of the trade is the aggressor side or the passive side. Applicable only when the Exec Type is Trade or Trade Correct. Should be ignored for other Exec Types. During Auctions, both side ERs of a trade will have '0' stamped.                                                |
|                        |     |    |           | Bit Name Meaning                                                                                                    |
|                        |     |    |           | 0 : Order initiator is passive  Oth Aggressor Indicator 1 : Order initiator is aggressor                                                                                                    |
| Liquidity<br>Indicator | 166 | 1  | UInt8     | Indicator to identify whether this fill was a result of a liquidity provider providing or liquidity taker taking the liquidity. Required if Order Status is Partially Filled (1) or Filled (2) and Execution Type is Trade (F).  Value Meaning  0 Unset  1 Added Liquidity  2 Removed Liquidity  4 Auction |

Protocol Version: 2

| <u>Field</u>       | Offset    | <u>Length</u> | <u>Type</u>  | <u>Description</u>                                                                                                    |  |  |
|--------------------|-----------|---------------|--------------|----------------------------------------------------------------------------------------------------|--|--|
| <u>Header</u>      |           |               |              |                                                                                                    |  |  |
| Partition ID       | <u>4</u>  | <u>1</u>      | UInt8        | Identity of the matching partition.                                                                                                    |  |  |
| Sequence<br>Number | <u>5</u>  | <u>4</u>      | Int32        | Message sequence number of the matching partition.                                                                                                    |  |  |
| Execution ID       | 9         | <u>21</u>     | Alpha        | Unique Identifier of the Execution Report.Unique across all partitions and all trading days.  On Order confirmation, amendment or cancellation a unique Execution ID will be generated.  Identifier of the Exec ID of the execution report for the trade being cancelled or corrected if Execution Type is Trade Cancel (H) or Trade Correct (G).  This will also match to the Side ExecID field in a Trade Capture Report generated for a trade.                 |  |  |
| Client Order ID    | <u>30</u> | <u>20</u>     | Alpha        | Client specified identifier of the order, order cancel request or order cancel/replace request.  If the execution report is generated as a response to an order cancel or order mass cancel request, this will be the client order id specified in the order cancel or order mass cancel request. If a client order id is not specified in the order cancel or order mass cancel request, this will be the original client order id of the order being cancelled. |  |  |
| Order ID           | <u>50</u> | <u>12</u>     | <u>Alpha</u> | Server specified identifier of the order.                                                                                                    |  |  |
| Execution<br>Type  | 62        | 1             | Alpha        | Execution Type of the order.  Value Meaning  O New  4 Cancelled  5 Amended/Modified  8 Rejected  9 Suspended  C Expired  F Trade  G Trade Correct  H Trade Cancel  D Restated  L Triggered                                                                                                    |  |  |

| Order Status                     | <u>63</u>  | <u>1</u>  | <u>UInt8</u> | <u>Value</u> <u>Meaning</u>                                                                                                    |  |  |  |
|----------------------------------|------------|-----------|--------------|----------------------------------------------------------------------------------------------------|--|--|--|
|                                  |            |           |              | <u>0</u> <u>New</u>                                                                                                    |  |  |  |
|                                  |            |           |              | 1 Partially Filled                                                                                                    |  |  |  |
|                                  |            |           |              | <u>2</u> <u>Filled</u>                                                                                                    |  |  |  |
|                                  |            |           |              | <u>4</u> <u>Cancelled</u>                                                                                                    |  |  |  |
|                                  |            |           |              | <u>6</u> Expired                                                                                                    |  |  |  |
|                                  |            |           |              | <u>8 Rejected</u>                                                                                                    |  |  |  |
|                                  |            |           |              | 9 <u>Suspended</u>                                                                                                    |  |  |  |
| Reject Code                      | <u>64</u>  | <u>4</u>  | Int32        | Code specifying the reason for the reject. Please refer Section 8.2 for a list of reject codes as well as the full list of reject Codes Specification. Field will be ignored if Execution Type is not Rejected (8). |  |  |  |
| Executed Price                   | <u>68</u>  | <u>8</u>  | <u>Price</u> | Executed price of the trade in ZAC. This field will be ignored if Execution Type is not Trade (F) or Trade Correct (G).                                                                                             |  |  |  |
| Executed Quantity                | <u>76</u>  | <u>4</u>  | Int32        | Executed quantity. This field will be ignored if Execution Type is not Trade (F) or Trade Correct (G).  This will always be 0 on a Same Day On Book trade cancellation.                                             |  |  |  |
| <u>Leaves</u><br><u>Quantity</u> | <u>80</u>  | <u>4</u>  | <u>Int32</u> | Quantity available for further execution. It is the remaining quantity of the order.                                                                                                    |  |  |  |
| Working<br>Indicator             | <u>84</u>  | <u>1</u>  | <u>UInt8</u> | Whether the order is currently being worked on. Will only be applicable when Order Status is New (0).  Value Meaning                                                                                                |  |  |  |
|                                  |            |           |              | <u>0</u> <u>Unset</u>                                                                                                    |  |  |  |
|                                  |            |           |              | <u>1</u> Order is being worked                                                                                                    |  |  |  |
|                                  |            |           |              | 2 Order is not currently in a working state                                                                                                    |  |  |  |
| Security ID                      | <u>85</u>  | <u>4</u>  | Int32        | Identifier of the instrumentthe Execution Report is sent for.                                                                                                    |  |  |  |
| Side                             | <u>89</u>  | 1         | <u>UInt8</u> | Value Meaning  1 Buy                                                                                                    |  |  |  |
|                                  |            |           |              | 2 <u>Sell</u>                                                                                                    |  |  |  |
| TraderMnemo<br>nic               | 90         | <u>17</u> | <u>Alpha</u> | This will be the concatenated identifier of the Trader Group and the JSE Trader ID. (Mandatory). The concatenation will be done by using an underscore between the JSE Trader Group and Trader ID.                  |  |  |  |
| Account                          | <u>107</u> | <u>10</u> | <u>Alpha</u> | Client Account information. This is the Client Account of the firm who submitted the order.                                                                                                    |  |  |  |

| IsMarketOpsR equest      | 117        | 1         | <u>UInt8</u> | This field indicates whether a New Order, Cancel Request or Order Cancel or Replace Request was submitted by Market Operations.  Value Meaning  0 No 1 Yes                                                                                             |
|--------------------------|------------|-----------|--------------|----------------------------------------------------------------------------------------------------|
| Transact<br>Time         | 118        | <u>8</u>  | UInt64       | Time the Execution Report was generated.                                                                                                    |
| Order Book               | <u>126</u> | 1         | <u>UInt8</u> | Value     Meaning       1     Regular                                                                                                    |
| Execution<br>Instruction | 127        | 1         | Int8         | Value     Meaning       0     None       2     Include in EOD Volume<br>Auction Uncross       This will have a default value of 0 if Order Type is not<br>Limit (2) or if the Time in Force type is not GTT (8).                                       |
| Cross ID                 | 128        | 20        | <u>Alpha</u> | The unique ID of the Cross Order. Only populated for execution report messages generated for Internal Cross Orders.  The value submitted with the New Order Cross Message will be populated.                                                           |
| Cross Type               | 148        | 1         | <u>UInt8</u> | The type of the Cross Order. Only populated for execution report messages generated Internal Cross Orders.  The value submitted with the New Order Cross Message will be populated.  Value Meaning  5 Internal Cross Internal Cross (Price Adjustable) |
| Display<br>Quantity      | <u>149</u> | <u>4</u>  | Int32        | Current visible quantity.                                                                                                    |
| Public Order ID          | <u>153</u> | <u>12</u> | Alpha        | Server specified public order identifier of the order.                                                                                                    |

| Indicator<br>Flags     | 165        | 1        | Bit<br>field | Denotes whether a given side of the trade is the aggressor side or the passive side. Applicable only when the Exec Type is Trade or Trade Correct. Should be ignored for other Exec Types. During Auctions, both side ERs of a trade will have '0' stamped.    Bit   Name   Meaning   0 : Order initiator is passive     Oth   Aggressor Indicator   1 : Order initiator is |
|------------------------|------------|----------|--------------|----------------------------------------------------------------------------------------------------|
|                        |            |          |              | <u>aggressor</u>                                                                                                    |
| Liquidity<br>Indicator | <u>166</u> | 1        | <u>UInt8</u> | Indicator to identify whether this fill was a result of a liquidity provider providing or liquidity taker taking the liquidity. Required if Order Status is Partially Filled (1) or Filled (2) and Execution Type is Trade (F).                                                                                                    |
|                        |            |          |              | <u>Value</u> <u>Meaning</u>                                                                                                    |
|                        |            |          |              | <u>0</u> <u>Unset</u>                                                                                                    |
|                        |            |          |              | 1 Added Liquidity                                                                                                    |
|                        |            |          |              | 2 Removed Liquidity                                                                                                    |
|                        |            |          |              | 4 Auction                                                                                                    |
| <u>TypeofTrade</u>     | <u>167</u> | <u>1</u> | <u>UInt8</u> | Indicates whether the executed portion is visible or hidden. Valid only if ExecType (150) = F. Ignore value in all other cases.                                                                                                    |
|                        |            |          |              | <u>Value</u> <u>Meaning</u>                                                                                                    |
|                        |            |          |              | Visible                                                                                                    |
|                        |            |          |              | <u>O</u> The executed portion was passive and visible when the trade occurred                                                                                                    |
|                        |            |          |              | Hidden                                                                                                    |
|                        |            |          |              | 1 The executed portion was passive and hidden when the trade occurred                                                                                                    |
|                        |            |          |              | Not specified (i.e. Ignore this field)  The executed portion was aggressive when the trade occurred                                                                                                    |
|                        |            |          |              | Pegged  The executed portion was passive and pegged when the trade occurred                                                                                                    |

#### 6.6.2 **Order Cancel Reject**

| Field              | Offset | Length | Туре   | Description                                                                                                    |  |  |
|--------------------|--------|--------|--------|----------------------------------------------------------------------------------------------------|--|--|
| Header             |        |        |        |                                                                                                    |  |  |
| Partition ID       | 4      | 1      | UInt8  | Identity of the matching partition.                                                                                                    |  |  |
| Sequence<br>Number | 5      | 4      | Int32  | Message sequence number of the matching partition.                                                                                                    |  |  |
| Client Order<br>ID | 9      | 20     | Alpha  | Client specified identifier of the rejected cancel or cancel/replace request.                                                                                                    |  |  |
| Order ID           | 29     | 12     | Alpha  | Server specified identifier of the order for which the cancel or cancel/replace was submitted.                                                                                        |  |  |
| Transact<br>Time   | 41     | 8      | UInt64 | Time the Order Cancel Reject occurred.                                                                                                    |  |  |
| Reject Code        | 49     | 4      | Int32  | Code specifying the reason for the reject Please refer to Section 8.2 for a list o reject codes as well as the full list o reject codes in Volume 10 – JSE Rejec Codes Specification. |  |  |
| Order Book         | 53     | 1      | UInt8  | Value Meaning                                                                                                    |  |  |
|                    |        |        |        | 1 Regular                                                                                                    |  |  |

#### **Order Mass Cancel Report** 6.6.3

| Field              | Offset | Length | Туре   | Description                                                                                                    |
|--------------------|--------|--------|--------|----------------------------------------------------------------------------------------------------|
| Header             |        |        |        |                                                                                                    |
| Partition ID       | 4      | 1      | UInt8  | Identity of the matching partition.                                                                                                    |
| Sequence<br>Number | 5      | 4      | Int32  | Message sequence number of the matching partition.                                                                                                    |
| Client Order<br>ID | 9      | 20     | Alpha  | Client specified identifier of the mass cancel request.                                                                                                    |
| Status             | 29     | 1      | UInt8  | Value Meaning                                                                                                    |
|                    |        |        |        | 0 Rejected                                                                                                    |
|                    |        |        |        | 7 Accepted                                                                                                    |
| Reject Code        | 30     | 4      | Int32  | Code specifying the reason for the reject. Please refer to the Section 8.2 for a list of reject codes as well as the full list of reject codes in Volume 10 – JSE Reject Codes Specification. This field will be ignored if Status is not Rejected (0). |
| Transact<br>Time   | 34     | 8      | UInt64 | Time the order mass cancel report was generated.                                                                                                    |
| Order Book         | 42     | 1      | UInt8  | Value Meaning                                                                                                    |
|                    |        |        |        | 1 Regular                                                                                                    |

## 6.6.4 Quote Request

| Field           | Offset | Length | Туре     | Description                                                                                                    |
|-----------------|--------|--------|----------|----------------------------------------------------------------------------------------------------|
| Header          |        |        | <u> </u> | ·                                                                                                    |
| Partition ID    | 4      | 1      | UInt8    | Identity of the matching partition.                                                                                                    |
| Sequence Number | 5      | 4      | Int32    | Message sequence number of the Matching Partition.                                                                                                    |
| Quote Req ID    | 9      | 10     | Alpha    | Quote Req ID of the Quote Request message. This will not be sent to the Market Maker.                                                                                                    |
| Order Book      | 19     | 1      | UInt8    | Value Meaning                                                                                                    |
|                 |        |        |          | 11 Negotiated Trades                                                                                                    |
| Private Quote   | 20     | 1      | UInt8    | Value Meaning                                                                                                    |
|                 |        |        |          | 2 Private Quote                                                                                                    |
| Security ID     | 21     | 4      | Int32    | Identifier of the Instrument (Instrument ID) of the order being amended.                                                                                                    |
| TraderMnemonic  | 25     | 17     | Alpha    | This will be the concatenated identifier of the Trader Group and the JSE Trader ID. (Mandatory). The concatenation will be done by using an underscore between the JSE Trader Group and Trader ID. |
| Account         | 42     | 10     | Alpha    | Client Account information.  This is the Client Account of the firm who is sending the order. Alpha numeric values will be allowed. This will not be sent to the Market Maker by the system.       |
| Side            | 52     | 1      | UInt8    | Value Meaning                                                                                                    |
|                 |        |        |          | 0 None                                                                                                    |
|                 |        |        |          | 1 Buy                                                                                                    |
|                 |        |        |          | 2 Sell                                                                                                    |
| Order Quantity  | 53     | 4      | Int32    | Quantity that the requestor is expecting to trade. This can be set to zero (0).                                                                                                    |
| Expire Time     | 57     | 17     | Alpha    | Value submitted in the Quote Request.                                                                                                    |
| Market Makers   | 74     | 60     | Alpha    | The Firm ID of the receiving Market Maker.                                                                                                    |
| Contra Firm     | 134    | 11     | Alpha    | The Firm ID of the requestor. This will be null if RFQ negotiation is anonymous.                                                                                                    |
| RFQ ID          | 145    | 10     | Alpha    | Unique identifier assigned to the RFQ by the system.                                                                                                    |

| Trade Sub Type            | 155 | 1  | UInt8    | Type of RFQ trade. Applicable only for the derivative                                                                                                    |
|---------------------------|-----|----|----------|----------------------------------------------------------------------------------------------------|
|                           |     |    |          | Value Meaning                                                                                                    |
|                           |     |    |          | 1 RG - Regular                                                                                                    |
|                           |     |    |          | 2 EP – Exchange for Physical                                                                                                    |
|                           |     |    |          | 3 RP – Repo                                                                                                    |
|                           |     |    |          | 4 SR - Shariah                                                                                                    |
|                           |     |    |          | instruments.                                                                                                    |
| Start Date                | 156 | 8  | Date     | Starting date of repo trade. Applicable only for the derivative instruments. Should be specified in format YYYYMMDD.                                                       |
| End Date                  | 164 | 8  | Date     | Date of settlement for the 2 <sup>nd</sup> leg of the repo trade. Applicable only for the derivative instruments. Should be specified in format YYYYMMDD.                  |
|                           |     |    |          | Additional information regarding the Owner of the RFQ.                                                                                                    |
| Client Information        | 172 | 30 | Alpha    | This is the owner whom the RFQ belongs to, This field will be required if the RFQ is for an instrument in the currency market (JSE_FXM) and RFQ Trade Sub Type is EP or SR |
| Quote Request Type        | 202 | 1  | UInt8    | Indicates the type of Quote Request.                                                                                                    |
| Quoto rioquoti Typo       |     |    | - Cinico | Not applicable in the server initiated message.  Limit Price.                                                                                                    |
| Limit Price               | 203 | 8  | Price    | Not applicable in the server initiated message.                                                                                                    |
| RFQ Execution<br>Delay(s) | 211 | 1  | UInt8    | The minimum number of seconds from the time of RFQ submission to be elapsed for the RFQ execution to be triggered automatically.                                           |
|                           |     |    |          | Not applicable in the server initiated message.                                                                                                    |
| Min Number of Quotes      | 212 | 1  | UInt8    | The minimum number of market maker quotes to be available for the RFQ execution to be triggered automatically.                                                             |
|                           |     |    |          | Not applicable in the server initiated message.                                                                                                    |

| Disclose Side                     | 213 | 1 | UInt8  | Instructs the system whether to disclose the side of the request to the market makers or not for auto RFQs  Value Meaning  Do not disclose (default)  1 Disclose  Not applicable in the server initiated message.                                                                                                    |
|-----------------------------------|-----|---|--------|----------------------------------------------------------------------------------------------------|
| ExpireTime<br>Millisecond Portion | 214 | 4 | UInt32 | This field will indicate the millisecond portion to be added to the date or the time the order expires on specified in the Expire Time field.  The maximum allowed value is 999 while the minimum is 0.  If the RFQ is to be expired prior to 1 second then the millisecond portion need to be populated while the Expire Time field is set to the current time.  The value specified will be ignored when only the millisecond portion is specified while the Expire Time is not set. |

|                     |     |   |       | This find applicable strategy configur Auction | eld will include the ble auto RFQ execution when the system is ed to use 'Sub LIS or LIS Winner Takes lel to execute the auto |
|---------------------|-----|---|-------|------------------------------------------------|----------------------------------------------------------------------------------------------------|
|                     |     |   |       | Value                                          | Meaning                                                                                                    |
| AutoRFQExecStrategy | 218 | 1 | UInt8 | 1                                              | Sub LIS Auction                                                                                                    |
|                     | 210 |   |       | 2                                              | Sub LIS Winner<br>Takes All                                                                                                   |
|                     |     |   |       | 3                                              | LIS Auction                                                                                                    |
|                     |     |   |       | 4                                              | LIS Winner Takes<br>All                                                                                                    |
|                     |     |   |       | for man                                        |                                                                                                    |

## 6.6.5 Quote Request Reject

| Field              | Offset | Length | Туре  | Description                                                                                                    |
|--------------------|--------|--------|-------|----------------------------------------------------------------------------------------------------|
|                    | Onset  | Lengin | туре  | Description                                                                                                    |
| Header             | I      | 1      | ı     | 1                                                                                                    |
| Partition ID       | 4      | 1      | UInt8 | Identity of the matching partition.                                                                                                    |
| Sequence<br>Number | 5      | 4      | Int32 | Message sequence number of the matching partition.                                                                                                    |
| Quote Req<br>ID    | 9      | 10     | Alpha | Quote Req ID specified in the Quote Request.                                                                                                    |
| Reject Code        | 19     | 4      | Int32 | Code specifying the rejection.                                                                                                    |
| Order Book         | 23     | 1      | UInt8 | Value Meaning                                                                                                    |
|                    |        |        |       | 11 Negotiated Trades                                                                                                    |
| Security ID        | 24     | 4      | Int32 | Identifier of the Instrument (Instrument ID) of the order being amended.                                                                                                    |
| Trader<br>Mnemonic | 28     | 17     | Alpha | This will be the concatenated identifier of the Trader Group and the JSE Trader ID. (Mandatory). The concatenation will be done by using an underscore between the JSE Trader Group and Trader ID.                                                                                                    |
| Side               | 45     | 1      | UInt8 | Will be null filled.                                                                                                    |
| Order<br>Quantity  | 46     | 4      | Int32 | Will be null filled.                                                                                                    |
| Market<br>Makers   | 50     | 60     | Alpha | If this message was sent as a response to the system rejecting the Quote Request then Pipe Separated List of Market Maker Firm IDs not eligible to receive private RFQs  If this message was sent as a result of Market Maker rejecting the RFQ then User ID of the Market Maker.  This will not be stamped if RFQ |
| DE0 15             | 440    | 4.0    |       | negotiation is anonymous.                                                                                                    |
| RFQ ID             | 110    | 10     | Alpha | Unique identifier assigned to the RFQ by the system.                                                                                                    |

## 6.6.6 Quote Status Report

| Field              | Offset | Length | Туре   | Description                                                                                                    |
|--------------------|--------|--------|--------|----------------------------------------------------------------------------------------------------|
| Header             |        |        |        |                                                                                                    |
| Partition ID       | 4      | 1      | UInt8  | Identity of the Matching Partition.                                                                                           |
| Sequence<br>Number | 5      | 4      | Int32  | Message sequence number of the Matching Partition.                                                                            |
| Quote Msg<br>ID    | 9      | 10     | Alpha  | Client specified identifier of the quote if available. Will be null filled otherwise.                                         |
| Quote Req<br>ID    | 19     | 10     | Alpha  | Identifier of quote request message that is being responded to.                                                               |
| Quote Status       | 29     | 1      | UInt8  | Value Meaning                                                                                                    |
|                    |        |        |        | 1 Accepted                                                                                                    |
|                    |        |        |        | 2 Rejected                                                                                                    |
| Reject Code        | 30     | 4      | Int32  | Reject code.                                                                                                    |
| Order Book         | 34     | 1      | UInt8  | Value Meaning                                                                                                    |
|                    |        |        |        | 11 Negotiated Trades                                                                                                    |
| Market<br>Makers   | 35     | 60     | Alpha  | Pipe separated list of Market Maker Firm IDs eligible to receive private RFQs.                                                |
| RFQ ID             | 95     | 10     | Alpha  | Server generated identifier of the RFQ.                                                                                       |
| Expire Time        | 105    | 17     | Alpha  | Reaching this time, the quote negotiation process will be terminated. Specified as UTC.  Will be in YYYYMMDD-HH:MM:SS format. |
| BidID              | 122    | 12     | Alpha  | Unique identifier assigned to the bid side of the quote.                                                                      |
| OfferID            | 134    | 12     | Alpha  | Unique identifier assigned to the offer side of the quote.                                                                    |
| Transact<br>Time   | 146    | 8      | UInt64 | Time the Execution Report was generated.                                                                                      |
| Trade Sub<br>Type  | 154    | 1      | UInt8  | Type of RFQ trade. Applicable only for the derivative instruments.                                                            |
|                    |        |        |        | Value Meaning                                                                                                    |
|                    |        |        |        | 1 RG – Regular                                                                                                    |
|                    |        |        |        | 2 EP – Exchange for Physical                                                                                                  |
|                    |        |        |        | 3 RP – Repo                                                                                                    |
|                    |        |        |        | 4 SR – Shariah                                                                                                    |

### 6.6.7 RFQ Quote

| Field                | Offset | Length | Туре  | Description                                                                                                    |
|----------------------|--------|--------|-------|----------------------------------------------------------------------------------------------------|
| Header               |        |        |       | •                                                                                                    |
| Partition ID         | 4      | 1      | UInt8 | Identity of the Matching Partition.                                                                                                    |
| Sequence<br>Number   | 5      | 4      | Int32 | Message sequence number of the Matching Partition.                                                                                                    |
| Quote Msg<br>ID      | 9      | 10     | Alpha | Client specified identifier of the quote if available. Will be space filled otherwise. This will be null (Will not be sent to the requester)                                                       |
| RFQ ID               | 19     | 10     | Alpha | Unique identifier assigned to the RFQ                                                                                                    |
| Security ID          | 29     | 4      | Int32 | Identifier of the Instrument (Instrument ID) of the order being amended.                                                                                                    |
| Trader<br>Mnemonic   | 33     | 17     | Alpha | This will be the concatenated identifier of the Trader Group and the JSE Trader ID. (Mandatory). The concatenation will be done by using an underscore between the JSE Trader Group and Trader ID. |
| Account              | 50     | 10     | Alpha | Client Account information.  This is the Client Account of the firm who is sending the order. Alpha numeric values will be allowed. This will not be sent to the Requester.                        |
| Bid Price            | 60     | 8      | Price | Bid price. Can be null if not sent                                                                                                    |
| Bid Quantity         | 68     | 4      | Int32 | Bid quantity. Can be null if not sent                                                                                                    |
| Offer Price          | 72     | 8      | Price | Offer price. Can be null if not sent                                                                                                    |
| Offer<br>Quantity    | 80     | 4      | Int32 | Offer quantity. Can be null if not sent                                                                                                    |
| Minimum<br>Quantity  | 84     | 4      | Int32 | Minimum quantity that should be executed. Can be null if not sent                                                                                                    |
| Valid Until<br>Time  | 88     | 17     | Alpha | Time the quote is still active.  Will be in YYYYMMDD-HH:MM:SS format. Can be null if not sent                                                                                                    |
| Cancel on            | 105    | 1      | UInt8 | Value Meaning                                                                                                    |
| Disconnect           |        |        |       | 0 Do no cancel                                                                                                    |
|                      |        |        |       | 1 Cancel                                                                                                    |
| Market<br>Maker Firm | 106    | 11     | Alpha | The Firm ID of the market maker.  It is mandatory to fill the Firm ID of the market maker, when the quote is sent to the requestor.  Will be null filled otherwise.                                |
| BidID                | 117    | 12     | Alpha | The system generated order ID of the message                                                                                                    |
| OfferID              | 129    | 12     | Alpha | The system generated order ID of the message                                                                                                    |

| Rate                        | 141 | 8 | Price | Spot Rate of EFP trade denoted by requestor or repo rate denoted by responding market maker for a repo trade. Applicable only for the derivative instruments.                                                                         |
|-----------------------------|-----|---|-------|----------------------------------------------------------------------------------------------------|
| Start Date                  | 149 | 8 | Date  | Starting date of repo trade. Applicable only for the derivative instruments. Should be specified in format YYYYMMDD.                                                                                                    |
| End Date                    | 157 | 8 | Date  | Date of settlement for the 2 <sup>nd</sup> leg of the repo trade. Applicable only for the derivative instruments. Should be specified in format YYYYMMDD.                                                                             |
| All in Price                | 165 | 8 | Price | All in price of an EFP trade. Applicable only for the derivative instruments.                                                                                                    |
| Leg 1<br>Reference<br>Price | 173 | 8 | Price | Applicable only for strategy instruments. The market maker will submit the Leg 1 reference price that they are willing to trade at. This will be passed on to the Requester This is mandatory when responding to RFQs for strategies. |

### 6.6.8 Quote Ack

| Field              | Offset | Length | Туре   | Description                                                                                                    |
|--------------------|--------|--------|--------|----------------------------------------------------------------------------------------------------|
| Header             |        |        |        |                                                                                                    |
| Partition ID       | 4      | 1      | UInt8  | Identity of the Matching Partition.                                                                                                    |
| Sequence<br>Number | 5      | 4      | Int32  | Message sequence number of the Matching Partition.                                                                                      |
| Quote Msg<br>ID    | 9      | 10     | Alpha  | Client specified identifier of the quote if available. Will be space filled otherwise.                                                  |
| RFQ ID             | 19     | 10     | Alpha  | Unique identifier assigned to the RFQ                                                                                                   |
| Bid ID             | 29     | 12     | Alpha  | Unique identifier assigned to the bid side of the quote.                                                                                |
|                    |        |        |        | If the Quote Ack Status is "Rejected", this field will be stamped with Null.                                                            |
| Offer ID           | 41     | 12     | Alpha  | Unique identifier assigned to the offer side of the quote. If the Quote Ack Status is "Rejected", this field will be stamped with Null. |
| Quote Ack          | 53     | 1      | UInt8  | Value Meaning                                                                                                    |
| Status             |        |        |        | 1 Accepted                                                                                                    |
|                    |        |        |        | 2 Rejected                                                                                                    |
| Reject Code        | 54     | 4      | Int32  | Reason code if the message corresponds to a reject.                                                                                     |
| Order Book         | 58     | 1      | UInt8  | Value Meaning                                                                                                    |
|                    |        |        |        | 11 Negotiated Trades                                                                                                    |
| Transact<br>Time   | 59     | 8      | UInt64 | Time the Execution Report was generated.                                                                                                |

## 6.6.9 Quote Response

| Field              | Offset | Length | Туре  | Description                                                                                                    |
|--------------------|--------|--------|-------|----------------------------------------------------------------------------------------------------|
| Header             |        | ·      | Ž.    | ·                                                                                                    |
| Partition ID       | 4      | 1      | UInt8 | Identity of the matching partition.                                                                                                    |
| Sequence<br>Number | 5      | 4      | Int32 | Message sequence number of the matching partition.                                                                                                    |
| Quote Msg ID       | 9      | 10     | Alpha | The client specified identifier of the quote message for which the message is generated for. It is only stamped if sent in response to a RFQ Quote. Otherwise, it will not be stamped.                                                                          |
| RFQ ID             | 19     | 10     | Alpha | Unique identifier assigned to the RFQ                                                                                                    |
| Quote Resp<br>Type | 29     | 1      | UInt8 | ValueMeaning1Hit/Lift3Expired4Cover5Done Away7End Trade8Timed Out9Tied10Tied Cover11Cancelled12Contra-side13Done14Withdrawn                                                                                                    |
| Security ID        | 30     | 4      | Int32 | Identifier of the Instrument (Instrument ID) of the order being amended.                                                                                                    |
| Trader<br>Mnemonic | 34     | 17     | Alpha | This will be the concatenated identifier of the Trader Group and the JSE Trader ID. (Mandatory). The concatenation will be done by using an underscore between the JSE Trader Group and Trader ID.                                                              |
| Side               | 51     | 1      | UInt8 | Value submitted with the initial Quote Request message.                                                                                                    |
| Order<br>Quantity  | 52     | 4      | Int32 | Quantity to be traded                                                                                                    |
| Cover Price        | 56     | 8      | Price | Should be null filled.  The new limit price when modifying the limit price of a RFQ (when QuoteRespType = 100 (replace)). Absence of the tag or a value of 0 will be interpreted as removal of the limit price.  Will not be populated when an RFQ is executed. |
| Order Book         | 64     | 1      | UInt8 | Value Meaning  11 Negotiated Trades                                                                                                    |

| BidID        | 65 | 12 | Alpha | Unique identifier assigned to the bid side of the quote. Required if sent by requestor to hit against the bid side of a quote.                                |
|--------------|----|----|-------|----------------------------------------------------------------------------------------------------|
| OfferID      | 77 | 12 | Alpha | Unique identifier generated for the bid side of the quote. Required if sent by the requestor to hit against the offer side of a quote.                        |
| Rate         | 89 | 8  | Price | Spot Rate of EFP trade denoted by requestor or repo rate denoted by responding market maker for a repo trade. Applicable only for the derivative instruments. |
| All in Price | 97 | 8  | Price | All in price of an EFP trade. Applicable only for the derivative instruments.                                                                                 |

# 6.6.10 RFQ Execution Report

| Field                   | Offset | Length | Туре  | Description                                                                                                    |
|-------------------------|--------|--------|-------|----------------------------------------------------------------------------------------------------|
| Header                  |        |        |       |                                                                                                    |
| Partition ID            | 4      | 1      | UInt8 | Identity of the Matching Partition.                                                                                    |
| Sequence<br>Number      | 5      | 4      | Int32 | Message sequence number of the Matching Partition.                                                                     |
| Execution ID            | 9      | 21     | Alpha | Server specified identifier of the message.                                                                            |
| RFQ ID                  | 30     | 10     | Alpha | Unique identifier assigned to the RFQ.                                                                                 |
| OrderID                 | 40     | 12     | Alpha | Unique identifier assigned to quote response submitted by the requestor                                                |
| Execution               | 52     | 1      | Alpha | Value Meaning                                                                                                    |
| Туре                    |        |        |       | 4 Cancelled                                                                                                    |
|                         |        |        |       | C Expired                                                                                                    |
|                         |        |        |       | D Restated                                                                                                    |
|                         |        |        |       | F Trade                                                                                                    |
|                         |        |        |       | G Trade Correct                                                                                                    |
|                         |        |        |       | H Trade Cancel                                                                                                    |
| Trd Match ID            | 53     | 10     | Alpha | System assigned trade identifier.                                                                                      |
| Side                    | 63     | 1      | UInt8 | Value Meaning                                                                                                    |
|                         |        |        |       | 1 Buy                                                                                                    |
|                         |        |        |       | 2 Sell                                                                                                    |
| Executed Quantity       | 64     | 4      | Int32 | Quantity executed.                                                                                                    |
| Executed<br>Price       | 68     | 8      | Price | Price executed.                                                                                                    |
| Last Par<br>Price       | 76     | 8      | Price | Price per unit of the trade. Required if the instrument is a fixed income instrument traded on discount rate or yield. |
| Yield                   | 84     | 8      | Price | Yield of the execution. Required if the instrument is a fixed income instrument traded on price or percentage of par.  |
| Accrued<br>Interest Amt | 92     | 8      | Price | Interest accrued per monetary unit of par.                                                                             |
| Order Status            | 100    | 1      | UInt8 | Value Meaning                                                                                                    |
|                         |        |        |       | 1 PFill                                                                                                    |
|                         |        |        |       | 2 Fill                                                                                                    |
|                         |        |        |       | 4 Cancelled                                                                                                    |
|                         |        |        |       | 6 Expired                                                                                                    |
| Leaves<br>Quantity      | 101    | 4      | Int32 | Remaining quantity of the quote,                                                                                       |
| Security ID             | 105    | 4      | Int32 | Identifier of the Instrument (Instrument ID) of the order being amended.                                               |

| Trader<br>Mnemonic | 109 | 17 | Alpha  | the Trade<br>(Mandate<br>done by                                                               | This will be the concatenated ident<br>the Trader Group and the JSE Trad<br>(Mandatory). The concatenation we<br>done by using an underscore be<br>the JSE Trader Group and Trader |                   |
|--------------------|-----|----|--------|------------------------------------------------------------------------------------------------|----------------------------------------------------------------------------------------------------|-------------------|
| Account            | 126 | 10 | Alpha  | This is th                                                                                     | Client Account information.  This is the Client Account of the firm w is sending the order. Alpha nume values will be allowed                                                      |                   |
| Cover Price        | 136 | 8  | Price  | the quote                                                                                      | e that the best ava<br>e negotiation. Cou<br>the execution as w                                                                                                    | ıld refer to the  |
| Par Price          | 144 | 8  | Price  | instrume                                                                                       | ed clean price. Rent is a fixed incor                                                                                                    | ne instrument     |
| Converted<br>Yield | 152 | 8  | Price  | Required income                                                                                | Converted yield of the execution Required if the instrument is a fixed income instrument traded on price of percentage of par.                                                     |                   |
| Contra Firm        | 160 | 11 | Alpha  | The cont                                                                                       | tra firm of the exec                                                                                                    | cution            |
| Transact<br>Time   | 171 | 8  | UInt64 | Time t                                                                                         | he Execution<br>ed.                                                                                                    | Report was        |
| Waiver Flags       | 179 | 1  | UInt8  | The pre-trade waiver flag introduce MiFID II. This field will be popul when ExecType is F/H/G. |                                                                                                    |                   |
|                    |     |    |        | Bit                                                                                            | Name                                                                                                    | Meaning           |
|                    |     |    |        | 0                                                                                              | To be defined                                                                                                    |                   |
|                    |     |    |        | 1                                                                                              | To be defined                                                                                                    |                   |
|                    |     |    |        | 2                                                                                              | Pre-trade SIZE                                                                                                    | 0 : No<br>1 : Yes |
|                    |     |    |        | 3                                                                                              | Pre-trade ILQD                                                                                                    | 0 : No<br>1 : Yes |
|                    |     |    |        | 4                                                                                              | To be defined                                                                                                    |                   |
|                    |     |    |        | 5                                                                                              | To be defined                                                                                                    |                   |
|                    |     |    |        | 6                                                                                              | To be defined                                                                                                    |                   |
|                    |     |    |        | 7                                                                                              | To be defined                                                                                                    |                   |
| Trade Sub<br>Type  | 180 | 1  | UInt8  |                                                                                                | RFQ trade. Applicative instruments.                                                                                                    |                   |
|                    |     |    |        | Value                                                                                          | Meaning                                                                                                    |                   |
|                    |     |    |        | 1                                                                                              | RG – Regular                                                                                                    |                   |
|                    |     |    |        | 2                                                                                              | EP – Exchange I<br>Physical                                                                                                    | For               |
|                    |     |    |        | 3                                                                                              | RP – Repo                                                                                                    |                   |
|                    |     |    |        |                                                                                                |                                                                                                    |                   |

| Spot Price                          | 181 | 8 | Price | Spot Rate of EFP trade denoted by requestor or repo rate denoted by responding market maker for a repo trade. Applicable only for the derivative instruments.                                                                                                    |
|-------------------------------------|-----|---|-------|----------------------------------------------------------------------------------------------------|
| Start Date                          | 189 | 8 | Date  | Starting date of repo trade. Applicable only for the derivative instruments. Should be specified in format YYYYMMDD.                                                                                                    |
| End Date                            | 197 | 8 | Date  | Date of settlement for the 2 <sup>nd</sup> leg of the repo trade. Applicable only for the derivative instruments. Should be specified in format YYYYMMDD.                                                                                                    |
| All in Price                        | 205 | 8 | Price | All in price of an EFP trade. Applicable only for the derivative instruments.                                                                                                    |
| End Cash                            | 213 | 8 | Price | 2 <sup>nd</sup> leg dirty price of a repo trade.<br>Applicable only for the derivative instruments.                                                                                                    |
| Multi Leg<br>Reporting<br>Type      | 221 | 1 | UInt8 | Type of trade. Values disseminated in this field when Execution Type is not 'Trade' (F) should be ignored. Applicable only for the derivative instruments.  Value Meaning  1 Trade of Single Instrument  Leg Trade of a Multi-Leg Instrument Trade  3 Trade of Multi-Leg Instrument                                                      |
| Delay<br>Publication<br>Instruction | 222 | 1 | UInt8 | Denotes that the publication of the RFQ trade is deferred. Only valid for RFQ Trades which are disseminated to the Requester and the matched Market Maker. Absence of a value in this field is interpreted as 'Immediately Published'.  Value Meaning  1 Delayed 2 Delayed and Published 3 Pre-released Delayed and Published in advance |
| Contra Order<br>Book                | 223 | 1 | UInt8 | Identifier of the order book of the contra party of an RFQ execution. The field will only be populated in the RFQ Execution Report sent to the requestor when an RFQ executes with an order in the normal book.  Absence of this field is interpreted as Negotiated Trades book.  Value Meaning  1 Regular                               |

| AvgPx | 224 | 8 | Price | Average Price of all the executions reported so far for an RFQ. Will be updated for trade cancels/ corrects as well. |
|-------|-----|---|-------|----------------------------------------------------------------------------------------------------|
|-------|-----|---|-------|----------------------------------------------------------------------------------------------------|

# 6.7 Application Messages of the Enhanced Gateway: Client-Initiated

#### 6.7.1 New Order

| Field              | Offset | Length | Туре  | Description                                                                                                    |  |  |
|--------------------|--------|--------|-------|----------------------------------------------------------------------------------------------------|--|--|
| Header             |        |        |       |                                                                                                    |  |  |
| Client Order ID    | 4      | 20     | Alpha | Client specified identifier of the order.                                                                                                    |  |  |
| Security ID        | 24     | 4      | Int32 | Numeric Identifier of the instrument for which the order is submitted.(Instrument ID)                                                                                                    |  |  |
| Trader<br>Mnemonic | 28     | 17     | Alpha | This will be the concatenated identifier of the JSE Trader Group and the Trader II (Mandatory). The concatenation will be done by using an underscore between the JSE Trader Group and Trader ID. |  |  |
| Account            | 45     | 10     | Alpha | Client Account information.  This is the Client Account of the firm who is sending the order. Alpha numeric values will be allowed.                                                               |  |  |
| Order Type         | 55     | 1      | UInt8 | Value Meaning                                                                                                    |  |  |
|                    |        |        |       | 1 Market Order                                                                                                    |  |  |
|                    |        |        |       | 2 Limit Order                                                                                                    |  |  |
|                    |        |        |       | 3 Stop Order                                                                                                    |  |  |
|                    |        |        |       | 4 Stop Limit Order                                                                                                    |  |  |
|                    |        |        |       | 5 Market to Limit Order                                                                                                    |  |  |
|                    |        |        |       | 6 Market If Touched                                                                                                    |  |  |

| Field             | Offset | Length | Туре  | Descrip                                                                                                    | tion                                                             |
|-------------------|--------|--------|-------|----------------------------------------------------------------------------------------------------|------------------------------------------------------------------|
| Time In           | 56     | 1      | UInt8 | Value                                                                                                    | Meaning                                                          |
| Force             |        |        |       | 0                                                                                                    | Day                                                              |
|                   |        |        |       | 1                                                                                                    | Good Till Cancel (GTC)                                           |
|                   |        |        |       | 3                                                                                                    | Immediate or Cancel (IOC)                                        |
|                   |        |        |       | 4                                                                                                    | Fill or Kill (FOK)                                               |
|                   |        |        |       | 5                                                                                                    | At the Open (OPG)                                                |
|                   |        |        |       | 6                                                                                                    | Good Till Date (GTD)                                             |
|                   |        |        |       | 8                                                                                                    | Good Till Time (GTT)                                             |
|                   |        |        |       | 9                                                                                                    | Good for Auction (GFA)                                           |
|                   |        |        |       | 10                                                                                                    | At the Close (ATC)                                               |
|                   |        |        |       | 12                                                                                                    | Closing Price Cross<br>(CPX)                                     |
|                   |        |        |       | 51                                                                                                    | Good for Intraday Auction (GFX)                                  |
| Expire Time       | 57     | 17     | Alpha | Expire time will be in the YYYYMMD HH:MM:SS format and specified in UT Only the YYYYMMDD is allowed if t Time in Force Type is GTD (6) |                                                                  |
|                   |        |        |       |                                                                                                    | d will be ignored if the Time in ype is not GTD (6), or GTT (8). |
| Side              | 74     | 1      | UInt8 | Value                                                                                                    | Meaning                                                          |
|                   |        |        |       | 1                                                                                                    | Buy                                                              |
|                   |        |        |       | 2                                                                                                    | Sell                                                             |
| Order<br>Quantity | 75     | 4      | Int32 | Total ord                                                                                                    | der quantity.                                                    |

| Field                           | Offset | Length | Туре  | Description                                                                                                    |  |
|---------------------------------|--------|--------|-------|----------------------------------------------------------------------------------------------------|--|
| Display<br>Quantity             | 79     | 4      | Int32 | Maximum quantity that may be displayed.  The intended display quantity has to be inserted as this is a mandatory field. This will be zero for a Hidden Limit Order.                                                                                      |  |
| Minimum<br>Quantity             | 83     | 4      | Int32 | Minimum Execution Size that needs to be specified for a Hidden Limit Order which must be greater than or equal to Minimum Reserve Size.                                                                                                    |  |
| Limit Price                     | 87     | 8      | Price | Limit price. This field will be ignored if the Order Type is not Limit (2) or Stop Limit (4). If Traded on volatility the price should be specified in absolute terms e.g. 10% of volatility should be reflected as 0.10                                 |  |
| Stop Price                      | 95     | 8      | Price | Stop price/Trigger Price. This field will be ignored if the Order Type is not Stop (3) Stop Limit (4) or Market If Touched (6). I Traded on volatility the price should be specified in absolute terms e.g. 10% o volatility should be reflected as 0.10 |  |
| Capacity                        | 103    | 1      | UInt8 | Value Meaning                                                                                                    |  |
|                                 |        |        |       | 2 Principal                                                                                                    |  |
|                                 |        |        |       | 3 Agency                                                                                                    |  |
| Cancel on                       | 104    | 1      | UInt8 | Value Meaning                                                                                                    |  |
| Disconnect                      |        |        |       | 0 Do Not Cancel                                                                                                    |  |
|                                 |        |        |       | 1 Cancel                                                                                                    |  |
| Order Book                      | 105    | 1      | UInt8 | Value Meaning                                                                                                    |  |
|                                 |        |        |       | 1 Regular                                                                                                    |  |
|                                 |        |        |       | <u>51</u> <u>FX Auction</u>                                                                                                    |  |
| Anonymity                       | 106    | 1      | UInt8 | Value Meaning                                                                                                    |  |
|                                 |        |        |       | 0 Anonymous                                                                                                    |  |
|                                 |        |        |       | 1 Named                                                                                                    |  |
| Trailing<br>Offset              | 107    | 8      | Price | Trailing offset for trailing stop/stop limit orders                                                                                                    |  |
| Secondary<br>Trade Report<br>ID | 115    | 10     | Alpha | Additional order identifier that can be used by the client to submit special instructions to the clearing members to be carried out upon order execution.                                                                                                |  |
|                                 |        |        |       | This is a non-mandatory free text field.                                                                                                    |  |

#### 6.7.2 Quote

| Field              | Offset | Length | Туре  | Descript                                                                                                    | ion                                                                                                    |
|--------------------|--------|--------|-------|----------------------------------------------------------------------------------------------------|----------------------------------------------------------------------------------------------------|
| Header             |        |        |       |                                                                                                    |                                                                                                    |
| Client Order<br>ID | 4      | 20     | Alpha | Client spo                                                                                                    | ecified identifier of the quote.                                                                                                    |
| Security ID        | 24     | 4      | Int32 |                                                                                                    | Identifier of the instrument for e order is submitted.(Instrument                                                                                        |
| Trader<br>Mnemonic | 28     | 17     | Alpha | the JSE (Mandato done by                                                                                                    | be the concatenated identifier of Trader Group and the Trader ID bry). The concatenation will be using an underscore between Trader Group and Trader ID. |
| Account            | 45     | 10     | Alpha | Client Account information.  This is the Client Account of the firm wis sending the quote. Alpha nume values will be allowed. |                                                                                                    |
| Bid Price          | 55     | 8      | Price | Bid price                                                                                                    |                                                                                                    |
| Bid Quantity       | 63     | 4      | Int32 | Bid quan                                                                                                    | tity.                                                                                                    |
| Offer Price        | 67     | 8      | Price | Offer price                                                                                                    | e.                                                                                                    |
| Offer<br>Quantity  | 75     | 4      | Int32 | Offer qua                                                                                                    | antity.                                                                                                    |
| Cancel on          | 79     | 1      | UInt8 |                                                                                                    |                                                                                                    |
| Disconnect         |        |        |       | Value                                                                                                    | Meaning                                                                                                    |
|                    |        |        |       | 0                                                                                                    | Do Not Cancel                                                                                                    |
|                    |        |        |       | 1                                                                                                    | Cancel                                                                                                    |
| Anonymity          | 80     | 1      | UInt8 | Value                                                                                                    | Meaning                                                                                                    |
|                    |        |        |       | 0                                                                                                    | Anonymous                                                                                                    |
|                    |        |        |       | 1                                                                                                    | Named                                                                                                    |
| Order Book         | 81     | 1      | UInt8 | Value                                                                                                    | Meaning                                                                                                    |
|                    |        |        |       | 1                                                                                                    | Regular                                                                                                    |
|                    |        |        |       | 11                                                                                                    | Negotiated Trades                                                                                                    |

### 6.7.3 Order Cancel Request

| Field                   | Offset | Length | Туре  | Description                                                                                                    |
|-------------------------|--------|--------|-------|----------------------------------------------------------------------------------------------------|
| Header                  |        |        |       |                                                                                                    |
| Client Order ID         | 4      | 20     | Alpha | Client specified identifier of the request.                                                                                                    |
| Orig Client<br>Order ID | 24     | 20     | Alpha | Client specified identifier of the order being cancelled.                                                                                                    |
| Order ID                | 44     | 12     | Alpha | Unique identifier of the order assigned by the matching system.                                                                                                    |
| Security ID             | 56     | 4      | Int32 | Unique numeric identifier of the instrument(Instrument ID) being cancelled.                                                                                                    |
| Trader<br>Mnemonic      | 60     | 17     | Alpha | This will be the concatenated identifier of the JSE Trader Group and the Trader ID (Mandatory). The concatenation will be done by using an underscore between the JSE Trader Group and Trader ID. |
| Side                    | 77     | 1      | UInt8 | Value Meaning                                                                                                    |
|                         |        |        |       | 1 Buy                                                                                                    |
|                         |        |        |       | 2 Sell                                                                                                    |
| Order Book              | 78     | 1      | UInt8 | Value Meaning                                                                                                    |
|                         |        |        |       | 1 Regular                                                                                                    |
|                         |        |        |       | 11 Negotiated<br>Trades                                                                                                    |
|                         |        |        |       | 51 FX Auction                                                                                                    |
| RFQ ID                  | 79     | 10     | Alpha | If sent to cancel a quote placed during private quote negotiation this field should be stamped with the unique system generated identifier assigned to the RFQ.  Should be null filled otherwise. |
|                         |        |        |       |                                                                                                    |

## 6.7.4 Order Mass Cancel Request

| Field                  | Offset | Length | Туре  | Description                                                                                                    |
|------------------------|--------|--------|-------|----------------------------------------------------------------------------------------------------|
| Header                 |        |        |       |                                                                                                    |
| Client Order<br>ID     | 4      | 20     | Alpha | Client specified identifier of the cancel request.                                                                                                    |
| Mass Cancel<br>Request | 24     | 1      | UInt8 | Value 14 and 22 are applicable only for the derivative instruments.                                                                                                    |
| Туре                   |        |        |       | Value Meaning                                                                                                    |
|                        |        |        |       | 3 All Firm orders for<br>Instrument                                                                                                    |
|                        |        |        |       | 4 All Firm orders for Segment                                                                                                    |
|                        |        |        |       | 7 All orders for Client (Interface User ID)                                                                                                    |
|                        |        |        |       | 8 All orders for Firm                                                                                                    |
|                        |        |        |       | 9 Client (Interface User ID) orders for Instrument                                                                                                    |
|                        |        |        |       | 14 Client Interest for<br>Underlying                                                                                                    |
|                        |        |        |       | 15 Client (Interface User ID) orders for Segment                                                                                                    |
|                        |        |        |       | 22 Firm Interest for Underlying                                                                                                    |
| Security ID            | 25     | 4      | Int32 | Numeric identifier of instrument (Instrument ID) or underlying of orders being cancelled.Required if Mass Cancel Request Type = 3, 9 or 14. Else this field will be ignoredand can be null. |
| Segment                | 29     | 6      | Alpha | Identifier of the segment for which orders                                                                                                    |
|                        |        |        |       | will be cancelled. Please refer to Section. Required if MassCancelRequestType = 4 or 15. Else this field will be ignored and can be null.                                                   |
| Order Sub              | 35     | 1      | UInt8 | Value Meaning                                                                                                    |
| Туре                   |        |        |       | 0 Order                                                                                                    |
|                        |        |        |       | 3 Quote                                                                                                    |
| Order Book             | 36     | 1      | UInt8 | Value Meaning                                                                                                    |
|                        |        |        |       | 1 Regular                                                                                                    |
|                        |        |        |       | 11 Negotiated Trades                                                                                                    |
|                        |        |        |       | 51 FX Auction                                                                                                    |

6.7.5 Order Cancel/ Replace Request

| Field                       | Offset | Length | Тур   | e Description                                                                                                    |
|-----------------------------|--------|--------|-------|----------------------------------------------------------------------------------------------------|
| Header                      |        |        |       |                                                                                                    |
| Client Order ID             | 4      | 20     | Alpha | Client specified identifier of the request.                                                                                                    |
| Original Client<br>Order ID | 24     | 20     | Alpha | Client specified identifier of the order being amended.                                                                                                    |
| Order ID                    | 44     | 12     | Alpha | Unique identifier of the order assigned by the matching system                                                                                                    |
| Security ID                 | 56     | 4      | Int32 | Identifier of the Instrument (Instrument ID) of the order being amended.                                                                                                    |
| TraderMnemonic              | 60     | 17     | Alpha | This will be the concatenated identifier of the Trader and the Trader Group the trader belongs to.(Mandatory). The concatenation will be done by using an underscore between the Trader and Trader group identifier. |
| Account                     | 77     | 10     | Alpha | Client Account information.  This is the Client Account of the firm who is sending the order. Alpha numeric values will be allowed.                                                                                  |
| Order Type                  | 87     | 1      | UInt8 | Value Meaning                                                                                                    |
|                             |        |        |       | 1 Market Order                                                                                                    |
|                             |        |        |       | 2 Limit Order                                                                                                    |
|                             |        |        |       | 3 Stop Order                                                                                                    |
|                             |        |        |       | 4 Stop Limit Order                                                                                                    |
|                             |        |        |       | 5 Market to Limit                                                                                                    |
|                             |        |        |       | 6 Market If Touched                                                                                                    |

| Time In Force    | 88  | 1  | UInt8 | Value                                                                                                    | Meaning                                                                       |
|------------------|-----|----|-------|----------------------------------------------------------------------------------------------------|-------------------------------------------------------------------------------|
|                  |     |    |       | 0                                                                                                    | Day                                                                           |
|                  |     |    |       | 1                                                                                                    | Good Till Cancel<br>(GTC)                                                     |
|                  |     |    |       | 3                                                                                                    | Immediate or<br>Cancel (IOC)                                                  |
|                  |     |    |       | 4                                                                                                    | Fill or Kill (FOK)                                                            |
|                  |     |    |       | 5                                                                                                    | At the Opening                                                                |
|                  |     |    |       | 6                                                                                                    | Good Till Date<br>(GTD)                                                       |
|                  |     |    |       | 8                                                                                                    | Good Till Time<br>(GTT)                                                       |
|                  |     |    |       | 9                                                                                                    | Good for Auction<br>(GFA)                                                     |
|                  |     |    |       | 51                                                                                                    | Good for Intraday<br>Auction (GFX)                                            |
|                  |     |    |       | 10                                                                                                    | At the Close (ATC)                                                            |
|                  |     |    |       | 12                                                                                                    | Closing Price Cross<br>(CPX)                                                  |
| Expire Time      | 89  | 17 | Alpha | date/tim Expire YYYYMI and time UTC. O be consi Type is will be ig Type is Good Ti It is mai value in orders. GTD/GT be reject | T orders, the request will cted. For non GTD/GTT the value in this field will |
| Side             | 106 | 1  | UInt8 | Value 1 2                                                                                                    | Meaning Buy Sell                                                              |
| Order Quantity   | 107 | 4  | Int32 | Total or                                                                                                    | der quantity.                                                                 |
| Display Quantity | 111 | 4  | Int32 | hidden o                                                                                                    | d.<br>lue should be 0 for a<br>order.                                         |
|                  |     |    |       |                                                                                                    | ue should equal the order for a visible order.                                |

| Minimum<br>Quantity          | 115 | 4  | Int32 | Minimum execution size that needs to be specified for a Hidden Limit Order.                                                                               |
|------------------------------|-----|----|-------|----------------------------------------------------------------------------------------------------|
| Limit Price                  | 119 | 8  | Price | Limit price. Field will be ignored if Order Type is not Limit (2) or Stop Limit (4).                                                                      |
| Stop Price                   | 127 | 8  | Price | Stop price. Field will be ignored if Order Type is not Stop (3), Stop Limit (4) or Market If Touched (6).                                                 |
|                              |     |    |       | The same stop price should be specified if this field is not being amended                                                                                |
| Order Book                   | 135 | 1  | UInt8 | Value Meaning                                                                                                    |
|                              |     |    |       | 1 Regular                                                                                                    |
|                              |     |    |       | 51 FX Auction                                                                                                    |
| Secondary<br>Trade Report ID | 136 | 10 | Alpha | Additional order identifier that can be used by the client to submit special instructions to the clearing members to be carried out upon order execution. |
|                              |     |    |       | This is a non-mandatory free text field.                                                                                                    |

### 6.7.6 Quote Request

| Field           | Offset | Length | Туре  | Description                                                                                                    |
|-----------------|--------|--------|-------|----------------------------------------------------------------------------------------------------|
| Header          |        |        |       |                                                                                                    |
| Partition ID    | 4      | 1      | UInt8 | Should be zero filled when client initiates the message.                                                                                                    |
| Sequence Number | 5      | 4      | Int32 | Should be zero filled when client initiates the message.                                                                                                    |
| Quote Req ID    | 9      | 10     | Alpha | Client specified identifier of quote request.                                                                                                    |
| Order Book      | 19     | 1      | UInt8 | Value Meaning                                                                                                    |
|                 |        |        |       | 11 Negotiated Trades                                                                                                    |
| Private Quote   | 20     | 1      | UInt8 | Value Meaning                                                                                                    |
|                 |        |        |       | 2 Private Quote                                                                                                    |
| Security ID     | 21     | 4      | Int32 | Identifier of the Instrument (Instrument ID) of the order being amended.                                                                                                    |
| TraderMnemonic  | 25     | 17     | Alpha | This will be the concatenated identifier of the Trader and the Trader Group the trader belongs to.(Mandatory). The concatenation will be done by using an underscore between the Trader and Trader group identifier. |
| Account         | 42     | 10     | Alpha | Client Account information.  This is the Client Account of the firm who is sending the order.  Alpha numeric values will be allowed.                                                                                 |
| Side            | 52     | 1      | UInt8 | Value Meaning                                                                                                    |
|                 |        |        |       | 0 None                                                                                                    |
|                 |        |        |       | 1 Buy                                                                                                    |
|                 |        |        |       | 2 Sell                                                                                                    |
| Order Quantity  | 53     | 4      | Int32 | Quantity that the requestor is expecting to trade. This can be set to zero (0).                                                                                                    |
| Expire Time     | 57     | 17     | Alpha | Latest time by which market makers should respond to the Quote Request. Should be specified in UTC format.  I.e. YYYYMMDD-HH:MM:SS format.  Should be set Null filled if the client does not want to fill a value    |

| Market Makers      | 74  | 60 | Alpha | Pipe separated list of market maker Firm IDs. (Firm IDs in case the RFQ is sent by the Requestor to the system) This field must be null filled if RFQ Anonymity is set to anonymous. |
|--------------------|-----|----|-------|----------------------------------------------------------------------------------------------------|
| Contra Firm        | 134 | 11 | Alpha | Should be null filled.                                                                                                    |
| RFQ ID             | 145 | 10 | Alpha | Should be null filled.                                                                                                    |
| Trade Sub Type     | 155 | 1  | UInt8 | Type of RFQ trade. Applicable only for the derivative                                                                                                    |
|                    |     |    |       | Value Meaning                                                                                                    |
|                    |     |    |       | 1 RG – Regular                                                                                                    |
|                    |     |    |       | 2 EP – Exchange For<br>Physical                                                                                                    |
|                    |     |    |       | 3 RP - Repo                                                                                                    |
|                    |     |    |       | 4 SR - Shariah                                                                                                    |
|                    |     |    |       | instruments.                                                                                                    |
| Start Date         | 156 | 8  | Date  | Starting date of repo trade. Applicable only for the derivative instruments. Should be specified in format YYYYMMDD.                                                                 |
| End Date           | 164 | 8  | Date  | Date of settlement for the 2 <sup>nd</sup> leg of the repo trade. Applicable only for the derivative instruments. Should be specified in format YYYYMMDD.                            |
|                    |     |    |       | Additional information regarding the Owner of the RFQ.                                                                                                    |
| Client Information | 172 | 30 | Alpha | This is the owner whom the RFQ belongs to, This field will be required if the RFQ is for an instrument in the currency market (JSE_FXM) and RFQ Trade Sub Type is EP or SR           |

|                           |     |   |       | Indicates the type of Quote Request.  Additionally, the applicable anonymity can be selected if required.  Value Meaning  Manual Private Quote (Default)                                                                            |
|---------------------------|-----|---|-------|----------------------------------------------------------------------------------------------------|
|                           |     |   |       | 1 Auto Complete<br>Private Quote                                                                                                    |
| Quote Request Type        | 202 | 1 | UInt8 | 2 Manual Private<br>Quote (Named)                                                                                                    |
|                           |     |   |       | Manual Private 3 Quote (Anonymous)                                                                                                    |
|                           |     |   |       | 4 Automatic Private Quote (Named)                                                                                                    |
|                           |     |   |       | Automatic Private 5 Quote (Anonymous)                                                                                                    |
|                           |     |   |       | Only valid when initiated by the client.                                                                                                    |
| Limit Price               | 203 | 8 | Price | Limit Price.  Can be specified optionally for manual or auto RFQs. A value of 0 will be interpreted as limit price unspecified.  Only valid when initiated by the client.                                                           |
| RFQ Execution<br>Delay(s) | 211 | 1 | UInt8 | The minimum number of seconds from the time of RFQ submission to be elapsed for the RFQ execution to be triggered automatically.  Only valid when Quote Request Type = 1 (auto complete).  Only valid when initiated by the client. |

| Min Number of Quotes              | 212 | 1 | UInt8  | The minimum number of market maker quotes to be available for the RFQ execution to be triggered automatically.  Only valid when Quote Request Type = 1 (auto complete).  Only valid when initiated by the client.                                                                                                    |
|-----------------------------------|-----|---|--------|----------------------------------------------------------------------------------------------------|
| Disclose Side                     | 213 | 1 | UInt8  | Instructs the system whether to disclose the side of the request to the market makers or not for auto RFQs  Value Meaning  Do not disclose (default)  1 Disclose  Only valid when initiated by the client.  Only valid when Quote Request Type = 1 (auto complete). The value will be ignored otherwise.                                                                                                    |
| ExpireTime<br>Millisecond Portion | 214 | 4 | UInt32 | This field will indicate the millisecond portion to be added to the date or the time the order expires on specified in the Expire Time field.  The maximum allowed value is 999 while the minimum is 0.  If the RFQ is to be expired prior to 1 second then the millisecond portion need to be populated while the Expire Time field is set to the current time.  The value specified will be ignored when only the millisecond portion is specified while the Expire Time is not set. |
| AutoRFQExecStrategy               | 218 | 1 | UInt8  | Only valid when initiated by the server. The value will be ignored if initiated by the client.                                                                                                    |

### 6.7.7 Quote Request Reject

| Field              | Offset | Length | Туре  | Description                                                                                                    |
|--------------------|--------|--------|-------|----------------------------------------------------------------------------------------------------|
| Header             |        |        |       |                                                                                                    |
| Partition ID       | 4      | 1      | UInt8 | Should be zero filled when client initiates the message.                                                                                                    |
| Sequence<br>Number | 5      | 4      | Int32 | Should be zero filled when client initiates the message.                                                                                                    |
| Quote Req<br>ID    | 9      | 10     | Alpha | Should be null filled.                                                                                                    |
| Reject Code        | 19     | 4      | Int32 | Should be null filled.                                                                                                    |
| Order Book         | 23     | 1      | UInt8 | Should be null filled.                                                                                                    |
| Security ID        | 24     | 4      | Int32 | Identifier of the Instrument (Instrument ID) of the order being amended.                                                                                                    |
| Trader<br>Mnemonic | 28     | 17     | Alpha | This will be the concatenated identifier of the JSE Trader Group and the Trader ID (Mandatory). The concatenation will be done by using an underscore between the JSE Trader Group and Trader ID. |
| Side               | 45     | 1      | UInt8 | Should be null filled.                                                                                                    |
| Order<br>Quantity  | 46     | 4      | Int32 | Should be null filled.                                                                                                    |
| Market<br>Makers   | 50     | 60     | Alpha | The Firm ID of the client rejecting the quote request.                                                                                                    |
| RFQ ID             | 110    | 10     | Alpha | Server generated identifier of the RFQ.                                                                                                    |

#### 6.7.8 RFQ Quote

| Field                | Offset | Length | Туре  | Description                                                                                                    |
|----------------------|--------|--------|-------|----------------------------------------------------------------------------------------------------|
| Header               |        |        |       |                                                                                                    |
| Partition ID         | 4      | 1      | UInt8 | Should be zero filled when client initiates the message.                                                                                                    |
| Sequence<br>Number   | 5      | 4      | Int32 | Should be zero filled when client initiates the message.                                                                                                    |
| Quote Msg ID         | 9      | 10     | Alpha | Client specified identifier of the message.                                                                                                    |
| RFQ ID               | 19     | 10     | Alpha | Unique identifier assigned to the RFQ                                                                                                    |
| Security ID          | 29     | 4      | Int32 | Identifier of the Instrument (Instrument ID) of the order being amended.                                                                                                    |
| TraderMnemonic       | 33     | 17     | Alpha | This will be the concatenated identifier of the Trader and the Trader Group the trader belongs to.(Mandatory). The concatenation will be done by using an underscore between the Trader and Trader group identifier. |
| Account              | 50     | 10     | Alpha | Client Account information.  This is the Client Account of the firm who is sending the order. Alpha numeric values will be allowed.                                                                                  |
| Bid Price            | 60     | 8      | Price | Bid price. Required if Bid Quantity is not zero.                                                                                                    |
| Bid Quantity         | 68     | 4      | Int32 | Bid quantity.                                                                                                    |
| Offer Price          | 72     | 8      | Price | Offer price. Required if Offer Quantity is not zero.                                                                                                    |
| Offer Quantity       | 80     | 4      | Int32 | Offer quantity.                                                                                                    |
| Minimum<br>Quantity  | 84     | 4      | Int32 | Minimum quantity that should be executed.                                                                                                    |
| Valid Until Time     | 88     | 17     | Alpha | The time until the quote will be live. Should be in YYYYMMDD-HH:MM:SS format and specified in UTC.                                                                                                    |
| Cancel on            | 105    | 1      | UInt8 | Value Meaning                                                                                                    |
| Disconnect           |        |        |       | 0 Do no cancel                                                                                                    |
|                      |        |        |       | 1 Cancel                                                                                                    |
| Market Maker<br>Firm | 106    | 11     | Alpha | Should be null filled.                                                                                                    |
| BidID                | 117    | 12     | Alpha | Should be null filled.                                                                                                    |
| OfferID              | 129    | 12     | Alpha | Should be null filled.                                                                                                    |
| Rate                 | 141    | 8      | Price | Spot Rate of EFP trade denoted by requestor or repo rate denoted by responding market maker for a repo trade. Applicable only for the derivative instruments.                                                        |

| Start Date               | 149 | 8 | Date  | Starting date of repo trade. Applicable only for the derivative instruments. Should be specified in format YYYYMMDD.                                                                         |
|--------------------------|-----|---|-------|----------------------------------------------------------------------------------------------------|
| End Date                 | 157 | 8 | Date  | Date of settlement for the 2 <sup>nd</sup> leg of the repo trade. Applicable only for the derivative instruments. Should be specified in format YYYYMMDD.                                    |
| All in Price             | 165 | 8 | Price | All in price of an EFP trade. Applicable only for the derivative instruments.                                                                                                    |
| Leg 1 Reference<br>Price | 173 | 8 | Price | Applicable only for strategy instruments. The market maker will submit the Leg 1 reference price that they are willing to trade at. This is mandatory when responding to RFQs for strategies |

### 6.7.9 Quote Response

| Field           | Offset   | Length | Туре    | Description                                                                                                    |
|-----------------|----------|--------|---------|----------------------------------------------------------------------------------------------------|
| Header          | <u> </u> |        | - )   - |                                                                                                    |
| Partition ID    | 4        | 1      | UInt8   | Should be zero filled when client initiates the message.                                                                                                    |
| Sequence Number | 5        | 4      | Int32   | Should be zero filled when client initiates the message.                                                                                                    |
| Quote Msg ID    | 9        | 10     | Alpha   | Client specified identifier of the quote.                                                                                                    |
| RFQ ID          | 19       | 10     | Alpha   | Value submitted with the initial Quote Request message.                                                                                                    |
| Quote Resp Type | 29       | 1      | UInt8   | ValueMeaning1Hit/Lift3Expired4Cover5Done Away7End Trade8Timed Out9Tied10Tied Cover11Cancelled12Contra-side13Done                                                                                                    |
| Security ID     | 30       | 4      | Int32   | Identifier of the Instrument (Instrument ID) of the order being amended.                                                                                                    |
| TraderMnemonic  | 34       | 17     | Alpha   | This will be the concatenated identifier of the Trader and the Trader Group the trader belongs to.(Mandatory). The concatenation will be done by using an underscore between the Trader and Trader group identifier. |
| Side            | 51       | 1      | UInt8   | Side of the initial Quote Request message.                                                                                                    |
| Order Quantity  | 52       | 4      | Int32   | Quantity to be traded.                                                                                                    |
| Cover Price     | 56       | 8      | Price   | The price specified by the market maker.                                                                                                    |
| Order Book      | 64       | 1      | UInt8   | Value Meaning                                                                                                    |
|                 |          |        |         | 11 Negotiated Trades                                                                                                    |
| BidID           | 65       | 12     | Alpha   | Unique identifier assigned to the bid side of the quote. Required if sent by requestor to hit against the bid side of a quote.                                                                                       |
| OfferID         | 77       | 12     | Alpha   | Unique identifier generated for the bid side of the quote. Required if sent by the requestor to hit against the offer side of a quote.                                                                               |

| Rate         | 89 | 8 | Price | Spot Rate of EFP trade denoted by requestor or repo rate denoted by responding market maker for a repo trade. Applicable only for the derivative instruments. |
|--------------|----|---|-------|----------------------------------------------------------------------------------------------------|
| All in Price | 97 | 8 | Price | All in price of an EFP trade. Applicable only for the derivative instruments.                                                                                 |

# 6.7.10 Security Definition Request

| Field                                 | Offset | Length | Туре     | Description                                                                                                    |
|---------------------------------------|--------|--------|----------|----------------------------------------------------------------------------------------------------|
| Header                                |        |        | <b> </b> | ·                                                                                                    |
| Security<br>Request ID                | 4      | 10     | Alpha    | Client specified identifier of the request.                                                                                                    |
| Security Type                         | 14     | 1      | UInt8    | Indicates the type of security.  Value Meaning  1 Future  2 Call Option  3 Put Option  99 FwdFwd  100 Delta Option                                                                                                    |
| Strike Price                          | 15     | 8      | Price    | Strike price of the option. Required for option instruments. This field will be ignored if Security Type is Future(1) or FwdFwd(99).                                                                                                    |
| Maturity Date                         | 23     | 8      | Alpha    | Maturity date should be in the YYYYMMDD format. Required for futures and naked options. This field will be ignored if Security Type is not Future(1), Call Option(2) or Put Option(3) and FwdFwd(99). For Fwdfwd this field will reflect the Near Month Maturity Date.                                                                                                    |
| Reference<br>Instrument<br>Identifier | 31     | 1      | UInt8    | Identifier of the Reference Instrument used in the Security Definition Request. This field will define whether the value submitted in the Reference Instrument field will be the symbol of the reference instrument or the instrument ID.  Value Meaning                                                                                                    |
|                                       |        |        |          | 0 Symbol 1 Instrument ID                                                                                                    |
| Reference<br>Instrument               | 32     | 25     | Alpha    | Identifier of the underlying Symbol or Instrument ID. Required as follows:  If Security Type = 1,  This should be source future instrument  Security Type = 2 or 3 Identifier of the underlying future for Naked Options.  If Security Type = 100  Should be the Put/Call Option instrument for Delta Options  If Security Type = 99  For FwdFwds this will be the MDS Reference Instrument. |

| Reference Price      | 57 | 8 | Price | The Reference Price may be the price that the trader is intending to submit the trade at. This price will be used by the system to define the price bands for Normal order book trading of this instrument. Required for Futures instruments and Naked Options.    |
|----------------------|----|---|-------|----------------------------------------------------------------------------------------------------|
| Near Month<br>Type   | 65 | 4 | Int32 | Should be a number between 1-25. Should be less than the Far month. Required for Security Type FwdFwd(99). Should be ignored for the rest of the security types.                                                                                                   |
|                      |    |   |       | This must be the near month type of the reference instrument. System will not validate this.                                                                                                    |
|                      |    |   |       | Should be a number between 1-25.<br>Should be more than the Near month.                                                                                                    |
| Far Month Type       | 69 | 4 | Int32 | Required for Security Type FwdFwd(99). Should be ignored for the rest of the security types.                                                                                                    |
|                      |    |   |       | The must be the near month type of the reference instrument. System will not validate this.                                                                                                    |
| Far Maturity<br>Date | 73 | 8 | Alpha | Maturity date should be in the YYYYMMDD format. Date specified in the Far Maturity Date field should be greater than the date specified in the Maturity Date field. Required if Security Type is FwdFwd(99). Should be ignored for the rest of the security types. |

- 6.8 Application Messages of the Enhanced Gateway: Server-Initiated
- 6.8.1 Execution Report

| Field              | Offset | Length | Туре  | Description                                                                                                    |
|--------------------|--------|--------|-------|----------------------------------------------------------------------------------------------------|
| Header             |        |        |       |                                                                                                    |
| Partition ID       | 4      | 1      | UInt8 | Identity of the matching partition.                                                                                                    |
| Sequence<br>Number | 5      | 4      | Int32 | Message sequence number of the matching partition.                                                                                                    |
| Execution<br>ID    | 9      | 21     | Alpha | Unique Identifier of the Execution Report.Unique across all partitions and all trading days.                                                                                                    |
|                    |        |        |       | On Order confirmation, amendment or cancellation a unique Execution ID will be generated.                                                                                                    |
|                    |        |        |       | Identifier of the Exec ID of the execution report for the trade being cancelled or corrected if Execution Type is Trade Cancel (H) or Trade Correct (G).                                                                                                    |
|                    |        |        |       | This will also match to the Side ExecID field in a Trade Capture Report generated for a trade.                                                                                                    |
| Client Order<br>ID | 30     | 20     | Alpha | Client specified identifier of the order, order cancel request or order cancel/replace request.                                                                                                    |
|                    |        |        |       | If the execution report is generated as a response to an order cancel or order mass cancel request, this will be the client order id specified in the order cancel or order mass cancel request. If a client order id is not specified in the order cancel or order mass cancel request, this will be the original client order id of the order being cancelled. |
| Order ID           | 50     | 12     | Alpha | Server specified identifier of the order.                                                                                                    |
| Execution<br>Type  | 62     | 1      | Alpha | Execution Type of the order.  Value Meaning                                                                                                    |
|                    |        |        |       | 0 New                                                                                                    |
|                    |        |        |       | 4 Cancelled                                                                                                    |
|                    |        |        |       | 5 Amended/Modified                                                                                                    |
|                    |        |        |       | 8 Rejected                                                                                                    |
|                    |        |        |       | 9 Suspended                                                                                                    |
|                    |        |        |       | C Expired                                                                                                    |
|                    |        |        |       | F Trade                                                                                                    |
|                    |        |        |       | G Trade Correct                                                                                                    |
|                    |        |        |       | H Trade Cancel                                                                                                    |
|                    |        |        |       | D Restated                                                                                                    |
|                    |        |        |       | L Triggered                                                                                                    |

| Order                | 63 | 1  | UInt8 | Value Meaning                                                                                                    |
|----------------------|----|----|-------|----------------------------------------------------------------------------------------------------|
| Status               |    |    |       | 0 New                                                                                                    |
|                      |    |    |       | 1 Partially Filled                                                                                                    |
|                      |    |    |       | 2 Filled                                                                                                    |
|                      |    |    |       | 4 Cancelled                                                                                                    |
|                      |    |    |       | 6 Expired                                                                                                    |
|                      |    |    |       | 8 Rejected                                                                                                    |
|                      |    |    |       | 9 Suspended                                                                                                    |
| Reject Code          | 64 | 4  | Int32 | Code specifying the reason for the reject. Please refer Section 8.2 for a list of reject codes as well as the full list of reject Codes Specification. Field will be ignored if Execution Type is not Rejected (8).  |
| Executed<br>Price    | 68 | 8  | Price | Executed price of the trade in ZAC. This field will be ignored if Execution Type is not Trade (F) or Trade Correct (G).                                                                                              |
| Executed Quantity    | 76 | 4  | Int32 | Executed quantity. This field will be ignored if Execution Type is not Trade (F) or Trade Correct (G).                                                                                                    |
|                      |    |    |       | This will always be 0 on a Same Day On Book trade cancellation.                                                                                                    |
| Leaves<br>Quantity   | 80 | 4  | Int32 | Quantity available for further execution. It is the remaining quantity of the order.                                                                                                    |
|                      |    |    |       |                                                                                                    |
| Working<br>Indicator | 84 | 1  | UInt8 | Whether the order is currently being worked on. Will only be applicable when Order Status is New (0).  Value Meaning                                                                                                 |
|                      |    |    |       | 0 Unset                                                                                                    |
|                      |    |    |       | 1 Order is being worked                                                                                                    |
|                      |    |    |       | Order is not currently in a working state                                                                                                    |
| Security ID          | 85 | 4  | Int32 | Identifier of the instrumentthe Execution Report is sent for.                                                                                                    |
| Side                 | 89 | 1  | UInt8 | Value Meaning                                                                                                    |
|                      |    |    |       | 1 Buy                                                                                                    |
|                      |    |    |       | 2 Sell                                                                                                    |
| TraderMne<br>monic   | 90 | 17 | Alpha | This will be the concatenated identifier of the Trader and the Trader Group the trader belongs to.(Mandatory). The concatenation will be done by using an underscore between the Trader and Trader group identifier. |

|                                |     |    |        | T                                                                                                    |
|--------------------------------|-----|----|--------|----------------------------------------------------------------------------------------------------|
| Account                        | 107 | 10 | Alpha  | Client Account information.  This is the Client Account of the firm who submitted the order. Alpha numeric values will be allowed.                                                                                                    |
| IsMarketOp<br>sRequest         | 117 | 1  | UInt8  | This field indicates whether a New Order, Cancel Request or Order Cancel or Replace Request was submitted by Market Operations.                                                                                                    |
|                                |     |    |        | Value Meaning                                                                                                    |
|                                |     |    |        | 0 No                                                                                                    |
|                                |     |    |        | 1 Yes                                                                                                    |
| Transact<br>Time               | 118 | 8  | UInt64 | Time the Execution Report was generated.                                                                                                    |
| Order Book                     | 126 | 1  | UInt8  | Value Meaning                                                                                                    |
|                                |     |    |        | 1 Regular                                                                                                    |
|                                |     |    |        | 9 Bulletin Board                                                                                                    |
|                                |     |    |        | 51 FX Auction                                                                                                    |
| Execution                      | 127 | 1  | Int8   | Value Meaning                                                                                                    |
| Instruction                    |     |    |        | 0 Do Not Exclude Hidden Limit Orders                                                                                                    |
|                                |     |    |        | 1 Exclude Hidden Limit Orders                                                                                                    |
|                                |     |    |        | Execution Instruction value will be published only for the Execution Report published by the Native Gateway on receiving an order. Any subsequent Execution reports being published for that particular order (order amendments, executions, cancellations, etc) Will not contain the Execution Instruction value and the value displayed will be 0. |
| Multi Leg<br>Reporting<br>Type | 128 | 1  | UInt8  | Type of trade. Values disseminated in this field when Execution Type is not 'Trade' (F) should be ignored. Applicable only for the derivative instruments  Value Meaning  1 Trade of Single Instrument  Leg Trade of a Multi-Leg Instrument Trade  Trade of Multi-Leg Instrument                                                                     |
| LastOptPx                      | 129 | 8  | Price  | Price/Converted price of the executed volatility of the options instrument. Applicable only for Options or Delta Options instruments.                                                                                                    |

| Volatility                      | 137 | 8  | Price     | Volatility/Converted Volatilityof the executed price of the options instrument.  Applicable only for Options or Delta Options instruments                                                                                                    |
|---------------------------------|-----|----|-----------|----------------------------------------------------------------------------------------------------|
| Secondary<br>Trade<br>Report ID | 145 | 10 | Alpha     | Client specified additional order identifier of the new order or order cancel/replace request  This is a non-mandatory free text field.                                                                                                    |
| Indicator<br>Flags              | 155 | 1  | Bit field | Denotes whether a given side of the trade is the aggressor side or the passive side. Applicable only when the Exec Type is Trade or Trade Correct. Should be ignored for other Exec Types. During Auctions, both side ERs of a trade will have '0' stamped. |
|                                 |     |    |           | Bit Name Meaning                                                                                                    |
|                                 |     |    |           | O : Order initiator is passive  Oth Aggressor Indicator  1 : Order initiator is aggressor                                                                                                    |

# 6.8.2 Order Cancel Reject

| Field              | Offset | Length   | Туре   | Description                                                                                                    |
|--------------------|--------|----------|--------|----------------------------------------------------------------------------------------------------|
| Header             |        | <u> </u> | 31     |                                                                                                    |
| Partition ID       | 4      | 1        | UInt8  | Identity of the matching partition.                                                                                                    |
| Sequence<br>Number | 5      | 4        | Int32  | Message sequence number of the matching partition.                                                                                                    |
| Client Order<br>ID | 9      | 20       | Alpha  | Client specified identifier of the rejected cancel or cancel/replace request.                                                                                                    |
| Order ID           | 29     | 12       | Alpha  | Server specified identifier of the order for which the cancel or cancel/replace was submitted.                                                                                                    |
| Transact<br>Time   | 41     | 8        | UInt64 | Time the Order Cancel Reject occurred.                                                                                                    |
| Reject Code        | 49     | 4        | Int32  | Code specifying the reason for the reject. Please refer to Section 8.2 for a list of reject codes as well as the full list of reject codes in the JSE Reject Codes Specification                                 |
| Order Book         | 53     | 1        | UInt8  | Value Meaning                                                                                                    |
|                    |        |          |        | 1 Regular                                                                                                    |
|                    |        |          |        | 11 Negotiated Trades                                                                                                    |
|                    |        |          |        | 51 FX Auction                                                                                                    |
| RFQ ID             | 54     | 10       | Alpha  | If sent for a rejection of an order cancel submitted for a quote placed during private quote negotiation, this field should be stamped with the client specified RFQ ID  This field should be ignored otherwise. |

# 6.8.3 Order Mass Cancel Report

| Field              | Offset | Length | Туре   | Description                                                                                                    |
|--------------------|--------|--------|--------|----------------------------------------------------------------------------------------------------|
| Header             |        |        |        |                                                                                                    |
| Partition ID       | 4      | 1      | UInt8  | Identity of the matching partition.                                                                                                    |
| Sequence<br>Number | 5      | 4      | Int32  | Message sequence number of the matching partition.                                                                                                    |
| Client Order<br>ID | 9      | 20     | Alpha  | Client specified identifier of the mass cancel request.                                                                                                    |
| Status             | 29     | 1      | UInt8  | Value Meaning                                                                                                    |
|                    |        |        |        | 0 Rejected                                                                                                    |
|                    |        |        |        | 7 Accepted                                                                                                    |
| Reject Code        | 30     | 4      | Int32  | Code specifying the reason for the reject. Please refer to the Section 8.2 for a list of reject codes as well as the full lit of reject codes in the <i>Reject Code Specification</i> . This field will be ignored if Status is not Rejected (0). |
| Transact<br>Time   | 34     | 8      | UInt64 | Time the order mass cancel report was generated.                                                                                                    |
| Order Book         | 42     | 1      | UInt8  | Value Meaning                                                                                                    |
|                    |        |        |        | 1 Regular                                                                                                    |
|                    |        |        |        | 11 Negotiated Trades                                                                                                    |
|                    |        |        |        | 51 FX Auction                                                                                                    |

# 6.8.4 Quote Request

| Field           | Offset | Length | Туре  | Description                                                                                                    |
|-----------------|--------|--------|-------|----------------------------------------------------------------------------------------------------|
| Header          |        |        |       |                                                                                                    |
| Partition ID    | 4      | 1      | UInt8 | Identity of the matching partition.                                                                                                    |
| Sequence Number | 5      | 4      | Int32 | Message sequence number of the Matching Partition.                                                                                                    |
| Quote Req ID    | 9      | 10     | Alpha | Quote Req ID of the Quote<br>Request message. This will<br>not be sent to the Market<br>Maker.                                                                                                    |
| Order Book      | 19     | 1      | UInt8 | Value Meaning                                                                                                    |
|                 |        |        |       | 11 Negotiated<br>Trades                                                                                                    |
| Private Quote   | 20     | 1      | UInt8 | Value Meaning                                                                                                    |
|                 |        |        |       | 2 Private Quote                                                                                                    |
| Security ID     | 21     | 4      | Int32 | Identifier of the Instrument (Instrument ID) of the order being amended.                                                                                                    |
| TraderMnemonic  | 25     | 17     | Alpha | This will be the concatenated identifier of the Trader and the Trader Group the trader belongs to.(Mandatory). The concatenation will be done by using an underscore between the Trader and Trader group identifier. This will not be sent to the Market Maker. |
| Account         | 42     | 10     | Alpha | Client Account information.  This is the Client Account of the firm who is sending the order. Alpha numeric values will be allowed. This will not be sent to the Market Maker by the system.                                                                    |
| Side            | 52     | 1      | UInt8 | Value Meaning                                                                                                    |
|                 |        |        |       | 0 None                                                                                                    |
|                 |        |        |       | 1 Buy                                                                                                    |
|                 |        |        |       | 2 Sell                                                                                                    |
| Order Quantity  | 53     | 4      | Int32 | Quantity that the requestor is expecting to trade. This can be set to zero (0).                                                                                                    |
| Expire Time     | 57     | 17     | Alpha | Value submitted in the Quote Request.                                                                                                    |
| Market Makers   | 74     | 60     | Alpha | The Firm ID of the receiving Market Maker.                                                                                                    |
| Contra Firm     | 134    | 11     | Alpha | The Firm ID of the requestor. This will be null if RFQ negotiation is anonymous.                                                                                                    |

| RFQ ID                    | 145 | 10 | Alpha | Unique identifier assigned to the RFQ by the system.                                                                                                    |
|---------------------------|-----|----|-------|----------------------------------------------------------------------------------------------------|
| Trade Sub Type            | 155 | 1  | UInt8 | Type of RFQ trade.<br>Applicable only for the                                                                                                    |
|                           |     |    |       | Value Meaning                                                                                                    |
|                           |     |    |       | 1 RG - Regular                                                                                                    |
|                           |     |    |       | 2 EP – Exchange for Physical                                                                                                    |
|                           |     |    |       | 3 RP – Repo                                                                                                    |
|                           |     |    |       | 4 SR - Shariah                                                                                                    |
|                           |     |    |       | derivative instruments.                                                                                                    |
| Start Date                | 156 | 8  | Date  | Starting date of repo trade. Applicable only for the derivative instruments. Should be specified in format YYYYMMDD.                                                                                                    |
| End Date                  | 164 | 8  | Date  | Date of settlement for the 2 <sup>nd</sup> leg of the repo trade. Applicable only for the derivative instruments. Should be specified in format YYYYMMDD.                                                                          |
| Client Information        | 172 | 30 | Alpha | Additional information regarding the Owner of the RFQ.  This is the owner whom the RFQ belongs to, This field will be required if the RFQ is for an instrument in the currency market (JSE_FXM) and RFQ Trade Sub Type is EP or SR |
| Quote Request Type        | 202 | 1  | UInt8 | Indicates the type of Quote Request.  Not applicable in the server initiated message.                                                                                                    |
| Limit Price               | 203 | 8  | Price | Limit Price.  Not applicable in the server initiated message.                                                                                                    |
| RFQ Execution<br>Delay(s) | 211 | 1  | UInt8 | The minimum number of seconds from the time of RFQ submission to be elapsed for the RFQ execution to be triggered automatically.  Not applicable in the server initiated message.                                                  |

| Min Number of Quotes              | 212 | 1 | UInt8  | The minimum number of market maker quotes to be available for the RFQ execution to be triggered automatically.  Not applicable in the server initiated message.                                                                                                    |
|-----------------------------------|-----|---|--------|----------------------------------------------------------------------------------------------------|
| Disclose Side                     | 213 | 1 | UInt8  | Instructs the system whether to disclose the side of the request to the market makers or not for auto RFQs  Value Meaning  Do not disclose (default)  1 Disclose  Not applicable in the server initiated message.                                                                                                    |
| ExpireTime<br>Millisecond Portion | 214 | 4 | UInt32 | This field will indicate the millisecond portion to be added to the date or the time the order expires on specified in the Expire Time field.  The maximum allowed value is 999 while the minimum is 0.  If the RFQ is to be expired prior to 1 second then the millisecond portion need to be populated while the Expire Time field is set to the current time.  The value specified will be ignored when only the millisecond portion is specified while the Expire Time is not set. |

|                     |     |   |       | This fie applicable execution system 'Sub Li Winner | eld will include the                                                                    |
|---------------------|-----|---|-------|-----------------------------------------------------|-----------------------------------------------------------------------------------------|
|                     |     |   |       | Value                                               | Meaning                                                                                 |
| AutoRFQExecStrategy | 218 | 1 | UInt8 | 1                                                   | Sub LIS Auction                                                                         |
|                     |     |   |       | 2                                                   | Sub LIS Winner<br>Takes All                                                             |
|                     |     |   |       | 3                                                   | LIS Auction                                                                             |
|                     |     |   |       | 4                                                   | LIS Winner Takes<br>All                                                                 |
|                     |     |   |       | populate<br>and for<br>system                       | ield will not be ed for manual RFQs auto RFQs when the is configured to use Takes All'. |

#### 6.8.5 **Quote Request Reject**

| Field              | Offset | Length | Туре  | Description                                                                                                    |
|--------------------|--------|--------|-------|----------------------------------------------------------------------------------------------------|
| Header             | Onset  | Lengui | туре  | Description                                                                                                    |
|                    | 1      | 1      | LU-tO | I de astitue of the constability of a section                                                                                                    |
| Partition ID       | 4      | 1      | UInt8 | Identity of the matching partition.                                                                                                    |
| Sequence<br>Number | 5      | 4      | Int32 | Message sequence number of the matching partition.                                                                                                    |
| Quote Req<br>ID    | 9      | 10     | Alpha | Quote Req ID specified in the Quote Request.                                                                                                    |
| Reject Code        | 19     | 4      | Int32 | Code specifying the rejection.                                                                                                    |
| Order Book         | 23     | 1      | UInt8 | Value Meaning                                                                                                    |
|                    |        |        |       | 11 Negotiated Trades                                                                                                    |
| Security ID        | 24     | 4      | Int32 | Identifier of the Instrument (Instrument ID) of the order being amended.                                                                                                    |
| Trader<br>Mnemonic | 28     | 17     | Alpha | This will be the concatenated identifier of the JSE Trader Group and the Trader ID (Mandatory). The concatenation will be done by using an underscore between the JSE Trader Group and Trader ID.                                                                                                    |
| Side               | 45     | 1      | UInt8 | Will be null filled.                                                                                                    |
| Order<br>Quantity  | 46     | 4      | Int32 | Will be null filled.                                                                                                    |
| Market<br>Makers   | 50     | 60     | Alpha | If this message was sent as a response to the system rejecting the Quote Request then Pipe Separated List of Market Maker Firm IDs not eligible to receive private RFQs  If this message was sent as a result of Market Maker rejecting the RFQ then User ID of the Market Maker.  This will not be stamped if RFQ negotiation is anonymous. |
| RFQ ID             | 110    | 10     | Alpha | Unique identifier assigned to the RFQ by the system.                                                                                                    |

# 6.8.6 Quote Status Report

| Field              | Offset | Length | Туре   | Description                                                                                                    |
|--------------------|--------|--------|--------|----------------------------------------------------------------------------------------------------|
| Header             |        |        |        |                                                                                                    |
| Partition ID       | 4      | 1      | UInt8  | Identity of the Matching Partition.                                                                                           |
| Sequence<br>Number | 5      | 4      | Int32  | Message sequence number of the Matching Partition.                                                                            |
| Quote Msg<br>ID    | 9      | 10     | Alpha  | Client specified identifier of the quote if available. Will be null filled otherwise.                                         |
| Quote Req<br>ID    | 19     | 10     | Alpha  | Identifier of quote request message that is being responded to.                                                               |
| Quote Status       | 29     | 1      | UInt8  | Value Meaning                                                                                                    |
|                    |        |        |        | 1 Accepted                                                                                                    |
|                    |        |        |        | 2 Rejected                                                                                                    |
| Reject Code        | 30     | 4      | Int32  | Reject code.                                                                                                    |
| Order Book         | 34     | 1      | UInt8  | Value Meaning                                                                                                    |
|                    |        |        |        | 11 Negotiated Trades                                                                                                    |
| Market<br>Makers   | 35     | 60     | Alpha  | Pipe separated list of Market Maker Firm IDs eligible to receive private RFQs.                                                |
| RFQ ID             | 95     | 10     | Alpha  | Server generated identifier of the RFQ.                                                                                       |
| Expire Time        | 105    | 17     | Alpha  | Reaching this time, the quote negotiation process will be terminated. Specified as UTC.  Will be in YYYYMMDD-HH:MM:SS format. |
| BidID              | 122    | 12     | Alpha  | Unique identifier assigned to the bid side of the quote.                                                                      |
| OfferID            | 134    | 12     | Alpha  | Unique identifier assigned to the offer side of the quote.                                                                    |
| Transact<br>Time   | 146    | 8      | UInt64 | Time the Execution Report was generated.                                                                                      |
| Trade Sub<br>Type  | 154    | 1      | UInt8  | Type of RFQ trade. Applicable only for the derivative instruments.                                                            |
|                    |        |        |        | Value Meaning                                                                                                    |
|                    |        |        |        | 1 RG – Regular                                                                                                    |
|                    |        |        |        | 2 EP – Exchange for Physical                                                                                                  |
|                    |        |        |        | 3 RP – Repo                                                                                                    |
|                    |        |        |        | 4 SR – Shariah                                                                                                    |

#### 6.8.7 RFQ Quote

| Field                | Offset | Length | Туре    | Description                                                                                                    |
|----------------------|--------|--------|---------|----------------------------------------------------------------------------------------------------|
| Header               |        | _59    | - 7   - |                                                                                                    |
| Partition ID         | 4      | 1      | UInt8   | Identity of the Matching Partition.                                                                                                    |
| Sequence<br>Number   | 5      | 4      | Int32   | Message sequence number of the Matching Partition.                                                                                                    |
| Quote Msg<br>ID      | 9      | 10     | Alpha   | Client specified identifier of the quote if available. Will be space filled otherwise. This will be null (Will not be sent to the requester)                                                      |
| RFQ ID               | 19     | 10     | Alpha   | Unique identifier assigned to the RFQ                                                                                                    |
| Security ID          | 29     | 4      | Int32   | Identifier of the Instrument (Instrument ID) of the order being amended.                                                                                                    |
| Trader<br>Mnemonic   | 33     | 17     | Alpha   | This will be the concatenated identifier of the JSE Trader Group and the Trader ID (Mandatory). The concatenation will be done by using an underscore between the JSE Trader Group and Trader ID. |
| Account              | 50     | 10     | Alpha   | Client Account information.  This is the Client Account of the firm who is sending the order. Alpha numeric values will be allowed. This will not be sent to the Requester                        |
| Bid Price            | 60     | 8      | Price   | Bid price. Can be null if not sent                                                                                                    |
| Bid Quantity         | 68     | 4      | Int32   | Bid quantity. Can be null if not sent                                                                                                    |
| Offer Price          | 72     | 8      | Price   | Offer price. Can be null if not sent                                                                                                    |
| Offer<br>Quantity    | 80     | 4      | Int32   | Offer quantity. Can be null if not sent                                                                                                    |
| Minimum<br>Quantity  | 84     | 4      | Int32   | Minimum quantity that should be executed. Can be null if not sent                                                                                                    |
| Valid Until<br>Time  | 88     | 17     | Alpha   | Time the quote is still active.  Will be in YYYYMMDD-HH:MM:SS format. Can be null if not sent                                                                                                    |
| Cancel on            | 105    | 1      | UInt8   | Value Meaning                                                                                                    |
| Disconnect           |        |        |         | 0 Do no cancel                                                                                                    |
|                      |        |        |         | 1 Cancel                                                                                                    |
| Market<br>Maker Firm | 106    | 11     | Alpha   | The Firm ID of the market maker.  It is mandatory to fill the Firm ID of the market maker, when the quote is sent to the requestor.  Will be null filled otherwise.                               |
| BidID                | 117    | 12     | Alpha   | The system generated order ID of the message                                                                                                    |
| OfferID              | 129    | 12     | Alpha   | The system generated order ID of the message                                                                                                    |

| Rate                        | 141 | 8 | Price | Spot Rate of EFP trade denoted by requestor or repo rate denoted by responding market maker for a repo trade. Applicable only for the derivative instruments.                                                                         |
|-----------------------------|-----|---|-------|----------------------------------------------------------------------------------------------------|
| Start Date                  | 149 | 8 | Date  | Starting date of repo trade. Applicable only for the derivative instruments. Should be specified in format YYYYMMDD.                                                                                                    |
| End Date                    | 157 | 8 | Date  | Date of settlement for the 2 <sup>nd</sup> leg of the repo trade. Applicable only for the derivative instruments. Should be specified in format YYYYMMDD.                                                                             |
| All in Price                | 165 | 8 | Price | All in price of an EFP trade. Applicable only for the derivative instruments.                                                                                                    |
| Leg 1<br>Reference<br>Price | 173 | 8 | Price | Applicable only for strategy instruments. The market maker will submit the Leg 1 reference price that they are willing to trade at. This will be passed on to the Requester This is mandatory when responding to RFQs for strategies. |

## 6.8.8 Quote Ack

| Field              | Offset | Length | Туре   | Description                                                                                                    |
|--------------------|--------|--------|--------|----------------------------------------------------------------------------------------------------|
| Header             |        |        |        |                                                                                                    |
| Partition ID       | 4      | 1      | UInt8  | Identity of the Matching Partition.                                                                                                    |
| Sequence<br>Number | 5      | 4      | Int32  | Message sequence number of the Matching Partition.                                                                                      |
| Quote Msg<br>ID    | 9      | 10     | Alpha  | Client specified identifier of the quote if available. Will be space filled otherwise.                                                  |
| RFQ ID             | 19     | 10     | Alpha  | Unique identifier assigned to the RFQ                                                                                                   |
| Bid ID             | 29     | 12     | Alpha  | Unique identifier assigned to the bid side of the quote.                                                                                |
|                    |        |        |        | If the Quote Ack Status is "Rejected", this field will be stamped with Null.                                                            |
| Offer ID           | 41     | 12     | Alpha  | Unique identifier assigned to the offer side of the quote. If the Quote Ack Status is "Rejected", this field will be stamped with Null. |
| Quote Ack          | 53     | 1      | UInt8  | Value Meaning                                                                                                    |
| Status             |        |        |        | 1 Accepted                                                                                                    |
|                    |        |        |        | 2 Rejected                                                                                                    |
| Reject Code        | 54     | 4      | Int32  | Reason code if the message corresponds to a reject.                                                                                     |
| Order Book         | 58     | 1      | UInt8  | Value Meaning                                                                                                    |
|                    |        |        |        | 11 Negotiated Trades                                                                                                    |
| Transact<br>Time   | 59     | 8      | UInt64 | Time the Execution Report was generated.                                                                                                |

# 6.8.9 Quote Response

| Field              | Offset | Length | Туре  | Description                                                                                                    |
|--------------------|--------|--------|-------|----------------------------------------------------------------------------------------------------|
| Header             |        |        |       |                                                                                                    |
| Partition ID       | 4      | 1      | UInt8 | Identity of the matching partition.                                                                                                    |
| Sequence<br>Number | 5      | 4      | Int32 | Message sequence number of the matching partition.                                                                                                    |
| Quote Msg ID       | 9      | 10     | Alpha | The client specified identifier of the quote message for which the message is generated for. It is only stamped if sent in response to a RFQ Quote Otherwise, it will not be stamped.                                                                            |
| RFQ ID             | 19     | 10     | Alpha | Unique identifier assigned to the RFQ                                                                                                    |
| Quote Resp<br>Type | 29     | 1      | UInt8 | ValueMeaning1Hit/Lift3Expired4Cover5Done Away7End Trade8Timed Out9Tied10Tied Cover11Cancelled12Contra-side13Done14Withdrawn                                                                                                    |
| Security ID        | 30     | 4      | Int32 | Identifier of the Instrument (Instrument ID) of the order being amended.                                                                                                    |
| Trader<br>Mnemonic | 34     | 17     | Alpha | This will be the concatenated identifier of the JSE Trader Group and the Trader ID (Mandatory). The concatenation will be done by using an underscore between the JSE Trader Group and Trader ID.                                                                |
| Side               | 51     | 1      | UInt8 | Value submitted with the initial Quote Request message.                                                                                                    |
| Order<br>Quantity  | 52     | 4      | Int32 | Quantity to be traded                                                                                                    |
| Cover Price        | 56     | 8      | Price | Should be null filled.  The new limit price when modifying the limit price of a RFQ (when QuoteRespType = 100 (replace)).  Absence of the tag or a value of 0 will be interpreted as removal of the limit price.  Will not be populated when an RFQ is executed. |
| Order Book         | 64     | 1      | UInt8 | Value Meaning  11 Negotiated Trades                                                                                                    |

| BidID        | 65 | 12 | Alpha | Unique identifier assigned to the bid side of the quote. Required if sent by requestor to hit against the bid side of a quote.                                |
|--------------|----|----|-------|----------------------------------------------------------------------------------------------------|
| OfferID      | 77 | 12 | Alpha | Unique identifier generated for the bid side of the quote. Required if sent by the requestor to hit against the offer side of a quote.                        |
| Rate         | 89 | 8  | Price | Spot Rate of EFP trade denoted by requestor or repo rate denoted by responding market maker for a repo trade. Applicable only for the derivative instruments. |
| All in Price | 97 | 8  | Price | All in price of an EFP trade. Applicable only for the derivative instruments.                                                                                 |

# 6.8.10 RFQ Execution Report

| Field                   | Offset | Length   | Туре  | Description                                                                                                    |
|-------------------------|--------|----------|-------|----------------------------------------------------------------------------------------------------|
| Header                  |        | <u> </u> | 71    | ·                                                                                                    |
| Partition ID            | 4      | 1        | UInt8 | Identity of the Matching Partition.                                                                                    |
| Sequence<br>Number      | 5      | 4        | Int32 | Message sequence number of the Matching Partition.                                                                     |
| Execution ID            | 9      | 21       | Alpha | Server specified identifier of the message.                                                                            |
| RFQ ID                  | 30     | 10       | Alpha | Unique identifier assigned to the RFQ.                                                                                 |
| OrderID                 | 40     | 12       | Alpha | Unique identifier assigned to quote response submitted by the requestor                                                |
| Execution               | 52     | 1        | Alpha | Value Meaning                                                                                                    |
| Туре                    |        |          |       | 4 Cancelled                                                                                                    |
|                         |        |          |       | C Expired                                                                                                    |
|                         |        |          |       | D Restated                                                                                                    |
|                         |        |          |       | F Trade                                                                                                    |
|                         |        |          |       | G Trade Correct                                                                                                    |
|                         |        |          |       | H Trade Cancel                                                                                                    |
| Trd Match ID            | 53     | 10       | Alpha | System assigned trade identifier.                                                                                      |
| Side                    | 63     | 1        | UInt8 | Value Meaning                                                                                                    |
|                         |        |          |       | 1 Buy                                                                                                    |
|                         |        |          |       | 2 Sell                                                                                                    |
| Executed Quantity       | 64     | 4        | Int32 | Quantity executed.                                                                                                    |
| Executed<br>Price       | 68     | 8        | Price | Price executed.                                                                                                    |
| Last Par<br>Price       | 76     | 8        | Price | Price per unit of the trade. Required if the instrument is a fixed income instrument traded on discount rate or yield. |
| Yield                   | 84     | 8        | Price | Yield of the execution. Required if the instrument is a fixed income instrument traded on price or percentage of par.  |
| Accrued<br>Interest Amt | 92     | 8        | Price | Interest accrued per monetary unit of par.                                                                             |
| Order Status            | 100    | 1        | UInt8 | Value Meaning                                                                                                    |
|                         |        |          |       | 1 PFill                                                                                                    |
|                         |        |          |       | 2 Fill                                                                                                    |
|                         |        |          |       | 4 Cancelled                                                                                                    |
|                         |        |          |       | 6 Expired                                                                                                    |
| Leaves<br>Quantity      | 101    | 4        | Int32 | Remaining quantity of the quote,                                                                                       |
| Security ID             | 105    | 4        | Int32 | Identifier of the Instrument (Instrument ID) of the order being amended.                                               |

| Trader<br>Mnemonic | 109 | 17 | Alpha  | This will be the concatenated identifier of<br>the JSE Trader Group and the Trader ID<br>(Mandatory). The concatenation will be<br>done by using an underscore between<br>the JSE Trader Group and Trader ID. |
|--------------------|-----|----|--------|----------------------------------------------------------------------------------------------------|
| Account            | 126 | 10 | Alpha  | Client Account information.  This is the Client Account of the firm who is sending the order. Alpha numeric values will be allowed                                                                            |
| Cover Price        | 136 | 8  | Price  | The price that the best available price in the quote negotiation. Could refer to the price of the execution as well.                                                                                          |
| Par Price          | 144 | 8  | Price  | Converted clean price. Required if the instrument is a fixed income instrument traded on discount rate or yield.                                                                                              |
| Converted<br>Yield | 152 | 8  | Price  | Converted yield of the execution.<br>Required if the instrument is a fixed<br>income instrument traded on price or<br>percentage of par.                                                                      |
| Contra Firm        | 160 | 11 | Alpha  | The contra firm of the execution                                                                                                    |
| Transact<br>Time   | 171 | 8  | UInt64 | Time the Execution Report was generated.                                                                                                    |
| Waiver Flags       | 179 | 1  | UInt8  | The pre-trade waiver flag introduced in MiFID II. This field will be populated when ExecType is F/H/G.                                                                                                    |
|                    |     |    |        | Bit Name Meaning                                                                                                    |
|                    |     |    |        | 0 To be defined                                                                                                    |
|                    |     |    |        | 1 To be defined                                                                                                    |
|                    |     |    |        | 2 Pre-trade SIZE 0 : No 1 : Yes                                                                                                    |
|                    |     |    |        | 3 Pre-trade ILQD 0 : No 1 : Yes                                                                                                    |
|                    |     |    |        | 4 To be defined                                                                                                    |
|                    |     |    |        | 5 To be defined                                                                                                    |
|                    |     |    |        | 6 To be defined                                                                                                    |
|                    |     |    |        | 7 To be defined                                                                                                    |
| Trade Sub<br>Type  | 180 | 1  | UInt8  | Type of RFQ trade. Applicable only for the derivative instruments.                                                                                                    |
|                    |     |    |        | Value Meaning                                                                                                    |
|                    |     |    |        | 1 RG – Regular                                                                                                    |
|                    |     |    |        | <sub>2</sub> EP – Exchange For                                                                                                    |
|                    |     |    |        | 2 Physical                                                                                                    |
|                    |     |    |        | Physical  RP – Repo                                                                                                    |

| Spot Price                          | 181 | 8 | Price | Spot Rate of EFP trade denoted by requestor or repo rate denoted by responding market maker for a repo trade. Applicable only for the derivative instruments.                                                                                                    |
|-------------------------------------|-----|---|-------|----------------------------------------------------------------------------------------------------|
| Start Date                          | 189 | 8 | Date  | Starting date of repo trade. Applicable only for the derivative instruments. Should be specified in format YYYYMMDD.                                                                                                    |
| End Date                            | 197 | 8 | Date  | Date of settlement for the 2 <sup>nd</sup> leg of the repo trade. Applicable only for the derivative instruments. Should be specified in format YYYYMMDD.                                                                                                    |
| All in Price                        | 205 | 8 | Price | All in price of an EFP trade. Applicable only for the derivative instruments.                                                                                                    |
| End Cash                            | 213 | 8 | Price | 2 <sup>nd</sup> leg dirty price of a repo trade.<br>Applicable only for the derivative instruments.                                                                                                    |
| Multi Leg<br>Reporting<br>Type      | 221 | 1 | UInt8 | Type of trade. Values disseminated in this field when Execution Type is not 'Trade' (F) should be ignored. Applicable only for the derivative instruments.  Value Meaning  1 Trade of Single Instrument  2 Leg Trade of a Multi-Leg Instrument Trade  3 Trade of Multi-Leg Instrument                     |
| Delay<br>Publication<br>Instruction | 222 | 1 | UInt8 | Denotes that the publication of the RFQ trade is deferred. Only valid for RFQ Trades which are disseminated to the Requester and the matched Market Maker. Absence of a value in this field is interpreted as 'Immediately Published'.  Value Meaning  1 Delayed  2 Delayed and Published  3 Pre-released |
|                                     |     |   |       | Delayed and Published in advance                                                                                                    |
| Contra Order<br>Book                | 223 | 1 | UInt8 | Identifier of the order book of the contra party of an RFQ execution. The field will only be populated in the RFQ Execution Report sent to the requestor when an RFQ executes with an order in the normal book.  Absence of this field is interpreted as Negotiated Trades book.                          |
|                                     |     |   |       | Value Meaning                                                                                                    |
|                                     |     |   |       | 1 Regular                                                                                                    |

| AvgPx | 224 | 8 | Price | Average Price of all the executions reported so far for an RFQ. Will be updated for trade cancels/ corrects as well. |
|-------|-----|---|-------|----------------------------------------------------------------------------------------------------|
|-------|-----|---|-------|----------------------------------------------------------------------------------------------------|

# 6.8.11 Security Definition Response

| Field                     | Offset | Length | Туре  | Description                                                                                                    |
|---------------------------|--------|--------|-------|----------------------------------------------------------------------------------------------------|
| Header                    |        |        |       |                                                                                                    |
| Security<br>Request ID    | 4      | 10     | Alpha | Security Request ID of the Security Definition Request.                                                                                                    |
| Security<br>Response Type | 14     | 1      | UInt8 | Value Meaning 0 Rejected 1 Accepted                                                                                                    |
| Reject Code               | 15     | 4      | Int32 | Code specifying the reason for the reject. This field should be ignored if Security Response Type is not Rejected (0).  Please refer Section 8.2 for a list of reject codes as well as the full list of reject Codes Specification. |
| Security ID               | 19     | 4      | Int32 | Exchange defined Security ID for the instrument when the Security Definition Request is accepted.                                                                                                    |
| Security Type             | 23     | 1      | UInt8 | Value submitted in the Security Definition Request.                                                                                                    |

# 6.9 Other Application Messages of the Basic Gateway: Server-Initiated

### 6.9.1 News

| Field        | Offset | Length | Type  | Description                               |
|--------------|--------|--------|-------|-------------------------------------------|
| Header       |        |        |       |                                           |
| Partition ID | 4      | 1      | UInt8 | Identity of the partition.                |
| Sequence     | 5      | 4      | Int32 | Message sequence number of the            |
| Number       |        |        |       | partition.                                |
| OrigTime     | 9      | 24     | Alpha | Time the announcement was published       |
|              |        |        |       | which will be specified in UTC and in the |
|              |        |        |       | YYYYMMDD-HH:MM:SS.uuuuuu                  |
|              |        |        |       | format.                                   |
| Urgency      | 33     | 1      | Byte  | Value Meaning                             |
|              |        |        |       | 0 Regular                                 |
|              |        |        |       | 1 High Priority                           |
|              |        |        |       | 2 Low Priority                            |
| Headline     | 34     | 100    | Alpha | Headline or subject of market operations  |
|              |        |        |       | announcement.                             |
| Text         | 134    | 750    | Alpha | Text of the market operations             |
|              |        |        |       | announcement.                             |
| Instruments  | 884    | 100    | Alpha | Pipe separated list of symbols of the     |
|              |        |        |       | instruments market operations             |
|              |        |        |       | announcements relate to.                  |
| Underlying   | 984    | 100    | Alpha | Pipe separated list of symbols of the     |
| Instruments  |        |        |       | underlying instruments.                   |
| Firm List    | 1084   | 54     | Alpha | Pipe separated list of firms that the     |
|              |        |        |       | announcement should be sent to.           |
| User List    | 1138   | 54     | Alpha | Pipe separated list of users that the     |
|              |        |        |       | announcement should be sent to.           |

#### **Business Reject** 6.9.2

| Field              | Offset | Length | Туре   | Description                                                                                      |
|--------------------|--------|--------|--------|--------------------------------------------------------------------------------------------------|
| Header             |        |        |        |                                                                                                  |
| Partition ID       | 4      | 1      | UInt8  | Identity of the matching partition.                                                              |
| Sequence<br>Number | 5      | 4      | Int32  | Message sequence number of the matching partition.                                               |
| Reject Code        | 9      | 4      | Int32  | Code specifying the reason for the reject. Please refer to Section 7 for a list of reject codes. |
| Client Order<br>ID | 13     | 20     | Alpha  | Client specified identifier of the rejected message if it is available.                          |
| OrderID            | 33     | 12     | Alpha  | Server specified identifier of the order for which the cancel or cancel/replace was submitted.   |
| Transact<br>Time   | 45     | 8      | UInt64 | Time the order mass cancel report was generated.                                                 |

# 6.10 Other Application Messages of the Enhanced Gateway: Server-Initiated

### 6.10.1 News

| Field        | Offset | Length | Type  | Description                               |
|--------------|--------|--------|-------|-------------------------------------------|
| Header       |        |        |       |                                           |
| Partition ID | 4      | 1      | UInt8 | Identity of the partition.                |
| Sequence     | 5      | 4      | Int32 | Message sequence number of the            |
| Number       |        |        |       | partition.                                |
| OrigTime     | 9      | 24     | Alpha | Time the announcement was published       |
|              |        |        |       | which will be specified in UTC and in the |
|              |        |        |       | YYYYMMDD-HH:MM:SS.uuuuuu                  |
|              |        |        |       | format.                                   |
| Urgency      | 33     | 1      | Byte  | Value Meaning                             |
|              |        |        |       | 0 Regular                                 |
|              |        |        |       | 1 High Priority                           |
|              |        |        |       | 2 Low Priority                            |
| Headline     | 34     | 100    | Alpha | Headline or subject of market operations  |
|              |        |        |       | announcement.                             |
| Text         | 134    | 750    | Alpha | Text of the market operations             |
|              |        |        |       | announcement.                             |
| Instruments  | 884    | 100    | Alpha | Pipe separated list of symbols of the     |
|              |        |        |       | instruments market operations             |
|              |        |        |       | announcements relate to.                  |
| Underlyings  | 984    | 100    | Alpha | Pipe separated list of symbols of         |
|              |        |        |       | underlyings the instruments relates to.   |
| Firm List    | 1084   | 54     | Alpha | Pipe separated list of firms that the     |
|              |        |        |       | announcement should be sent to.           |
| User List    | 1138   | 54     | Alpha | Pipe separated list of users that the     |
|              |        |        |       | announcement should be sent to.           |

# 6.10.2 Business Reject

| Field              | Offset | Length | Туре   | Description                                                                                      |
|--------------------|--------|--------|--------|--------------------------------------------------------------------------------------------------|
| Header             |        |        |        |                                                                                                  |
| Partition ID       | 4      | 1      | UInt8  | Identity of the matching partition.                                                              |
| Sequence<br>Number | 5      | 4      | Int32  | Message sequence number of the matching partition.                                               |
| Reject Code        | 9      | 4      | Int32  | Code specifying the reason for the reject. Please refer to Section 7 for a list of reject codes. |
| Client Order<br>ID | 13     | 20     | Alpha  | Client specified identifier of the rejected message if it is available.                          |
| OrderID            | 33     | 12     | Alpha  | Server specified identifier of the order for which the cancel or cancel/replace was submitted.   |
| Transact<br>Time   | 45     | 8      | UInt64 | Time the order mass cancel report was generated.                                                 |

## 7 REJECT CODES

Some of the key reject codes for the Login Response, Reject and Business Reject messages are provided in this section.

Please refer to Volume 10 - JSE Reject Codes Specification for the full list of reject codes and meanings specific to the System applicable across markets.

# 7.1 Login Response

| Reject<br>Code | Description                                      |
|----------------|--------------------------------------------------|
| 0              | Login successful                                 |
| 1              | Invalid CompID or password                       |
| 3              | New session password does not comply with policy |
| 100            | Not logged into real-time channel                |
| 9903           | Concurrent login limit reached                   |

# 7.2 Reject

| Reject<br>Code | Description                   |
|----------------|-------------------------------|
| 105            | Login request being processed |
| 107            | Not logged in                 |
| 9900           | Required field missing        |
| 9901           | Invalid value in field        |
| 9990           | Maximum message rate exceeded |

## 7.3 Business Reject

| Reject<br>Code | Description                  |
|----------------|------------------------------|
| 9000           | Unknown instrument           |
| 9998           | Matching partition suspended |
| 9999           | System suspended             |

### 8 PROCESS FLOWS

## 8.1 Order Status Changes

#### 8.1.1 General

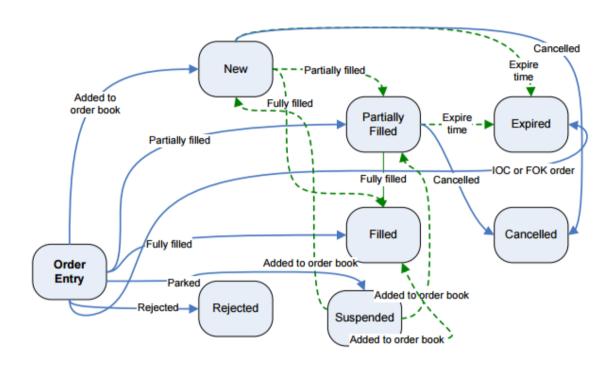

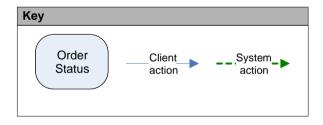

# 8.1.2 Market Operations Actions

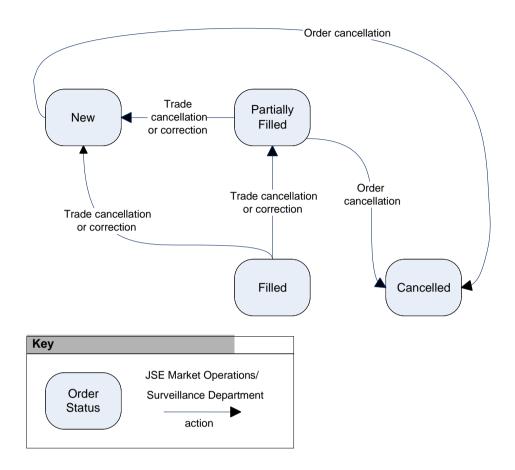

### 8.2 Request for Quotes

Please note that Negotiated RFQ functionality will only be applicable for the derivatives/bonds markets.

#### 8.2.1 Private RFQ Negotiation

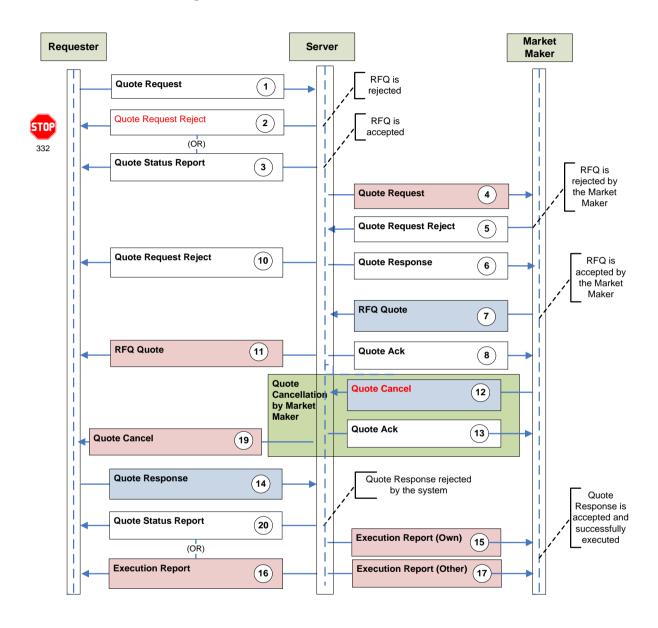

| Event<br># | Event/Message                                                                                          | Description                                                                                                    |
|------------|----------------------------------------------------------------------------------------------------|----------------------------------------------------------------------------------------------------|
| 1          | Quote Request sent by the requestor to the system to initiate negotiation process.                     | <ul> <li>In anonymous model, the client should not specify the identifiers of the market makers. If market maker/s is specified in the Quote Request, system should reject it.</li> <li>At least one market maker firm specified does not have any market makers configured for the particular instrument , the entire Quote Request message should be rejected.</li> <li>If RFQ ID is stamped in the message (Input message), the message should be rejected</li> </ul> |
| 2          | Quote Request Reject sent<br>by the system to the<br>requestor to reject a Quote<br>Request.           | <ul> <li>Mandatory field RFQ ID (i.e. system generated unique identifier of the RFQ) should be stamped.</li> <li>Quote Request ID should continue to be stamped.</li> <li>In anonymous model, invalid/ineligible Market Maker Firm IDs should not be echoed back in the rejection.</li> </ul>                                                                                                    |
| 3          | Quote Status Report sent by<br>the system to requestor to<br>accept a Quote Request.                   | <ul> <li>Mandatory field RFQ ID should be stamped.</li> <li>Quote Request ID should continue to be stamped.</li> <li>In anonymous model, the market makers to whom the request has been successfully routed should not be stamped in the party block</li> </ul>                                                                                                    |
| 4          | Quote Request sent by the system to the Market Maker/s to notify the Quote Request by the requestor.   | <ul> <li>RFQ ID should be stamped in the Request message.</li> <li>Quote Request ID should not be stamped in both named and anonymous models.</li> <li>In anonymous model, the requestor should not be exposed to market maker/s. If the negotiation process is named, the party identifiers should be stamped.</li> <li>In anonymous model, the RFQ should be routed to all eligible market makers.</li> <li>Market Makers field should be stamped with Null</li> </ul> |
| 5          | Quote Request Reject sent<br>by a Market Maker to the<br>system to indicate the<br>rejection of a RFQ. | <ul> <li>Required field 'RFQ ID' should be introduced to interface level messages. This field will map to System RFQ ID internal field.</li> <li>If RFQ ID does not refer to a live RFQ, system should reject the Quote Request Reject.</li> </ul>                                                                                                    |

| 6  | Quote Response sent by the system to a market maker to acknowledge the Quote Request Reject sent by the market maker.                                  | <ul> <li>Mandatory field 'RFQ ID' should be stamped.</li> <li>Quote Request ID should not be stamped.</li> </ul>                                                                                                    |
|----|----------------------------------------------------------------------------------------------------|----------------------------------------------------------------------------------------------------|
| 7  | RFQ Quote sent by Market<br>Maker to the system in<br>response to a Quote<br>Request.                                                                  | <ul> <li>Quote Req ID will be removed from the message. If specified the system should reject the message.</li> <li>RFQ ID should be added to interface level messages. This field will map to System RFQ ID internal field.</li> <li>If the specified RFQ ID does not refer to a live RFQ, the RFQ Quote should be rejected.</li> </ul>                    |
| 8  | Quote Ack sent by system to acknowledge a RFQ Quote sent by the market maker.                                                                          | <ul> <li>RFQ ID should be stamped by the system. Mandatory field.</li> <li>The BidID and the OfferID fields on interfaces should be stamped the Order IDs of bid side and offer side of the quote respectively. These two fields are conditionally required if the ack is sent to indicate acceptance of a quote.</li> </ul>                                |
| 9B | Quote Response sent by system to the requestor to indicate expiry of the RFQ.                                                                          | <ul><li>Mandatory field RFQ ID should be stamped.</li><li>Quote Request ID should not be stamped.</li></ul>                                                                                                    |
| 9A | Quote Response sent by system to the market maker to indicate expiry of the RFQ.                                                                       | <ul> <li>RFQ ID should be stamped. Mandatory field.</li> <li>Quote Request ID should not be stamped.</li> </ul>                                                                                                    |
| 10 | Quote Request Reject sent<br>by the system to indicate a<br>RFQ rejection by a Market<br>Maker.                                                        | <ul> <li>RFQ ID should be stamped. Mandatory field.</li> <li>Quote Request ID should not be stamped.</li> <li>In anonymous model User ID and the Firm ID of the Market Maker should not be stamped</li> </ul>                                                                                                    |
| 11 | Routed RFQ Quote sent by<br>the system to requestor<br>indicate acceptance by a<br>Market Maker.                                                       | <ul> <li>RFQ ID should be stamped. Mandatory field.</li> <li>Quote Request ID should not be stamped.</li> <li>The BidID and the OfferID fields on interfaces should be stamped the Order IDs of bid side and offer side of the quote respectively.</li> <li>In anonymous model User ID and the Firm ID of the Market Maker should not be stamped</li> </ul> |
| 12 | Quote Cancel (Order Cancel<br>Request message) sent by<br>Market Maker to the system<br>to cancel a Quote placed in<br>response to a Quote<br>Request. | <ul> <li>RFQ ID should be introduced to interface level messages.</li> <li>Quote Request ID should be removed.</li> </ul>                                                                                                    |
| 13 | Quote Ack sent by the system to acknowledge a Quote Cancel Request by the Market Marker.                                                               | RFQ ID should be stamped. Mandatory field.                                                                                                    |

| 14  | Quote Response sent by the Requestor to accept the trade terms of a Quote placed by a market maker in response to a RFQ request by the requestor.                                                   | <ul> <li>RFQ ID should be introduced to interface level messages. This field will map to System RFQ ID internal field. This is an optional field.</li> <li>BidID and OfferID field should be introduced. The requestor should identify the side of the quote that it expects to hit by the BidID or OfferID field.</li> <li>Quote Request ID should not be stamped. If stamped the message should be rejected.</li> </ul>             |
|-----|----------------------------------------------------------------------------------------------------|----------------------------------------------------------------------------------------------------|
| 15  | RFQ Execution Report sent by the system to the market maker who received the execution with the quote placed by the requestor.                                                                      | <ul> <li>Mandatory field RFQ ID should be stamped.</li> <li>BidID or OfferID should be stamped. Refers to the Order ID of the side of the quote which got executed.</li> <li>Contra Firm field should be introduced to the message should be stamped with the relevant values</li> </ul>                                                                                                    |
| 16  | RFQ Execution Report sent<br>by the system to the<br>Requestor to indicate a<br>successful quote execution<br>with a Market Maker.                                                                  | <ul> <li>Mandatory field RFQ ID should be stamped.</li> <li>BIDID or OfferID should be stamped. Refers to the Order ID of the side of the quote which got executed.</li> <li>Contra Firm field should be introduced to the message should be stamped with the relevant values <native gateway=""></native></li> </ul>                                                                                                    |
| 17  | Quote Response sent by the system to market makers to indicate the successful execution of a Quote placed by the requestor of RFQ with another quote. (i.e. a quote placed by another market maker) | <ul> <li>Mandatory field RFQ ID should be stamped.</li> <li>QuoteReqID should not be stamped</li> </ul>                                                                                                    |
| 18A | Quote Response sent by the system to market maker/s to indicate,  a. expiry of quote or  b. Termination of the quote negotiation process due to RFQ being rejected by all recipient market makers.  | <ul> <li>Mandatory field RFQ ID should be stamped.</li> <li>The BIDID and the OfferID fields on interfaces should be stamped the Order IDs of bid side and offer side of the quote respectively.</li> <li>Quote Request ID should not be stamped.</li> <li>Quote Message ID should be stamped. This is the current behaviour.</li> <li>Contra Trader, Contra Firm should be stamped with Null <native gateway=""></native></li> </ul> |

| 18B | Quote Response sent by the system to the Requestor to indicate,  a. expiry of quote or  b. Termination of the quote negotiation process due to RFQ being rejected by all recipient market makers. | <ul> <li>Quote Req ID should not be stamped.</li> <li>Quote Message ID should not be stamped.</li> <li>RFQ ID should be stamped. Mandatory field.</li> </ul>                                                      |
|-----|----------------------------------------------------------------------------------------------------|----------------------------------------------------------------------------------------------------|
| 19  | Quote Response sent by the system to the requestor to indicate a cancellation of a quote by a Market Maker.                                                                                       | <ul> <li>Quote Request ID should not be stamped.</li> <li>Mandatory field RFQ ID should be stamped.</li> <li>BidID and/or OfferID should be stamped.</li> </ul>                                                   |
| 20  | Quote Status Report sent by<br>the system to the Requestor<br>to reject a Quote Response<br>sent by the Requestor.                                                                                | <ul> <li>Mandatory field RFQ ID should be stamped.</li> <li>Quote Request ID should not be stamped.</li> <li>BidID or the OfferID should be stamped.</li> <li>Market Maker field should be set to Null</li> </ul> |